#### Trabajo Fin de Grado Ingeniería de Tecnologías Industriales

#### Estudio dinámico de puentes de ferrocarril de distintas tipologías

Autor: Alberto Risquete Requena Tutor: Antonio Martínez de la Concha

> **Dpto. de Mecánica de Medios Contínuos y Teoría de Estructuras Escuela Técnica Superior de Ingeniería Universidad de Sevilla**

> > Sevilla, 2023

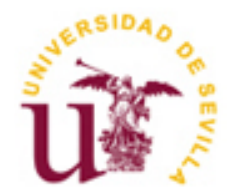

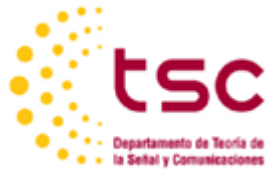

Trabajo fin de grado Ingeniería de Tecnologías Industriales

#### **Estudio dinámico de puentes de ferrocarril de distintas tipologías**

Autor:

Alberto Risquete Requena

Tutor:

Antonio Martínez de la Concha Profesor titular

Dpto. de Mecánica de Medios Continuos y Teoría de Estructuras Escuela Técnica Superior de Ingeniería Universidad de Sevilla Sevilla, 2023

Proyecto Fin de Carrera: Estudio dinámico de puentes de ferrocarril de distintas tipologías

Autor: Alberto Risquete Requena

Tutor: Antonio Martínez de la Concha

El tribunal nombrado para juzgar el Proyecto arriba indicado, compuesto por los siguientes miembros:

Presidente:

Vocales:

Secretario:

Acuerdan otorgarle la calificación de:

Sevilla, 2013

El Secretario del Tribunal

*A mi familia A mis amigos A mis maestros*

Quisiera expresar mi más profundo agradecimiento a todas las personas que me han apoyado y brindado su apoyo incondicional durante mi trayectoria académica y la realización de este trabajo final de grado.

En primer lugar, agradezco a mis padres, Pedro y Begoña, por su paciencia y apoyo constante a lo largo de todos estos años. Su confianza en mí ha sido fundamental para alcanzar este logro. Gracias por ser mi mayor inspiración. También quiero agradecer a mis tres hermanos (Pedro, Pablo y Luis) cuya compañía, estímulo y motivación han sido esenciales. Siempre me apoyaron y eso me ha ayudado a ser siempre perseverante.

No puedo dejar de mencionar a los profesores que he tenido durante estos cuatros años en la ETSI, cuya dedicación y conocimientos han sido fundamentales en mi formación como graduado en ingeniería industrial. Quiero hacer especial mención a mi tutor de este TFG, Antonio Martínez de la Concha, quien me ha transmitido, con la tremenda pasión con la que lo hace, su sabiduría brindándome las herramientas necesarias para afrontar el presente trabajo. Por supuesto darle las gracias por el tiempo dedicado hacia mí en unas cuantas tutorías destinadas al trabajo.

Además, quiero acordarme también de las personas que en el día a día han estado conmigo en esta trayectoria universitaria y darles las gracias por el cariño que siempre han mostrado. Siempre reconocieron con gran admiración mis éxitos académicos, incluso lo valoraron más que yo en muchas ocasiones, así que es de agradecer. Al final, el éxito también se consigue con las pequeñas cosas y los pequeños detalles a tu favor, y eso nunca me ha faltado gracias a Dios.

Es esencial considerar el comportamiento dinámico al diseñar cualquier estructura sujeta a cargas variables y repetitivas en el tiempo. Esto es especialmente crucial en el caso de los puentes de ferrocarril. Con el aumento de las velocidades de los trenes en las nuevas líneas ferroviarias, ha sido necesario mejorar los parámetros de resistencia, así como los modelos de análisis de estados límite últimos y de servicio. La base fundamental del presente trabajo es la normativa establecida para los estados límite de servicio (aceleraciones y desplazamientos principalmente) según la IAPF.

El trabajo se enfoca en realizar un estudio dinámico comparativo de diferentes tipologías de puentes para luces pequeñas, que van desde 10 a 20 metros con un incremento de 1 metro. Las tres tipologías que se analizarán son: sección de vigas de hormigón pretensado, sección mixta bijácena y sección en cajón metálico. El objetivo principal de este estudio es determinar el canto óptimo para la primera y tercera tipología para cada vano, teniendo en cuenta los límites establecidos por la normativa española de estructuras de ferrocarril (IAPF). Uno de los límites más importantes en el diseño es el valor máximo de aceleración vertical en el centro del vano, que se establece en  $a_{max} = 0.35g$ , donde "g" es la aceleración de la gravedad. Para la sección mixta bijácena, se realizará un análisis ligeramente diferente debido a que se debe considerar el fenómeno de torsión de manera más significativa. Se analizará cómo varían las aceleraciones con respecto al canto de la sección en cada luz dentro del rango establecido, con incrementos de 0.2 metros desde un canto de 2 metros hasta un canto de 4 metros. En el nodo central de los vanos se obtendrán tanto las aceleraciones como los desplazamientos generados por cada uno de los trenes que se consideren en el cálculo dinámico, de acuerdo con la normativa IAPF. Además, se estudiarán en las secciones óptimas calculadas cómo cambian la masa y la rigidez de la estructura, y por ende, la frecuencia natural de la misma, al variar la longitud del vano. Es importante destacar que el aumento de la velocidad de explotación del tren hasta los 350 km/h incrementa la importancia de los distintos fenómenos dinámicos que pueden ser determinantes en estructuras de luces pequeñas, y que se corroborará en ciertos aspectos.

It is essential to consider dynamic behavior when designing any structure subject to variable and repetitive loads over time. This is especially crucial in the case of railway bridges. With the increase in train speeds on new railway lines, it has been necessary to improve strength parameters as well as ultimate and serviceability limit state analysis models. The fundamental basis of this study is the established regulations for serviceability limit states (mainly accelerations and displacements) according to the IAPF.

This work focuses on conducting a comparative dynamic study of different bridge typologies for small spans, ranging from 10 to 20 meters with a 1-meter increment. The three typologies to be analyzed are: prestressed concrete beam section, twin-girder composite section, and box girder metal section. The main objective of this study is to determine the optimal thickness for the first and third typologies for each span, taking into account the limits established by the Spanish regulations for railway structures (IAPF). One of the most important limits in the design is the maximum value of vertical acceleration at the center of the span, which is set at a\_max=0.35g, where "g" is the acceleration due to gravity. For the twin-girder composite section, a slightly different analysis will be conducted because the torsion phenomenon must be more significantly considered. The study will analyze how accelerations vary with respect to the depth of the section within the established range, with increments of 0.2 meters from a depth of 2 meters to a depth of 4 meters. Both accelerations and displacements generated by each of the trains considered in the dynamic calculation, in accordance with the IAPF regulations, will be obtained at the central node of the spans.

Furthermore, the calculated optimal sections will be studied to observe changes in the mass and stiffness of the structure, and consequently, the natural frequency, as the span length varies. It is important to note that the increase in train operating speed up to 350 km/h amplifies the importance of various dynamic phenomena that can be decisive in small span structures, which will be confirmed in certain aspects.

## **Índice**

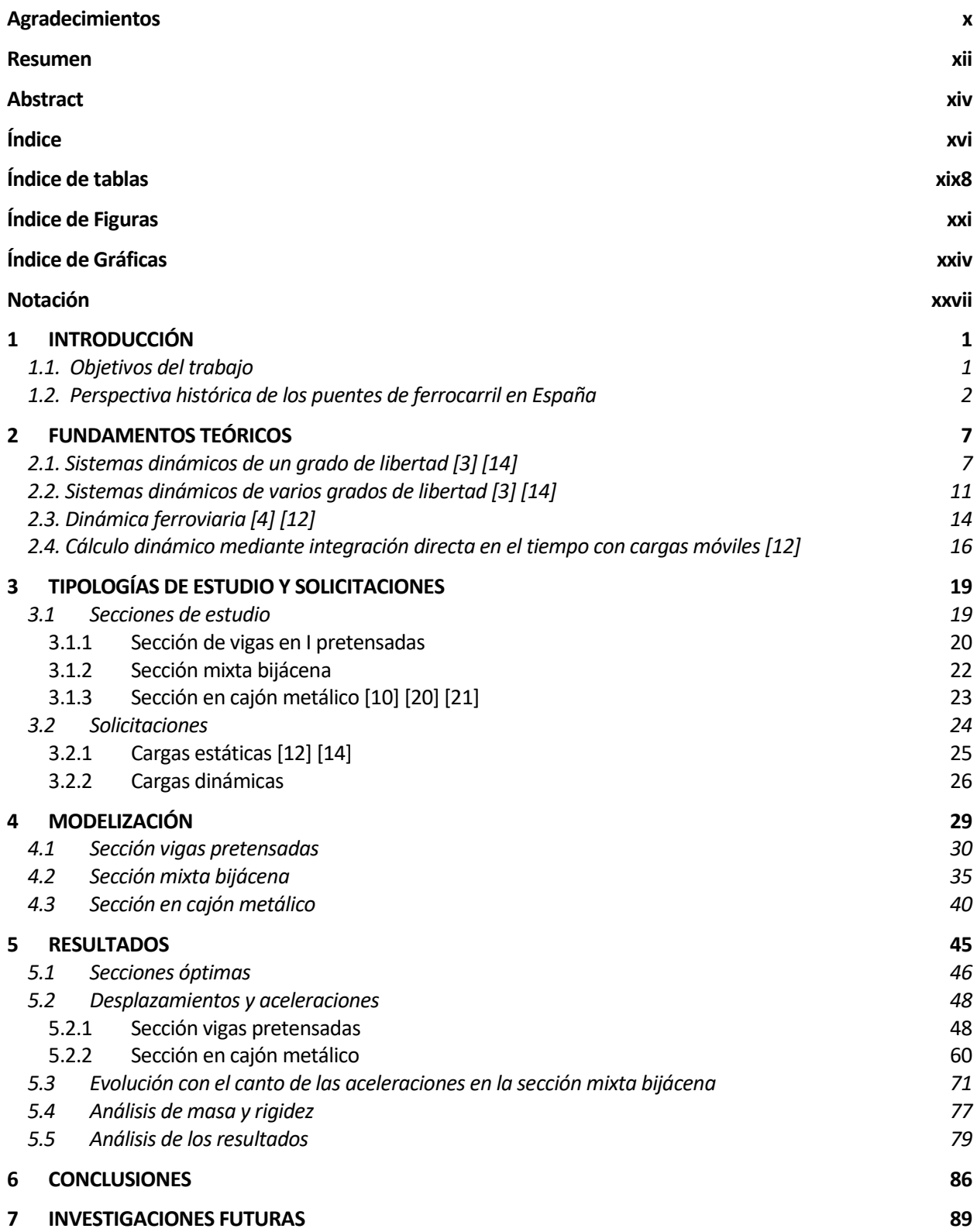

Referencias **ANEXO** 

# **ÍNDICE DE TABLAS**

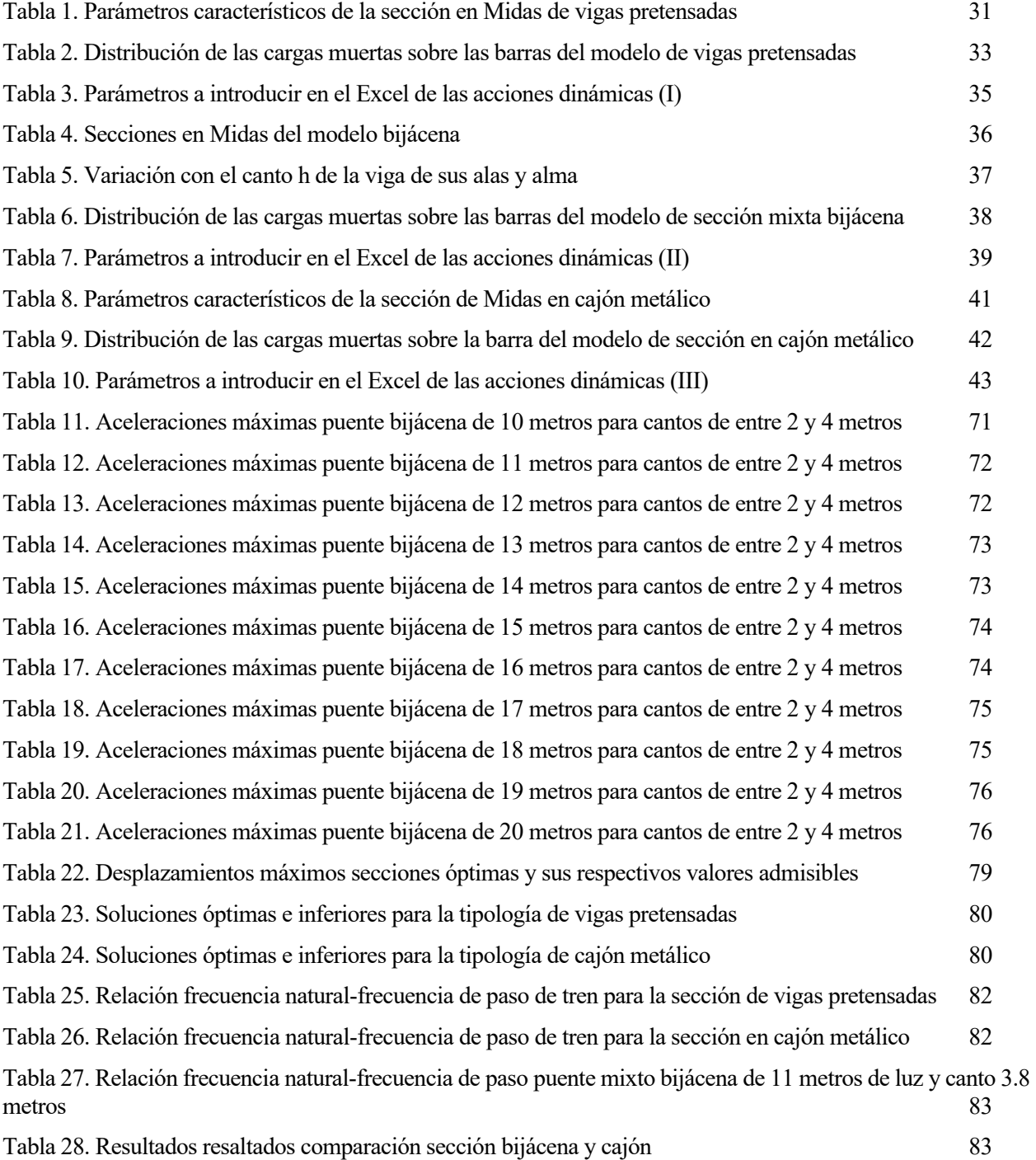

## **ÍNDICE DE FIGURAS**

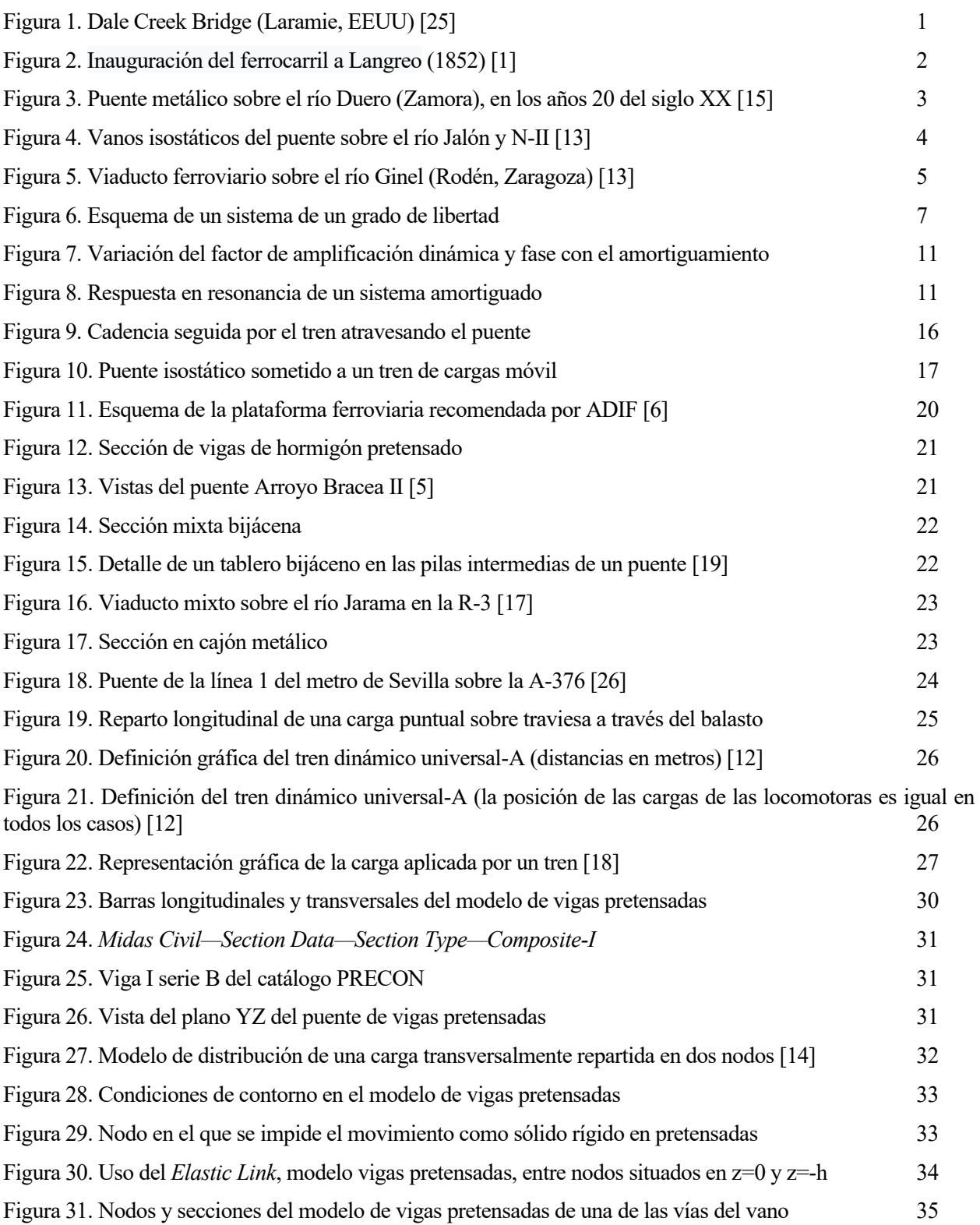

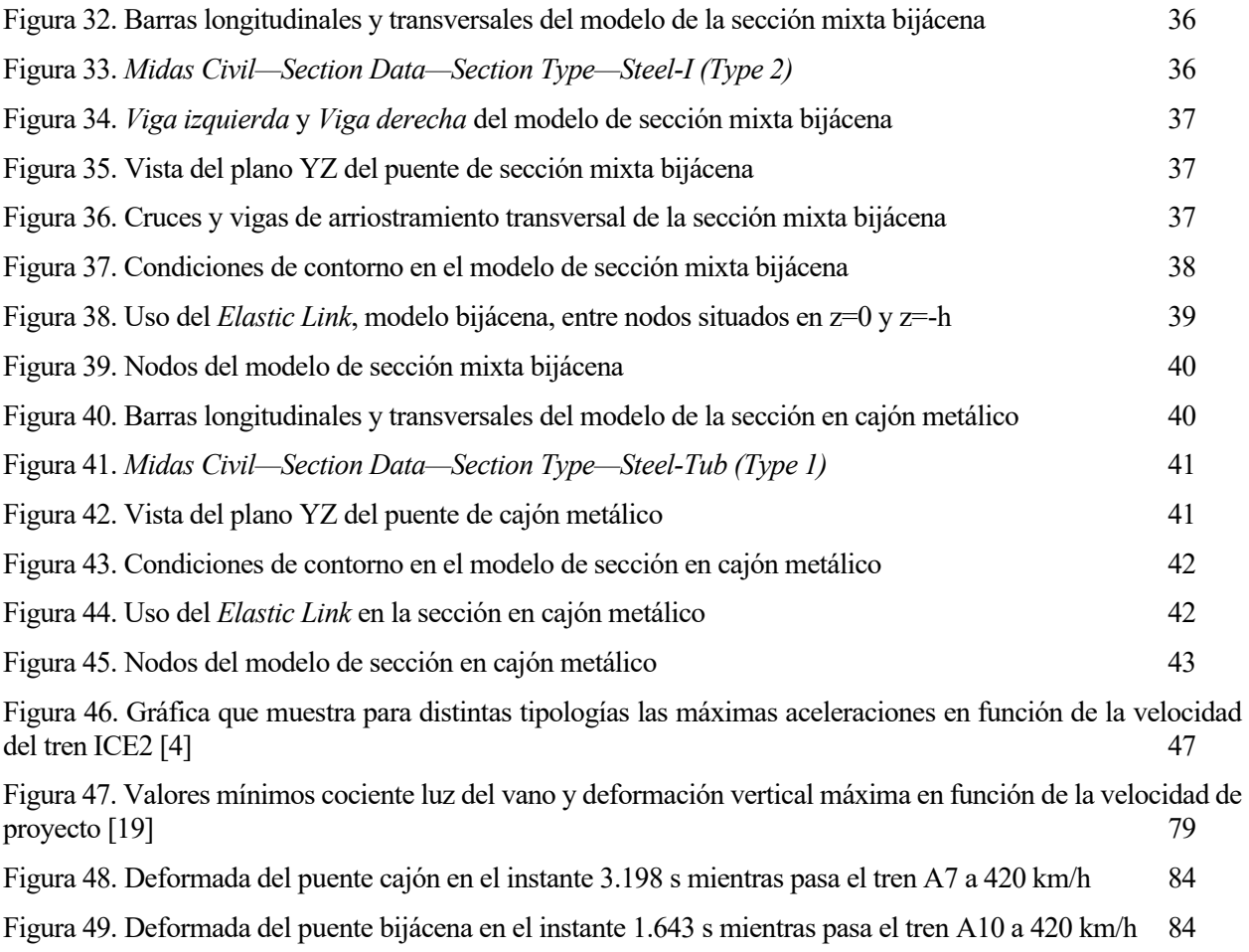

## **Índice de Gráficas**

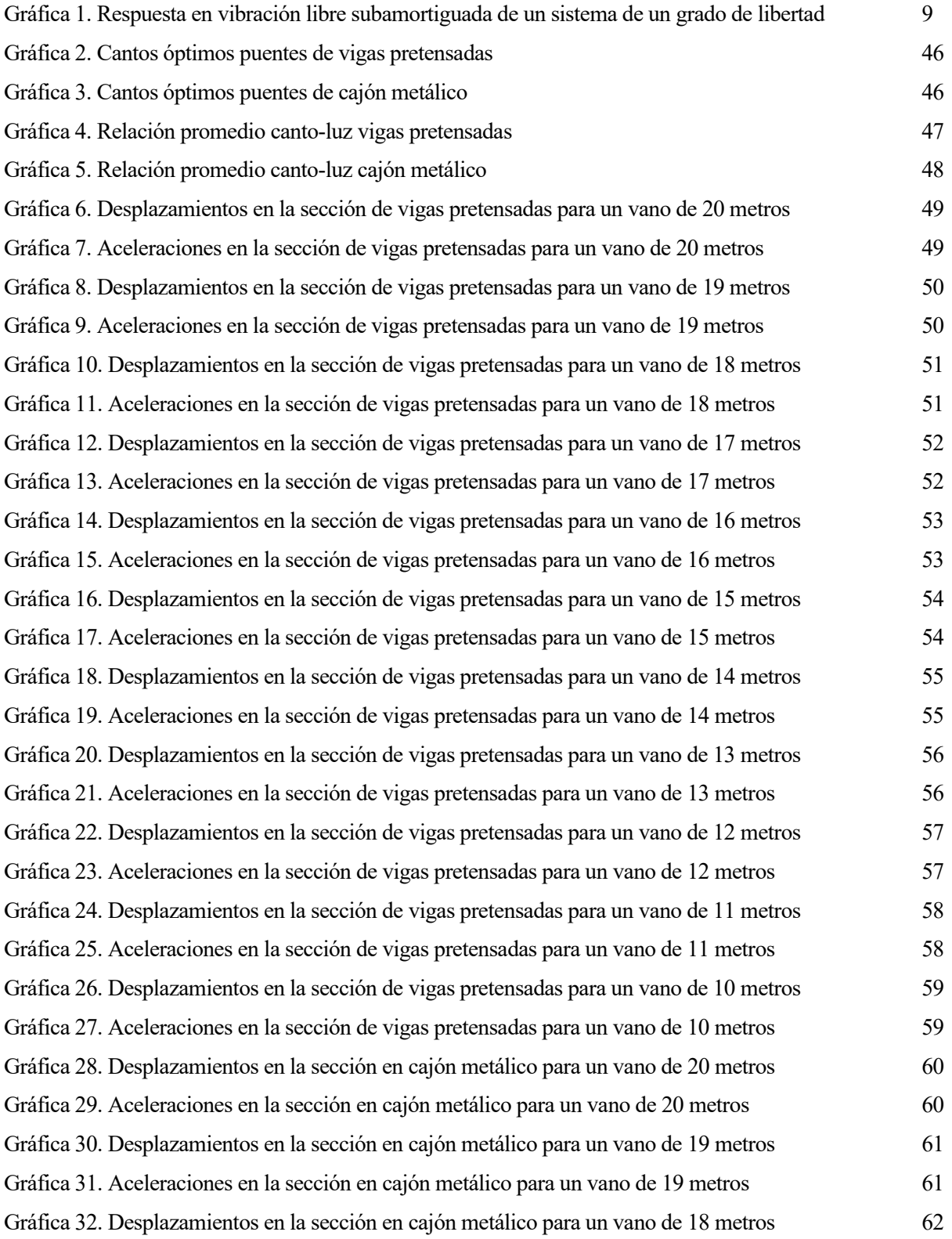

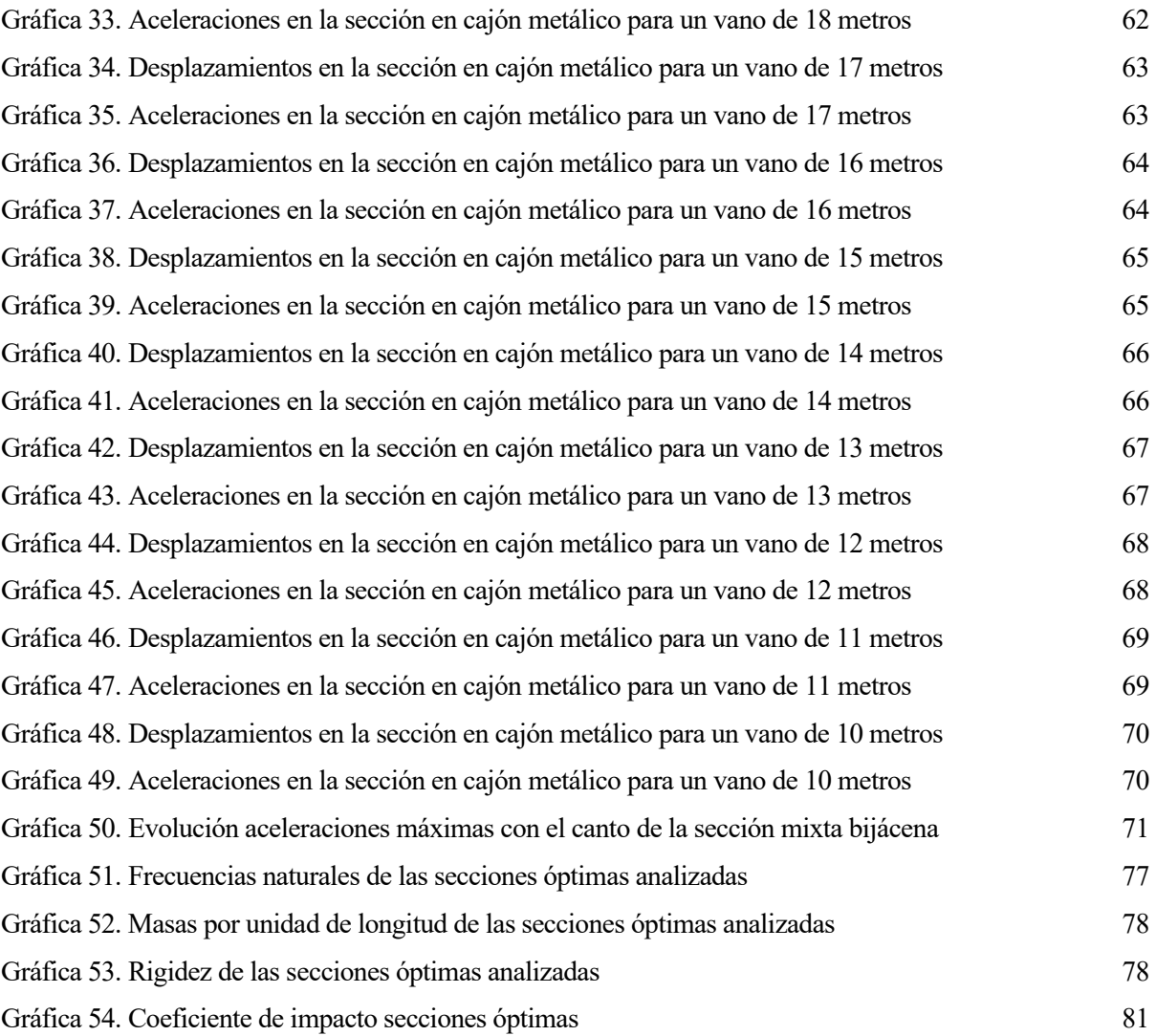

### **Notación**

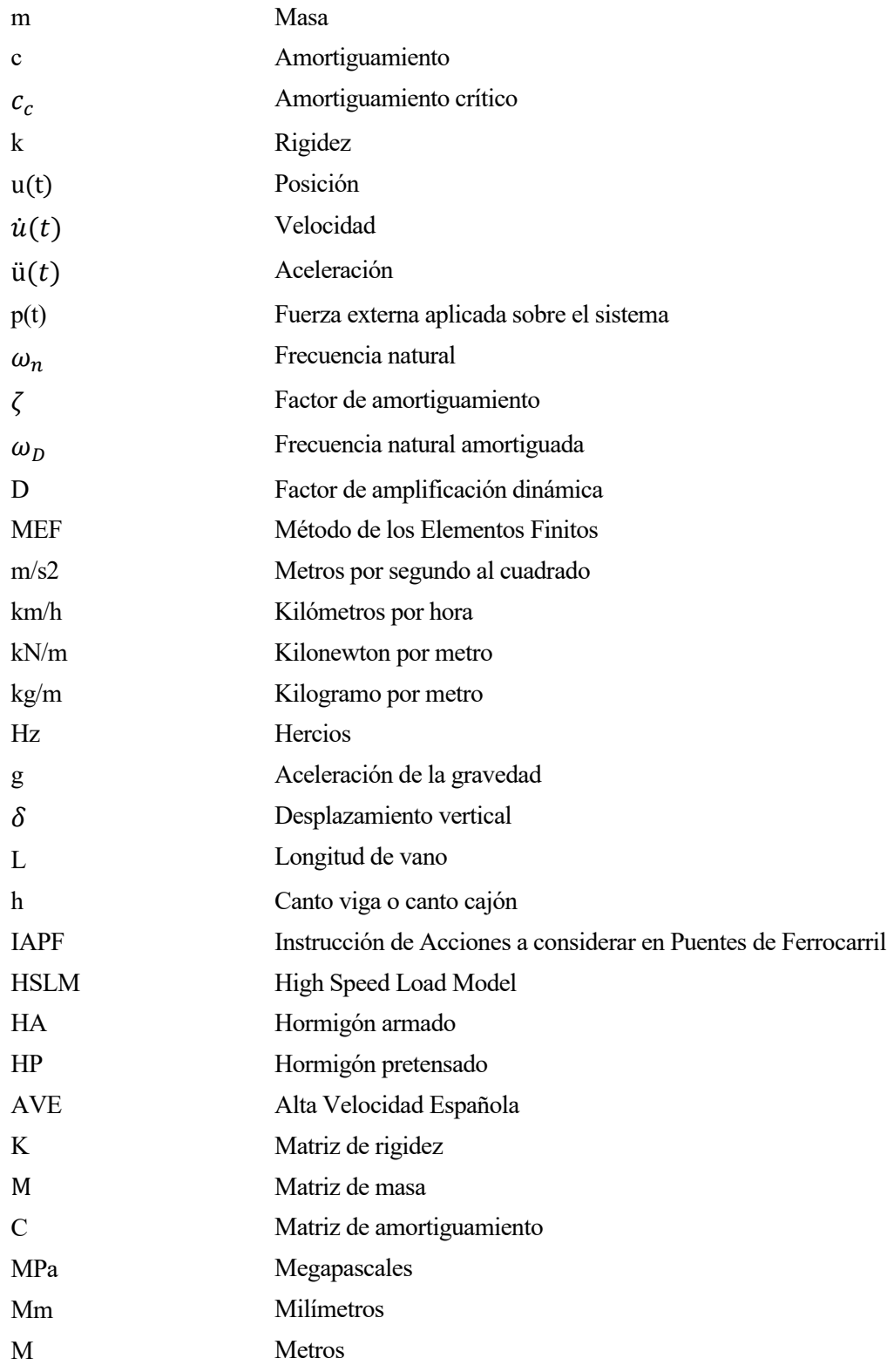

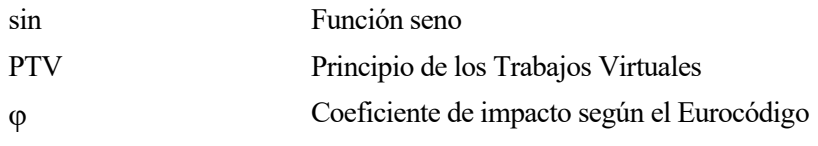

### **1 INTRODUCCIÓN**

#### **1.1. Objetivos del trabajo**

La necesidad humana de cruzar pequeños arroyos y ríos fue el comienzo de la historia de los puentes. Hasta el día de hoy, la técnica ha pasado desde una simple losa hasta grandes puentes colgantes que miden varios kilómetros y que cruzan bahías. Los puentes se han convertido a lo largo de la historia no solo en un elemento muy básico para una sociedad, sino en símbolo de su capacidad tecnológica [25].

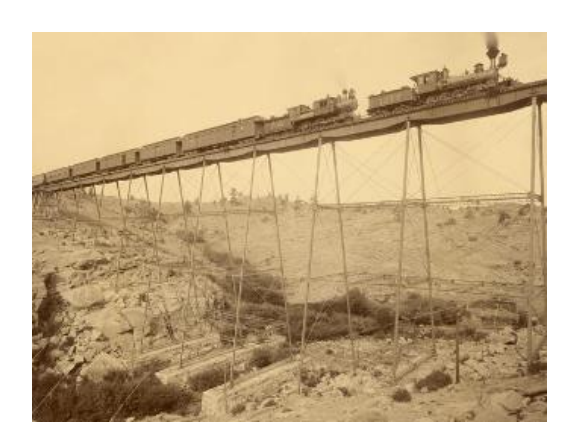

Figura 1. Dale Creek Bridge (Laramie, EEUU) [25]

<span id="page-30-0"></span>Gracias a los avances en las técnicas de construcción de hoy en día, es factible la creación de puentes ferroviarios con una amplia gama de características y prácticamente cualquier diseño. No obstante, el modo en que estas estructuras se comportan frente a las cargas ocasionadas por el paso de los trenes presenta ciertas peculiaridades.

Con este trabajo se pretende realizar un estudio dinámico de distintas tipologías de puentes y realizar un análisis obteniendo una serie de conclusiones de estas en base a los resultados que salen. Mediante la utilización del software Midas Civil, se modelizarán dichas tipologías viendo cómo se comportan cuando están solicitadas por cargas estáticas y, las mayormente condicionantes en su diseño, dinámicas ferroviarias. El número de análisisserá múltiple debido a que serán tres las tipologías de estudio y para cada una de ellas, se llevarán a cabo los análisis que vienen recogidos en la normativa española, aplicados a vanos de entre 10 y 20 metros con un paso de 1 metro. La IAPF establece unos límites de

aceleración vertical en el centro de estos puentes y esos serán los que determinen cuál será el canto óptimo de cada una de las tipologías para según qué vano [19]. Para ese rango de luces, debido al aumento de las velocidades de paso de los trenes, los aspectos dinámicos adquieren una mayor importancia como se observará más adelante. Las tipologías de estudio son: sección de vigas de hormigón pretensado, sección mixta bijácena y sección en cajón metálico. Para la sección mixta bijácena, sin embargo, se realizará un estudio de cómo evolucionan las aceleraciones en cada longitud de vano variando el canto de la sección desde los 2 metros hasta los 4 metros con un paso de 0.2 metros, sin entrar en la determinación de su canto óptimo.

En el siguiente subcapítulo dentro de este primer capítulo se entrará un poco en la evolución del ferrocarril en España con relación a qué puentes y de qué material empezaron a construirse hasta el día de hoy, con la novedad de las líneas de alta velocidad. Los análisis del trabajo están fundamentados en una base teórica que será explicada en el segundo capítulo en relación a conceptos dinámicos relevantes, particularmente para la dinámica de los trenes de alta velocidad. En el capítulo 3 se indicarán cuáles son las cargas, tanto estáticas como dinámicas, que han sido tenidas en cuenta, por normativa, en el desarrollo de los análisis. También, dentro de dicho capítulo, se comentarán algunos rasgos resistentes y seccionales de las tipologías que van a ser estudiadas. Después en el capítulo cuarto, se detallará cómo se han introducido en Midas Civil las diferentes tipologías en cuanto a geometría, material, secciones, condiciones de contorno y solicitaciones para posteriormente en el penúltimo capítulo incluir los resultados obtenidos más relevantes y algunos comentarios sobre estos. Estos resultados serán desplazamientos, aceleraciones, coeficiente de impacto, masa y rigidez de los puentes. Para acabar, se enumerarán una serie de conclusiones extraídas del trabajo y que fundamentalmente estarán basadas en los resultados que han sido previamente obtenidos.

#### **1.2. Perspectiva histórica de los puentes de ferrocarril en España**

Las tres primeras líneas que se construyeron en la península ibérica en torno a la mitad del siglo XIX marcaron la pauta de la necesidad de construcción de puentes en nuestras líneas de ferrocarril. Aquellas líneas pioneras eran las de Barcelona a Mataró, construida en 1848, de Madrid a Aranjuez, en 1851, y de Langreo a Gijón, en 1853 [11].

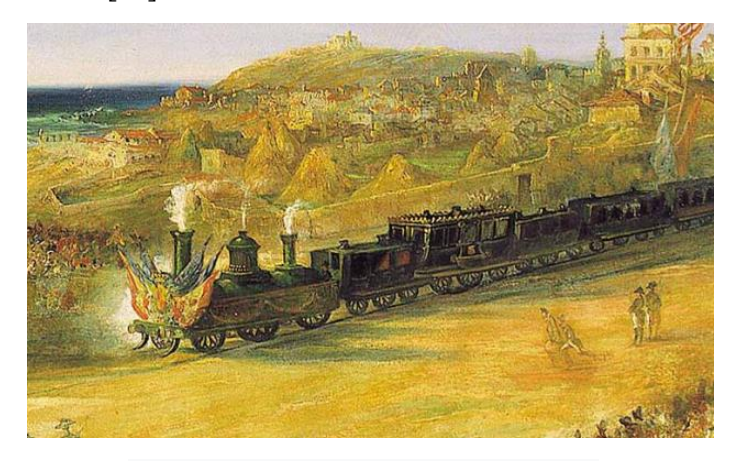

Figura 2. Inauguración del [ferrocarril a Langreo](https://es.wikipedia.org/wiki/Ferrocarril_de_Langreo) (1852) [1]

<span id="page-31-0"></span>La línea de Mataró, litoral y por lo tanto transversal al paso de numerosas ramblas exigió la

construcción de dos puentes que salvaran el río Besós y la riera de Argentona. Del primero de ellos, considerado el más antiguo de la península, sabemos que fue construido en madera y que una riada, tan habituales en la costa mediterránea, se lo llevaría por delante en 1850. Fue sustituido por un primer puente metálico de vigas de celosía. Con la vía ya duplicada, en la década de 1930, fue nuevamente sustituido por dos puentes gemelos metálicos de alma llena que serían a su vez arrastrados por una riada en 1962. Actualmente dos airosos puentes gemelos de viga tipo Warren soportan un intenso tráfico de cercanías de la línea. Este brevísimo apunte sobre la evolución de los distintos puentes que han jalonado el paso ferroviario del río Besós, es bastante significativo sobre el devenir de los puentes en nuestro país [11].

Los primeros puentes de la línea de Madrid a Aranjuez también fueron de madera. Sin embargo, la norma haría que a partir de la década de 1860 se generalizase la construcción de puentes metálicos o de obra de fábrica. Normalmente, la opción entre el puente metálico o de fábrica, cuando no existía una cuestión técnica que recomendara cuál era el más adecuado, se basaba en razones de economía, durabilidad y rapidez de ejecución. Los puentes de fábrica eran más costosos, también más duraderos y tenían un tiempo de ejecución mayor. En el caso de los puentes metálicos, el coste final era considerablemente inferior y se construían con mayor rapidez, si estaba garantizado el suministro del material [11].

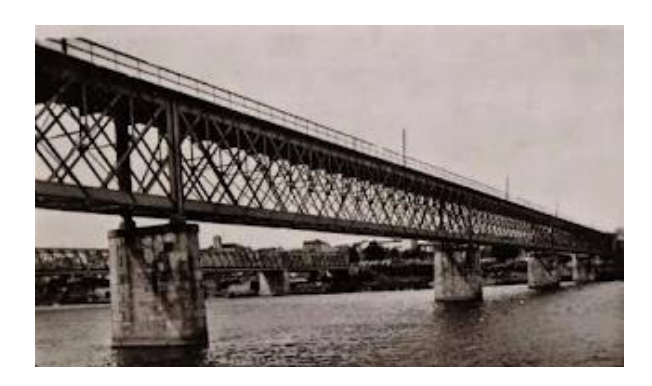

Figura 3. Puente metálico sobre el río Duero (Zamora), en los años 20 del siglo XX [15]

<span id="page-32-0"></span>A lo largo de todo el siglo XIX y primeras décadas del XX los puentes metálicos y los de fábrica serían de uso común en el ferrocarril. Los puentes metálicos son especialmente atractivos desde el punto de vista técnico e histórico y, como ha quedado reflejado, están íntimamente ligados al ferrocarril [11].

Las compañías ferroviarias constructoras de puentes recurrirían con mayor facilidad a los metálicos, ya que la exención aduanera era un camino más fácil para concluir la construcción que la instalación de una cantera a pie de obra, con toda una legión de canteros y albañiles que tallaran la piedra y la encajaran según el diseño del ingeniero. De todas maneras, los problemas de suministro y transporte de los tramos metálicos del puente hasta el punto de elevación de este y algunos condicionantes técnicos obligaban a recurrir a la construcción de puentes de fábrica [11].

La llegada del hormigón a la construcción de puentes ferroviarios a partir de la segunda década del siglo XX, se consolidó en nuestro país en las construcciones desarrolladas en las décadas de 1920 y de 1930 bajo el impulso de la Caja Ferroviaria y la conclusión de algunos ejes ferroviarios todavía no terminados, ya en el franquismo, como los de las líneas de Madrid a Burgos o de Zamora a La Coruña. También en la segunda mitad del siglo XX se produjo una masiva sustitución de antiguos puentes

ferroviarios, especialmente metálicos, por nuevas estructuras de hormigón mucho más sólidas y duraderas [11].

Desde la inauguración de la [Línea de alta velocidad Madrid-Sevilla](https://es.wikipedia.org/wiki/L%C3%ADnea_de_alta_velocidad_Madrid-Sevilla) en [1992,](https://es.wikipedia.org/wiki/1992) con ocasión de la Exposición Universal, se han ido expandiendo por España nuevas líneas hasta constituir una nueva red de [alta velocidad](https://es.wikipedia.org/wiki/Alta_Velocidad_Espa%C3%B1ola) (AVE). Hasta la llegada de la alta velocidad pocos puentes llegaban a superar los 500 metros de longitud. Fueron las vías rápidas, con sus nuevas necesidades y peculiaridades, las que obligaron a incorporar cambios sustanciales tanto en la longitud como en el diseño y técnicas constructivas.

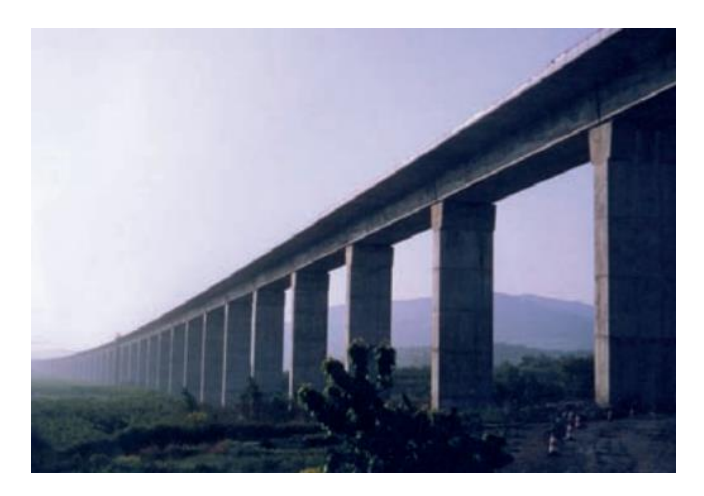

Figura 4. Vanos isostáticos del puente sobre el río Jalón y N-II [13]

<span id="page-33-0"></span>El desarrollo de las líneas de alta velocidad en España ha impulsado de modo singular una muy amplia diversidad de soluciones formales y constructivas en materia de viaductos. En respuesta a las exigencias impuestas por la alta velocidad, los puentes construidos en las dos últimas décadas han debido adoptar un dimensionamiento sin apenas precedentes en otros puentes anteriores. Hoy, a lo largo de estas líneas de ferrocarril es frecuente encontrar puentes cuya larga extensión responde a esas exigencias impuestas a los parámetros de trazado -radios amplios y pendientes suaves-, así como a otros tipos de condicionantes cada vez más relevantes, como todos los relativos a minimizar el impacto ambiental, durante y tras la construcción [13]. En términos de deformabilidad las exigencias en los puentes de ferrocarril son mucho más estrictas que en los puentes de carretera ya que se le exigen condiciones funcionales específicas en términos de movimiento y aceleraciones las cuales tienen una incidencia muy importante sobre la seguridad y el confort de los pasajeros [2].

<span id="page-34-0"></span>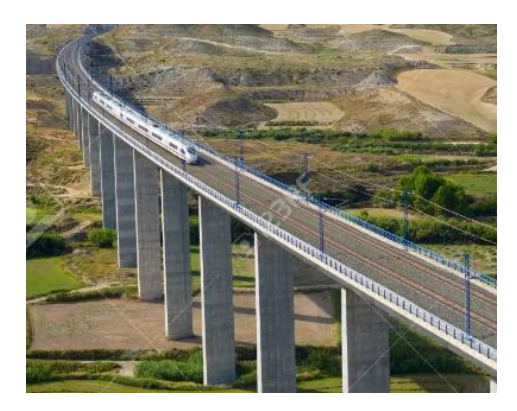

Figura 5. Viaducto ferroviario sobre el río Ginel (Rodén, Zaragoza) [13]
Para cualquier tipo de estructura es indispensable la realización de un análisis de carácter estático obteniendo así desplazamientos, deformaciones y tensiones para cumplir los estados límites últimos y de servicio. Hay algunos casos en los que las solicitaciones a las que se encuentra sometida una determinada estructura son funciones del tiempo y por tanto variables con el mismo. En este capítulo se tratarán las bases teóricas de un análisis de carácter dinámico debido a la importancia que adquiere este tipo de análisis cuando se estudian los puentes de ferrocarril [14].

## **2.1. Sistemas dinámicos de un grado de libertad [3] [14]**

La respuesta dinámica de un sistema estructural sujeto a una acción externa está determinada por la masa, la rigidez o la flexibilidad, y por la capacidad de disipar energía. La Figura 6.1 representa de forma esquemática un sistema de un grado de libertad. La masa total del sistema m se concentra en un punto que puede experimentar sólo una traslación u(t) que define su posición. La rigidez del sistema que se opone a un cambio de posición se modeliza mediante un muelle con una constante elástica k, mientras que la pérdida de energía debida a los mecanismos de disipación está representada por un elemento amortiguador con una constante de amortiguamiento c. El sistema se encuentra excitado por una fuerza p(t) que puede variar en el tiempo de forma arbitraria.

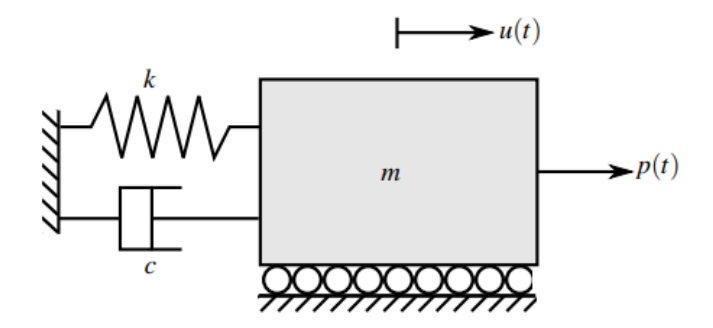

Figura 6. Esquema de un sistema de un grado de libertad

La ecuación de equilibrio en la cual se encuentran los términos de las fuerzas internas del sistema (inercia, disipativas y elásticas) es la siguiente:

$$
m\ddot{u}(t) + c\dot{u}(t) + ku(t) = p(t) \qquad (2.1)
$$

A continuación, se desglosan los términos de la expresión (2.1):

- Fuerzas de inercia:  $f_m(t) = m\ddot{u}(t)$ . Son fuerzas proporcionales a la aceleración  $\ddot{u}(t)$  y a la masa, que se oponen al movimiento del sistema.
- Fuerzas disipativas:  $f_c(t) = c\dot{u}(t)$ . Son fuerzas proporcionales a la velocidad  $\dot{u}(t)$  que experimenta la masa m, provocando que la energía del sistema disminuya hasta alcanzar el reposo.
- Fuerzas elásticas:  $f_k(t) = ku(t)$ . Son fuerzas que se oponen al desplazamiento  $u(t)$  que se produce respecto a la posición de reposo en ausencia de fuerzas dinámicas externas.

A continuación, se estudiará la solución homogénea del sistema de un grado de libertad. Esta solución se corresponde con el análisis de vibración libre, es decir, la evolución temporal de los desplazamientos en ausencia de fuerzas externas. La solución homogénea de la Ecuación (2.1) se obtiene haciendo nulo el término correspondiente a la acción que actúa sobre el sistema  $p(t) = 0$ :

$$
m\ddot{u}(t) + c\dot{u}(t) + ku(t) = 0 \qquad (2.2)
$$

La respuesta de la estructura obtenida de la Ecuación (2.2) se puede expresar de la siguiente forma:

$$
u(t) = Gexp(st) \tag{2.3}
$$

donde G es una constante arbitraria compleja y s es la variable de integración del polinomio característico. Sustituyendo la ecuación anterior en la Ecuación (2.2) se obtiene que:

$$
(ms2 + cs + k)Gexp(st) = 0
$$
 (2.4)

Esta expresión se expresa dividiendo por la masa del sistema m como:

$$
(s2 + \frac{c}{m} s + \frac{k}{m}) \text{G} \exp(st) = 0 \tag{2.5}
$$

Se define la frecuencia natural del sistema como la relación  $\omega_n = \sqrt{\frac{k}{m}}$  $\frac{\pi}{m}$ , siendo sus unidades rad/s. Se trata de la frecuencia de vibración de una estructura ante una situación de vibración libre y ligada a su masa y rigidez. En otros capítulos se observará la variación de este parámetro cuando lo hacen la masa

y la rigidez de la estructura.

La solución de la expresión (2.5) distinta a A=0 (solución trivial) es:

$$
s = -\frac{c}{2m} \pm \sqrt{\left(\frac{c}{2m}\right)^2 - \omega^2} \tag{2.6}
$$

Todo lo anterior es válido para cualquier amortiguamiento. Ahora bien, se entra en el detalle si el amortiguamiento es inferior al valor crítico ( $c < c_c$ ), es decir, un sistema subamortiguado. En este caso la expresión (2.2) se puede escribir dividiendo todos los términos por la masa m del sistema de la siguiente forma:

$$
\ddot{u}(t) + \frac{c}{m}\dot{u}(t) + \frac{k}{m}u(t) = 0
$$
\n(2.7)

El factor de amortiguamiento se define como el cociente entre el amortiguamiento de la estructura y el amortiguamiento crítico. Este último se obtiene de igualar a cero la expresión (2.6) saliendo un  $c_c$  =  $2m_{n}$ . La ecuación (2.7) también puede escribirse, tras la sustitución de la frecuencia natural y el factor de amortiguamiento, de la siguiente forma:

$$
\ddot{u}(t) + 2\zeta \omega \dot{u}(t) + \omega^2 u(t) = 0 \qquad (2.8)
$$

Las raíces del polinomio característico son las siguientes:

$$
s = -\xi \omega \pm i \omega_D \tag{2.9}
$$

donde  $\omega_D = \omega \sqrt{1 - \zeta^2}$  se define como la frecuencia natural amortiguada o frecuencia de resonancia del sistema.

La respuesta en vibración libre dada por la Ecuación (2.8) para sistemas subamortiguados (ζ < 1) es de la forma:

$$
u(t)
$$
  
=  $[G_1 exp(i\omega_D t) + G_2 exp(-i\omega_D t)]e^{-\zeta \omega t}$  (2.10)

Esta última ecuación se puede simplificar considerando que la solución del desplazamiento del sistema es real:

$$
u(t) = [A\cos(\omega_D t) + B\cos(-\omega_D t)]e^{-\zeta \omega t}
$$
\n(2.11)

Las constantes A y B vienen determinadas por las condiciones iniciales en velocidad y desplazamientos del sistema  $(u(0) = u_0, \dot{u}(0) = \dot{u}_0)$ . De esta manera, queda ya definida ya la respuesta en vibración libre subamortiguada:

$$
u(t) = \left[ u_0 \cos(\omega_D t) + \left( \frac{\dot{u}_0 + u_0 \zeta \omega}{\omega_D} \right) \sin(\omega_D t) \right] e^{-\zeta \omega t}
$$
\n(2.12)

La gráfica que se presenta a continuación representa lo que sería la evolución respecto al tiempo de la posición  $u(t)$  en el caso de vibración libre subamortiguada:

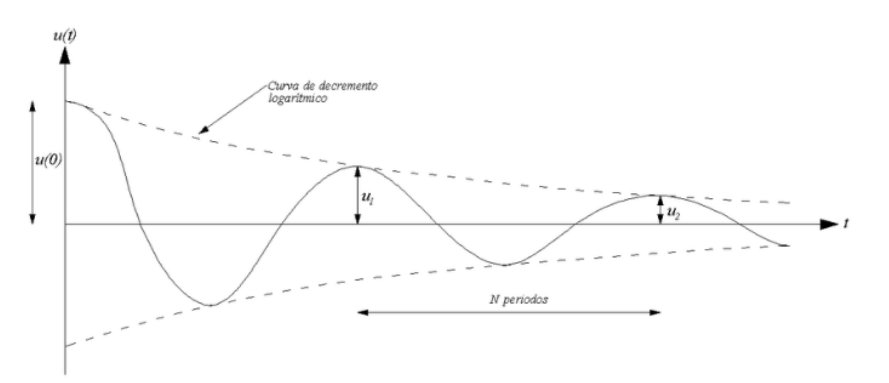

Gráfica 1. Respuesta en vibración libre subamortiguada de un sistema de un grado de libertad

También es necesario realizar una breve descripción de como responderá la estructura o el sistema ante las fuerzas más sencillas de modelizar en dinámica, aquellas fuerzas periódicas y/o armónicas. A continuación, se hará hincapié en el análisis de la respuesta frente a cargas armónicas. Son cargas que presentan una evolución temporal sinusoidal de frecuencia  $\bar{\omega}$  y amplitud  $p_0$ . A las cargas de los trenes

que van a actuar sobre los puentes, pese a ser cargas que actúan puntualmente y de forma arbitraria, se les podrá asignar una frecuencia de paso en función de la separación de las cargas según el tipo de tren y la velocidad de paso.

Se considera a continuación un sistema de un grado de libertad solicitado por una carga armónica  $p(t) = p_0 \sin(\overline{\omega}t)$ . El equilibrio del sistema viene dado por la siguiente ecuación:

$$
m\ddot{u}(t) + c\dot{u}(t) + ku(t) = p_0 \sin(\overline{\omega}t)
$$
\n(2.13)

Dividiendo la ecuación (2.13) por m, quedaría de la siguiente forma introduciendo el factor de amortiguamiento:

$$
\ddot{u}(t) + 2\zeta\omega\dot{u}(t) + \omega^2 u(t) = \frac{p_0 \sin(\bar{\omega}t)}{m}
$$
 (2.14)

De la ecuación anterior se obtiene una solución con dos partes, una solución homogénea, que consiste en la solución del sistema en la situación de vibración libre y una solución particular, que representa el término permanente de la solución debido a la acción que se está analizando y es la que se muestra a continuación, en formato senoidal:

$$
u_p(t) = \rho(\sin(\overline{\omega}t) - \theta) \tag{2.15}
$$

Donde:

$$
\rho = \frac{p_0}{k} \left[ \left( 1 - \beta^2 \right)^2 + (2\zeta \beta)^2 \right]^{-0.5}
$$
\n(2.16)

$$
\theta = \tan^{-1}\left[\frac{2\zeta\beta}{1-\beta^2}\right] \tag{2.17}
$$

Se define el factor de amplificación dinámica D como la relación entre la amplitud de la respuesta dinámica y estática:

$$
D = \frac{\rho}{\frac{p_0}{k}} = \left[ \left( 1 - \beta^2 \right)^2 + (2\zeta\beta)^2 \right]^{-0.5}
$$
 (2.18)

Siendo el coeficiente  $\beta = \bar{\omega}/\omega$  el cociente entre la frecuencia de excitación y la frecuencia natural de la estructura. La relación  $\frac{p_0}{k}$  es la respuesta estática de la estructura.

La Figura 7 presenta la variación del factor de amplificación dinámica y la fase con el amortiguamiento. Para el caso no realista en el que se considera  $\zeta = 0$ , la amplitud tiende a infinito cuando β = 1, es decir, cuando la frecuencia de excitación coincide con la frecuencia natural del sistema. En un caso real, con amortiguamiento distinto de cero, la amplitud de la respuesta de la estructura presenta una amplificación importante de la respuesta cuando la frecuencia de excitación coincide con  $\omega_D = \omega \sqrt{1 - \zeta^2}$ . A este fenómeno se le conoce como resonancia.

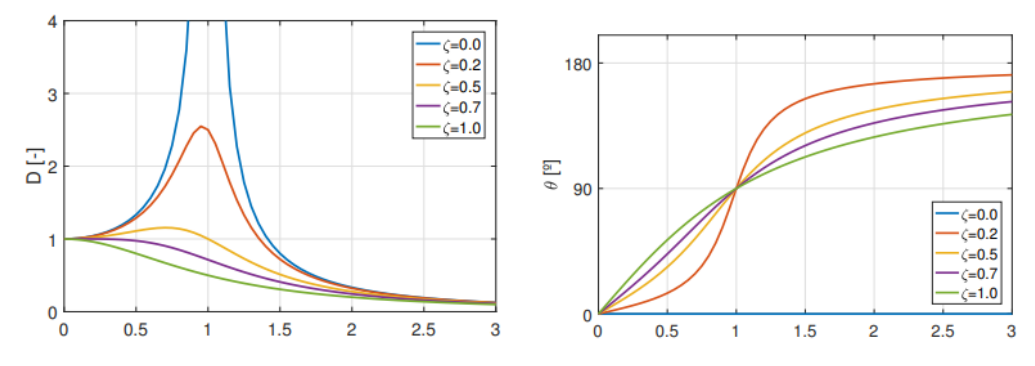

Figura 7. Variación del factor de amplificación dinámica y fase con el amortiguamiento

Si la frecuencia de la excitación se encuentra próxima a la frecuencia natural de la estructura, son esperables efectos dinámicos de importancia. La amplificación de estos efectos respecto a la respuesta estática depende de la proximidad mencionada y la capacidad de disipación de energía de la estructura englobada en el coeficiente de amortiguamiento.

Para una estructura que no tenga amortiguamiento, la resonancia se producirá cuando su  $\beta = 1$  y por tanto  $D(\beta = 1) = 1/2\zeta$ . Si embargo, se comprueba que, para estructuras civiles, el  $\beta_{pico} = \sqrt{1 - 2\zeta^2}$ . Para este valor de beta pico, el factor de amplificación dinámica queda de la siguiente forma:

$$
D = \frac{1}{2\zeta\sqrt{1-\zeta^2}} = \frac{\omega}{2\zeta\omega_D} \tag{2.19}
$$

Generalmente, el valor del factor de amortiguamiento es mucho menor que la unidad, por lo que  $\omega_D \approx$  $\omega \rightarrow D_{pico} = 1/2\zeta$ . Este valor D pico será al que tenderá una estructura con un pequeño amortiguamiento, cuando entre en resonancia.

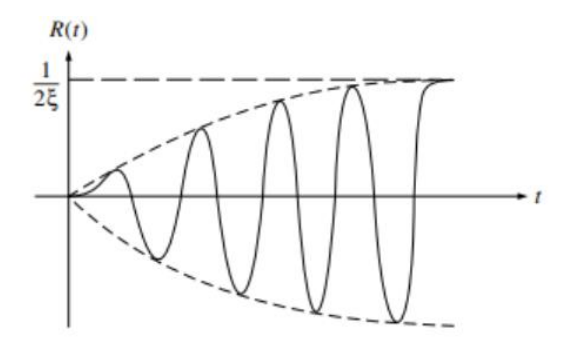

Figura 8. Respuesta en resonancia de un sistema amortiguado

## **2.2. Sistemas dinámicos de varios grados de libertad [3] [14]**

Generalmente, las estructuras experimentan desplazamientos significativos en más de una dirección, de forma que una modelización que considera sólo un grado de libertad puede ser imprecisa. La validez de los resultados dependerá de las distribuciones de la masa y de la rigidez del sistema. La respuesta dinámica de las estructuras, en el ámbito civil o industrial, no se puede de forma general representar mediante un solo grado de libertad. En este caso, será necesario emplear sistemas de múltiples grados de libertad que permitan representar este comportamiento.

La ecuación de equilibrio de un sistema de múltiples grados de libertad establece el equilibrio de fuerzas externas e internas de forma análoga a la del sistema de un grado de libertad. La ecuación general de la dinámica se expresa en notación matricial, tal como se muestra a continuación:

$$
[M]\ddot{u}(x,t) + [C]\dot{u}(x,t) + [K]u(x,t) = F(x,t) \qquad (2.20)
$$

Donde la masa (M), la rigidez (K) y el amortiguamiento (C) vienen representadas por matrices, las cuales serán obtenidas mediante el Método de los Elementos Finitos.

El Método de los Elementos Finitos (MEF) es una técnica de cálculo que surgió en la década de 1950 y ha experimentado un gran desarrollo desde mediados del siglo XX, gracias al avance de la tecnología informática en las últimas décadas. Esto ha llevado a una disminución significativa en el costo computacional de las operaciones matemáticas, lo que permite aplicar esta metodología al análisis de estructuras.

El MEF se basa en dos aspectos principales: la discretización del dominio en elementos y nodos, y la aproximación de los campos fundamentales utilizando funciones simples que sean fáciles de integrar y derivar. El objetivo de este método es simplificar el cálculo, reduciendo el número de incógnitas y ecuaciones que deben resolverse, lo que permite abordarlo de manera computacionalmente viable.

La formulación del MEF se basa en un equilibrio energético entre tensiones y deformaciones, así como entre desplazamientos y fuerzas. Se define mediante el Principio de los Trabajos Virtuales (PTV):

$$
\int_{\Omega} \delta \varepsilon \sigma dV + \int_{\Omega} \delta u \rho \ddot{u} dV = \int_{\partial \Omega} \delta u F dS + \int_{\Omega} \delta u X dV \tag{2.21}
$$

Los desplazamientos y aceleraciones serán aproximados por unos campos básicos y unas funciones de aproximación:

$$
u(x,t) = N(x)u^{e(t)} \tag{2.22}
$$

$$
\ddot{u}(x,t) = N(x)\ddot{u}^{e(t)} \tag{2.23}
$$

Modificando la ecuación (2.21) con (2.22) y (2.23) queda:

$$
\int (\delta u^e)^T [B]^T [D][B] u^e dV + \int (\delta u^e)^T [N]^T \rho [N] \ddot{u}^e dV
$$
  
= 
$$
\int (\delta u^e)^T [N]^T f dS + \int (\delta u^e)^T [N]^T X dV
$$
 (2.24)

La matriz N contiene las funciones de forma, mientras que la matriz B se conoce como la matriz de deformación, ya que contiene las derivadas de las funciones de forma. Por otro lado, la matriz D se denomina matriz constitutiva y contiene las propiedades mecánicas del material, como el módulo de deformación y área.

Aplicando álgebra e imponiendo que los desplazamientos virtuales son idénticos a los reales la integral  $\int B^TDBdV = K$  da lugar a la matriz de rigidez del sistema y la integral  $\int N^T\rho NdV = M$  da lugar a la matriz de masa. Los términos correspondientes a las fuerzas superficiales y volumétricas se pueden agrupar obteniendo un único vector de fuerzas. Con todo ello, se llega a la ecuación matricial:

$$
[M]\ddot{u}(x,t) + [K]u(x,t) = F(x,t) \tag{2.22}
$$

Es importante destacar que el término del amortiguamiento ha sido omitido debido a la dificultad inherente de su cálculo. Si se quisiera obtener, se podría seguir la misma metodología del PTV. Sin embargo, generalmente se opta por utilizar un valor predeterminado establecido por la normativa o se calculará mediante el uso de las matrices de masa y rigidez.

Para la realización de los análisis del presente trabajo de fin de grado, primeramente, será necesario conocer cómo se comporta la estructura en régimen libre, es decir, se habrá de calcular sus frecuencias naturales y sus modos de vibración. Además, las frecuencias naturales serán cruciales para conocer las situaciones críticas de la estructura, aquellas en las que se producirán unos mayores desplazamientos y aceleraciones. Dichas aceleraciones serán las que condicionen en gran medida los resultados que se han obtenido.

El estudio de la estructura con múltiples grados de libertad en régimen libre es lo que se conoce como análisis modal. Para ello, se analizará la ecuación general de la dinámica en formato matricial, omitiendo el vector fuerzas y el término del amortiguamiento:

$$
[M]\ddot{u}(x,t) + [K]u(x,t) = 0 \qquad (2.23)
$$

Al igual que ocurría para el caso de un único grado de libertad, se ensayará la siguiente solución:

$$
A = A_0 e^{i(\omega t + \varphi)} \tag{2.24}
$$

$$
\ddot{A} = -\omega^2 A \tag{2.25}
$$

Introduciendo (2.24) y (2.25) en (2.23), se obtiene la siguiente solución:

$$
(K - M\omega^2)A_0 = 0
$$
 (2.26)

Haciendo el determinante  $det(K - M\omega^2) = 0$  se obtienen los autovalores de la estructura, que son sus frecuencias naturales. Habrá tantas frecuencias naturales como grados de libertad se adopten en la estructura. Mediante los autovalores, es posible obtener los autovectores, que dan lugar a los modos de vibración. Los modos de vibración nos arrojan una información cualitativa de los movimientos de la estructura, puesto que el sistema que se ha de resolver para obtener los autovectores, es indeterminado.

La resolución de la ecuación (2.20) presenta múltiples dificultades desde el punto de vista analítico, debido a su alto coste computacional. Ello es ocasionado por que es una ecuación matricial diferencial de segundo orden, por lo que, el número de operaciones que habrá de resolverse por cada intento de cálculo se hace inasumible para el estudio que se va a realizar.

Por ello, se va a hacer uso de un sistema de cálculo al que le serán aplicadas una serie de simplificaciones, permitiendo así obtener resultados muy parecidos a los que se obtendría resolviendo el sistema completo con todas las ecuaciones. El método que se va a utilizar es el denominado como Superposición modal.

Previo a la explicación del método, se van a definir dos propiedades esenciales de los modos de vibración:

- Los modos de vibración son ortogonales a las matrices de masa [M] y rigidez [K].
- Dicha ortogonalidad permite utilizar los modos de vibración para formar una base con la que representar cualquier vector.

$$
[A] = \sum_{i=1}^{n} \xi_i(t) [\phi_i]
$$
 (2.26)

Donde  $\xi_i$  es la amplitud modal, que se define como:

$$
\xi_i = \frac{[\phi_i]^T [M][A]}{[\phi_i]^T [M][\phi_i]}
$$
(2.27)

Esta simplificación requiere que las matrices de masa [M] y rigidez [K] sean simétricas. Sin embargo, esta condición no se cumple con la matriz de amortiguamiento [C], aunque se puede aproximar mediante el modelo de amortiguamiento de Rayleigh, haciéndola proporcional a las matrices de masa y rigidez:

$$
[C] = \alpha_0 * [M] + \alpha_1 * [K] \tag{2.28}
$$

La superposición modal consiste construir la ecuación matricial (2.20) mediante una combinación lineal de las amplitudes modales junto con los modos de vibración. De esta forma se consigue pasar de un sistema con N incógnitas a otro que conste de N ecuaciones con una única incógnita. Aplicado esto a un número reducido de modos de vibración se pueden obtener unos resultados bastante semejantes al comportamiento real de la estructura, con una reducción considerable del coste computacional. En resumen, la ecuación final que se habrá de resolver quedará de la siguiente forma:

$$
\ddot{\xi}_j(t) + 2\xi \omega_j \dot{\xi}_j(t) + \omega_i^2 \xi_j = \frac{f_j(t)}{m_j}
$$
 (2.29)

Una vez resuelta la ecuación, los desplazamientos se podrán construir como una combinatoria de todos  $\log \xi_i$  de la forma:

$$
[A] = \sum_{i=1}^{n} \xi_i(t) [\phi_i]
$$
 (2.30)

#### **2.3. Dinámica ferroviaria [4] [12]**

Los fenómenos dinámicos originados por el tráfico ferroviario se deben, fundamentalmente, a la naturaleza móvil de las cargas verticales transmitidas por las ruedas de los vehículos. En particular, la variación del punto de aplicación de estas cargas a lo largo del tiempo origina una excitación dinámica de la estructura. A ello hay que añadir los efectos ocasionados por las irregularidades de carril y ruedas. Por otra parte, el espaciamiento regular de las cargas del tren da lugar a excitaciones periódicas que pueden producir resonancia en la estructura. Los efectos dinámicos producen un incremento, respecto a la respuesta estática, de las deformaciones y esfuerzos soportados por la estructura. Adicionalmente, pueden generar desplazamientos o aceleraciones nocivos para la estructura o el balasto, o que comprometan la seguridad de la circulación o el confort del viajero.

El puente de Ferrocarril se diferencia del puente de carretera en varios factores:

• Es mucho más exigente en cuanto a las características geométricas impuestas a la vía, radios

en planta mayores y peraltes y pendientes menores.

- Sus cargas son mucho más elevadas que en los puentes de carretera, tanto en lo que se refiere a las cargas verticales como a las horizontales de frenado y fuerza centrífuga.
- Las exigencias respecto a la deformabilidad del puente son mucho más estrictas. Se le exigen condiciones funcionales específicas en términos de movimiento y aceleraciones que tienen una incidencia muy importante sobre la seguridad y el confort de los pasajeros. Esto es especialmente importante en el caso de Líneas de Alta Velocidad (LAV).

Los problemas dinámicos en los puentes para trenes de alta velocidad se ven acrecentados a causa de la propia velocidad de los trenes. En efecto, el tiempo que tarda un vehículo en atravesar un vano es obviamente l/v, cuyo valor típico puede ser 1,2 s (para una luz de 40 m y una velocidad de 120 km/h)

mientras que el período fundamental de vibración vertical de  $T = \frac{2I^2}{\pi}$  $rac{dI^2}{\pi} \sqrt{\frac{m}{EI}}$  $\frac{m}{EI}$  que para el mismo caso

típico considerado en el caso anterior resultaría en un valor del orden de 0,40 segundos, si el puente fuese de hormigón. Este simple ejemplo demuestra que al multiplicar la velocidad del tren por tres para alcanzar una velocidad de 360 km/h, alcanzable para los trenes de alta velocidad, el tiempo de paso se iguala al período fundamental de la estructura por lo que se pueden producir fenómenos de amplificación dinámica y hasta de resonancia. El fenómeno es en realidad algo más complejo, ya que no es una única carga la pasa por el puente sino muchas y la distancia entre ellas es muy significativa en la respuesta, pero el ejemplo sirve para demostrar la importancia que cobran los efectos dinámicos en los puentes que soportan tráfico de trenes de alta velocidad.

La consideración de los efectos dinámicos en los puentes de ferrocarril se realiza mediante el llamado coeficiente de impacto. Este coeficiente se aplica a las cargas de proyecto (el tren de cargas de la norma española actual) para obtener una envolvente de esfuerzos y desplazamientos.

La metodología a seguir en el proyecto y análisis de las estructuras se basa en realizar las comprobaciones habituales para trenes de velocidad limitada y llevar a cabo además un análisis dinámico de la respuesta del puente al paso del tren de alta velocidad. Esta metodología está contemplada en la Instrucción de acciones en puentes (IAPF).

El análisis dinámico más habitual consiste en pasear por el puente el tren de cargas escogido a distintas velocidades cubriendo el rango posible que se suele definir entre una velocidad mínima (por ejemplo 20 km/h, que es una velocidad para la cual la respuesta del puente se puede considerar cuasiestática) y una velocidad máxima (que se puede tomar como un 20% superior a la velocidad de proyecto de la línea).

Comparando los desplazamientos dinámicos máximos así obtenidos (habitualmente el desplazamiento vertical en centro de vano) con los correspondientes desplazamientos estáticos, se obtiene un coeficiente de impacto denominado φ en la nomenclatura del Eurocódigo.

Hay otra comprobación que se debe realizar y que sólo se puede llevar a cabo directamente a partir de los resultados del cálculo dinámico: se trata de la máxima aceleración que debe limitarse a 0.35g por problemas de estabilidad del balasto. Se comprueba que esta limitación no es restrictiva para puentes de luces superiores a 40 m. Para luces menores, y especialmente para luces menores de 20 metros, pueden aparecer fenómenos de resonancia que provoquen aceleraciones importantes aun manteniendo los desplazamientos dentro de límites aceptables.

Cabe entonces preguntarse por el origen de estos fenómenos de resonancia y de por qué se pueden producir en puentes de luz pequeña. Cuando el tren circula a una velocidad v cada punto del puente (o cada nodo del modelo) sufre el efecto de unas cargas verticales a intervalos iguales a d/v siendo duna longitud representativa de la distancia entre las cargas. En realidad, las cargas no son equidistantes por lo que la cadencia de aplicación de cargas en cada punto no es totalmente regular.

En luces superiores no hay nunca una única carga aplicada sobre el vano por lo que el efecto de esta cadencia es reducido. Sin embargo, en puentes cortos (con luces inferiores a d) se puede dar el caso de que la cadencia de aplicación de las cargas se produzca con la misma frecuencia que las vibraciones libres del puente y esté en fase con éstas: en este caso aparecería un fenómeno de resonancia. La respuesta del puente se amplifica por encima de los límites admisibles y sólo se cuenta con el amortiguamiento estructural, siempre muy pequeño, para moderar esta respuesta.

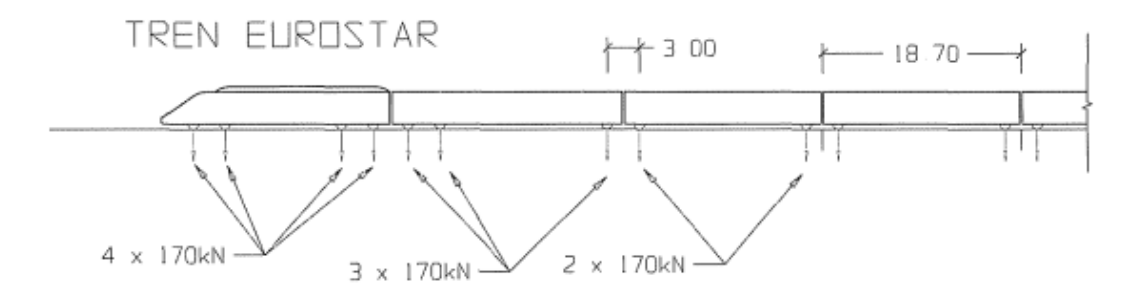

Figura 9. Cadencia seguida por el tren atravesando el puente

Considerando la distribución espacial de los ejes de un tren, se pueden obtener uno o más espaciamientos característicos de las cargas,  $\lambda_k$ , dependiendo de la tipología del tren y del tipo de vehículo (articulado, clásico o regular). Ello puede producir resonancia cuando el tren circule a velocidades próximas a las críticas  $v$ , para que alguna frecuencia significativa de la estructura o de alguno de sus elementos,  $f_0$ , sea múltiplo de la frecuencia de aplicación de cargas:

$$
f_0 = n \frac{v}{\lambda_k} \tag{2.31}
$$

La respuesta resonante puede generar esfuerzos superiores a los admisibles del proyecto y alterar las condiciones de circulación del tráfico, al crear cambios inaceptables en la geometría de la vía, o vibraciones excesivas en los vehículos ferroviarios.

## **2.4. Cálculo dinámico mediante integración directa en el tiempo con cargas móviles [12]**

La integración directa con modelos de cargas móviles se basa en la resolución en el tiempo del cálculo dinámico de la estructura, bajo dichas cargas. En estos modelos se admite que cada eje transmite una carga de valor dado, móvil con el tren, no teniendo en cuenta la interacción vehículo–estructura. El cálculo incluye los posibles fenómenos resonantes en la estructura.

Existen distintos procedimientos para realizar este cálculo. En estructuras sencillas pueden adoptarse métodos de análisis modal partiendo de una definición analítica de los modos de vibración de la estructura, método que se desarrolla en este apartado. Para el resto de las estructuras pueden emplearse métodos de elementos finitos, realizando una integración directa en el tiempo del modelo completo, o bien una integración de los modos normales de vibración obtenidos a partir de la estructura discretizada.

Los procedimientos basados en el análisis modal suponen un comportamiento lineal de la estructura, hipótesis válida en la mayoría de las situaciones reales. En caso contrario, sería necesaria una integración directa en el tiempo del modelo completo. El análisis modal se basa en la descomposición en modos de vibración de la estructura y la combinación de las respuestas de cada modo frente a las cargas móviles. El cálculo se simplifica si el puente puede modelizarse mediante vigas rectas y, especialmente, si está constituido por un sólo tramo isostático, como son los casos del presente trabajo.

A continuación, se expone un ejemplo numérico que permita comprobar cualquier cálculo basado en esta metodología, tratándose del caso de la respuesta de un tren de cargas móvil sobre una viga isostática. Sea  $n_F$  el número total de cargas que integran el tren. Cada carga está caracterizada por su valor  $F_k$  y su distancia,  $d_k$ , a la entrada del puente en el instante inicial. En este caso las ecuaciones desacopladas para cada modo i tienen la siguiente expresión:

$$
\ddot{y}_i + 2\zeta_i \omega_i \dot{y}_i + \omega_i^2 y_i = \sum_{k=1}^{n_F} \phi_i \left(vt - d_k\right) \frac{F_k}{M_i}
$$
\n(2.32)

Análogamente al caso anterior, podemos decir que para ( $vt$  –  $l_k$ )  $< 0$  ó (vt –  $l_k$ )  $>$  L y todas las i:  $\varphi_i$  $= 0$  que corresponden a las situaciones de carga que no ha llegado aún al puente y de carga que ya lo ha rebasado, respectivamente.

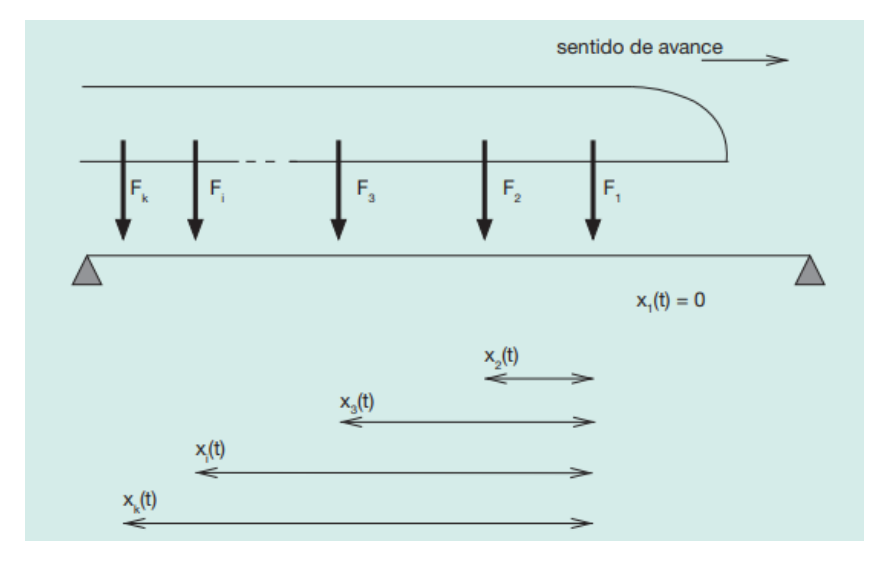

Figura 10. Puente isostático sometido a un tren de cargas móvil

La respuesta en desplazamientos, velocidades y aceleraciones para un punto dado,  $x_f$ , se calculará de la siguiente forma:

$$
\delta_{t}(t) = u(x_{t}, t) = \sum_{i=1}^{n} y_{i}(t) \cdot \phi_{i}(x_{t})
$$
\n(2.33)

$$
\dot{\delta}_f(t) = \dot{u}(x_f, t) = \sum_{i=1}^n \dot{y}_i(t) \cdot \phi_i(x_f)
$$
\n(2.34)

$$
\ddot{\delta}_f(t) = \ddot{u}(x_f, t) = \sum_{i=1}^n \ddot{y}_i(t) \cdot \phi_i(x_f)
$$
\n(2.35)

Con un tren de cargas, la carga modal asociada que se utiliza para resolver la ecuación de los factores de participación es la suma de la contribución de las cargas que, en cada instante, se encuentran sobre el puente.

En el presente trabajo se llevará a cabo un estudio dinámico de tres tipologías distintas de puentes viga o puentes rectos, tipología habitual en el rango de luces medias-cortas, sometidos al paso de trenes de alta velocidad. Los puentes viga pueden definirse como aquellos en los cuales el camino de rodadura del móvil coincide con la estructura resistente principal. Desde un punto de vista resistente, utilizan la flexión generalizada (flexión, cortantes, torsión, etc) como mecanismo fundamental para transmitir las cargas.

En cada una de las tres morfologías que van a ser analizadas en el trabajo, se dispone de una losa superior de hormigón armado superpuesta que materializa el tablero del vano. Con la losa superior se pretende repartir el efecto de las cargas que actúan sobre ella entre las distintas vigas longitudinales y contribuir a la inercia longitudinal de las vigas longitudinales. Al fin y al cabo, con el tablero losa se consigue resistir la flexión distribuyendo uniformemente la rigidez longitudinal a lo ancho del tablero y la losa deberá ser poderosa para posibilitar ese reparto transversal de las cargas.

La relación existente entre la carga permanente y la sobrecarga determina la cuantía de la oscilación de los momentos flectores principales que actúan sobre las vigas. En los puentes de ferrocarril la relación entre momentos se polariza del lado de la sobrecarga debido a la cuantía de la solicitación exterior.

El diseño y dimensionamiento de los puentes de ferrocarril está muy condicionado por las sobrecargas que actúan sobre los mismos. En líneas generales, posteriormente se explicarán las cargas que han de ser tenidas en cuenta, la sobrecarga vertical de ferrocarril son 10 T/m por vía, que, suponiendo un tablero de dos vías de 14 metros de ancho, supone una carga uniforme repartida de 1.43 T/m2 frente a 0.4 T/m2 de la sobrecarga de un puente de carretera.

# **3.1 Secciones de estudio**

Los análisis realizados se han centrado en tres tipos de secciones, con el objetivo de establecer una comparativa entre el comportamiento de las tres tipologías. Estos tres tipos de secciones son:

- Sección con vigas en I de hormigón pretensado
- Sección mixta bijácena
- Sección en cajón de acero

El material utilizado para el modelaje y análisis de la losa de cada una de las secciones será un hormigón HA-30 según el Código Estructural mientras que, en el caso de las vigas prefabricadas, éstas serán de un hormigón pretensado HP-50. Tanto el coeficiente de Poisson como el peso específico son iguales en ambos hormigones, tal y como indica la IGP-5, y las propiedades mecánicas de ambos son las siguientes:

- **◆** Módulo de elasticidad:  $3.1938 * 10^7 kN/m^2$  y  $3.6773 * 10^7 kN/m^2$  para el HA-30 y HP-50, respectivamente.
- ❖ Coeficiente de Poisson: 0.2
- ❖ Peso específico: 25  $kN/m^3$

En cuanto a la sección mixta bijácena y en cajón metálico, se trata de un acero que tiene las siguientes propiedades mecánicas:

- ❖ Módulo de elasticidad: 210 GPa
- ❖ Coeficiente de Poisson: 0.3
- $\div$  Peso específico: 78.5 kN/m<sup>3</sup>

La morfología transversal es distinta según la tipología de la sección, aunque la plataforma ferroviaria es igual para cada una de ellas ya que es Adif (Administrador de Infraestructuras Ferroviarias) quien recomienda para puentes ferroviarios de doble vía y con carriles apoyados en balasto la siguiente plataforma:

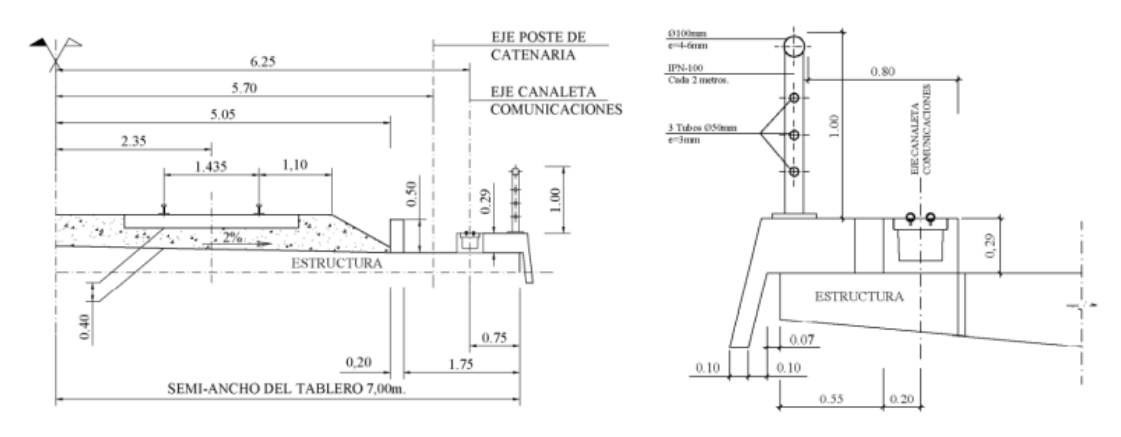

Figura 11. Esquema de la plataforma ferroviaria recomendada por ADIF [6]

La plataforma tiene un ancho de 14 metros, en la Figura únicamente se ve la mitad de ella al haberse cortado por un plano de simetría, el balasto presenta un ancho de 10.1 metros y el eje central traviesacarril se encuentra a 2.35 metros del eje central. Se sitúa a 5.15 metros del eje central el mureteguardabalasto y en los extremos de la plataforma se disponen unas piezas de borde, las pantallas acústicas, los conductos de cableado y las barandillas. Cuando se expliquen las cargas estáticas a las que estará sometido el puente, se hará hincapié en la posición exacta de estos elementos en la plataforma ferroviaria. Dicha plataforma tendrá una pendiente de bombeo del 2%, destinada a la evacuación de aguas pluviales [6].

#### **3.1.1 Sección de vigas en I pretensadas**

Se trata de un tablero que consta de cinco vigas prefabricadas de hormigón pretensado sobre la cual se dispone de una losa de hormigón armado. La ejecución de estas vigas está muy industrializada, y se

perfilan extraordinariamente para obtener la máxima inercia con el mínimo peso. En puentes cortos (L<20 m), la variación de momentos flectores longitudinales es importante y se requieren secciones con gran radio de giro  $(i_v)$ , lo cual se consigue con grandes cabezas superior e inferior y un alma esbelta, ya que cuando actúan las sobrecargas la losa superior ya es colaborante [21]. Los cantos oscilan entre los 45 cm en las más pequeñas hasta los 2.5 metros, y el reparto entre la rigidez y el peso es adecuado [10].

La sección y su trazado puede consultarse en el Anexo. Las características de la sección son las siguientes:

- La sección consta de 5 vigas prefabricadas de hormigón pretensado de tipo doble T de 1.20 metros de ancho de ala superior y 0.70 de ancho de ala inferior. Las vigas están separadas 3.2 metros y situadas en paralelo, y sobre ellas se hormigona una losa "in situ" de 0.25 m de espesor sobre la que se ubica la plataforma ferroviaria. Las vigas de los extremos e intermedias se encuentran a 6.4 y 3.2 metros respectivamente del eje central, que coincide con el eje de simetría de la viga central.
- Las dimensiones y morfología de las vigas se han extraído del catálogo de la empresa PRECON. Se ha seleccionado, dentro de dicho catálogo, la categoría de vigas I la serie B.

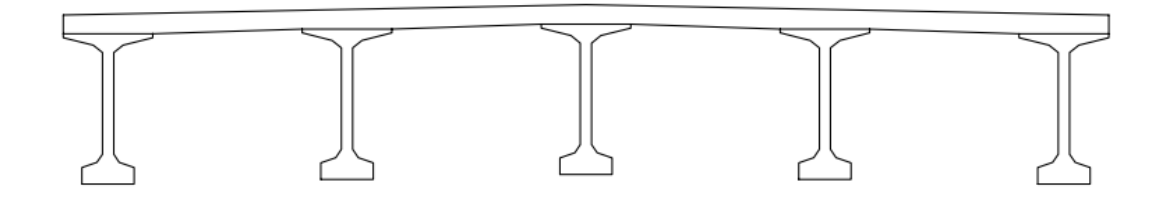

Figura 12. Sección de vigas de hormigón pretensado

Para escoger esta tipología de sección, se ha tomado como referencia el puente Arroyo Bracea II, que pertenece a la línea de Alta Velocidad Madrid – Sevilla.

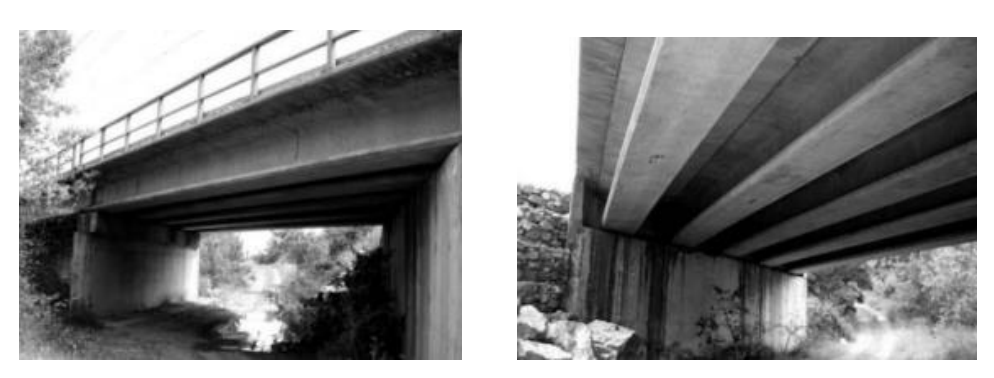

Figura 13. Vistas del puente Arroyo Bracea II [5]

En puentes de ferrocarril las vigas tienden a colocarse bajo los carriles de forma que la transmisión de la acción del tren a las vigas se realice con el menor recorrido horizontal posible a través de la losa. Las cargas de ferrocarril son muy importantes de manera que se utilizan más frecuentemente vigas "artesa", más resistentes que las vigas doble "T".

## **3.1.2 Sección mixta bijácena**

El tablero está formado por dos vigas metálicas, doble T, que se solidarizan con una losa superior de hormigón armado, la cual soporta el tráfico directo y sirve de cabeza de compresión de las vigas longitudinales. Estas tienen un arriostramiento transversal que tiene varias misiones [7]:

- ➢ Controlar y resistir el efecto de la carga exterior sobre la flexión transversal de la sección, así como la distorsión producida por la solicitación excéntrica.
- ➢ Controlar el pandeo fuera del plano de las cabezas de compresión de las vigas longitudinales.
- ➢ Ayudar a impedir la inestabilidad del alma.

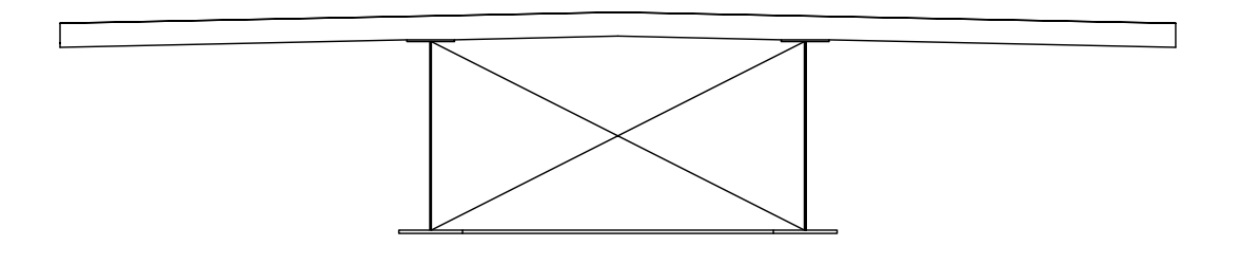

Figura 14. Sección mixta bijácena

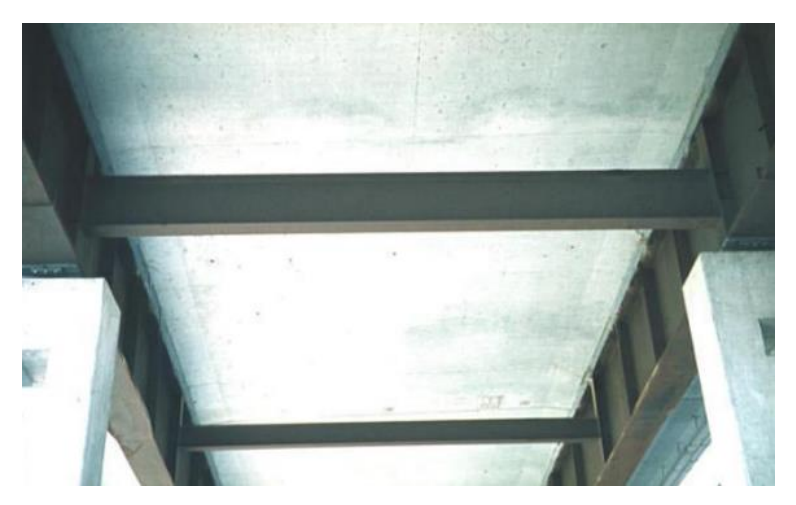

Figura 15. Detalle de un tablero bijáceno en las pilas intermedias de un puente [19]

El "puente bijácena" permite lograr un aprovechamiento máximo del material dispuesto en las alas inferiores al eliminarse las reducciones por ancho eficaz. Entonces, la sección está compuesta de los siguientes elementos:

• Dos vigas metálicas de tipo doble T cuyos espesores del alma, ala superior y ala inferior al igual que la anchura de las dos últimas son funciones del canto total de la viga (h), como se verá en el próximo capítulo del trabajo. El alma y el ala superior tienen el mismo espesor, el ala inferior tiene un espesor y anchura mayores que el del alma y ala superior debido a que debe soportar toda la tracción cuando flecte la sección, mientras que el ala superior no necesita ni tanto espesor ni anchura debido a que es la losa de hormigón, con un canto ahora de 30 cm, que se encuentra justo encima de ella la que va a resistir la compresión.

• Los elementos de estabilización transversal que se encargan de arriostrar las vigas, separándose una distancia de 4 metros a lo largo de la longitud del vano, son: cruces de San Andrés (perfiles L 100x100x10) y vigas riostras (perfiles HEA 100).

En la siguiente figura se muestra un puente mixto bijácena, con canto variable:

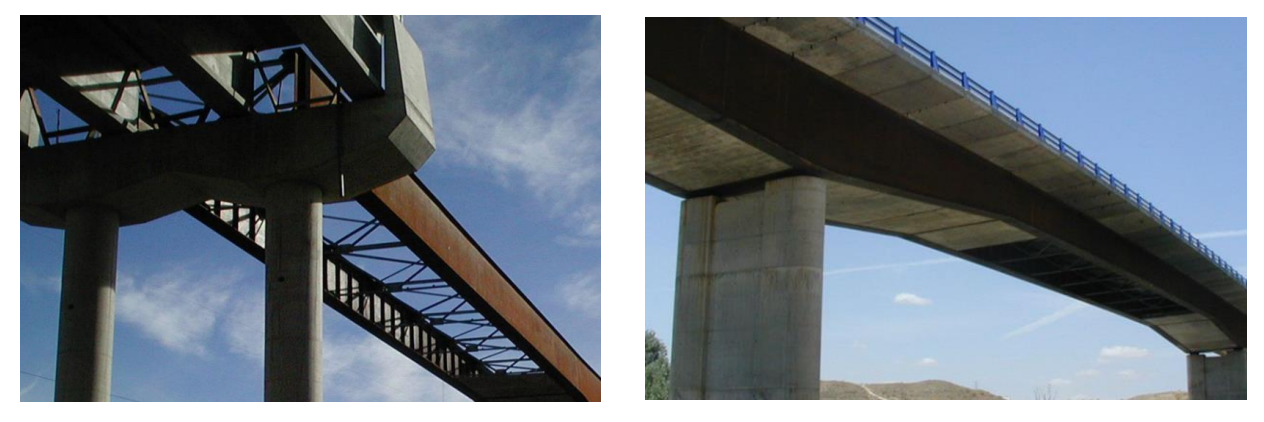

Figura 16. Viaducto mixto sobre el río Jarama en la R-3 [17]

## **3.1.3 Sección en cajón metálico [10] [20] [21]**

La sección está compuesta por una losa de hormigón y un armazón metálico en artesa. Este a su vez consta de elementos longitudinales (dos alas superiores y dos almas) [24].

La sección consiste en un cajón metálico sobre el cual se hormigona una losa de canto 0.3 metros:

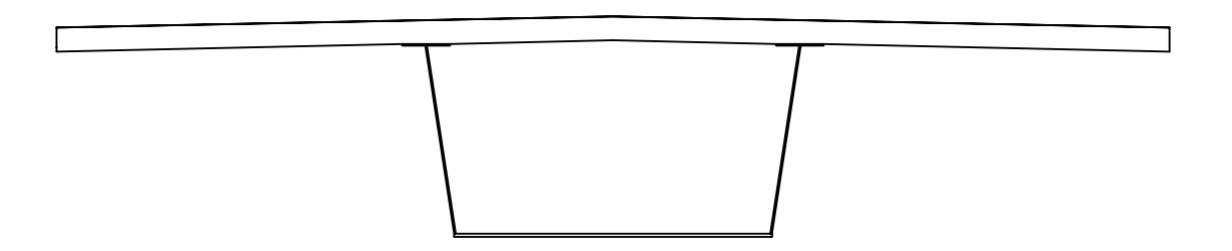

Figura 17. Sección en cajón metálico

Los parámetros que conforman la sección transversal son los siguientes:

- Ancho de la superestructura (B): dato de proyecto y debe ser suficiente para el servicio requerido, en el caso de plataforma ferroviaria de acuerdo con ADIF es 14 metros.
- Canto h: proporciona la capacidad de resistencia a flexión de la estructura.
- El espesor y separación de las almas influirán sobre la resistencia a torsión y la sensibilidad a la distorsión y al arrastre de cortante.
- La inclinación de las almas aporta nuevas posibilidades estéticas

Se puede afirmar que este tipo de sección añade a las ventajas de las prefabricadas, las de un peso propio reducido y unos cantos que pueden ser inferiores a los de soluciones análogas en hormigón. Estas condiciones hacen muy adecuada su utilización en los casos en que se requiera:

- Secciones de gran esbeltez
- Elementos muy ligeros que faciliten su transporte y montaje.
- Reducido peso propio de la estructura, condición importante en casos de terrenos de baja capacidad portante.
- Rapidez de ejecución

A igualdad de luz, la solución en cajón requiere un menor canto que las soluciones de vigas. Al igual que las mixtas de vigas, las secciones cajón son aptas para alcanzar grandes luces. En ese caso, el aprovechamiento del material de toda la sección está casi asegurado, se utiliza la viga cajón, que determina una mejor distribución del estado tensional longitudinal para el caso de cargas excéntricas. Para el caso de geometrías oblicuas o curvas, la viga cajón tiene alguna ventaja con respecto a la bijácena, pues la falta de rigidez a torsión de las vigas doble "T" hace que se concentren las flexiones longitudinales en las vigas exteriores, las más alejadas del centro de curvatura del dintel. Su alta rigidez torsional permite que sea una sección realmente aprovechable con grandes voladizos de la losa y para puentes en curva [10].

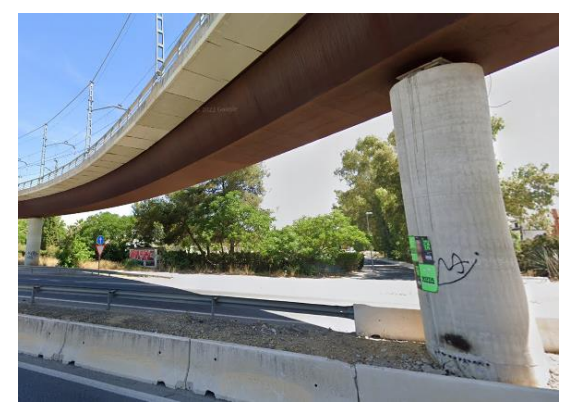

Figura 18. Puente de la línea 1 del metro de Sevilla sobre la A-376 [26]

# **3.2 Solicitaciones**

La definición de las cargas aplicadas en la estructura es un apartado fundamental para obtener unos resultados coherentes y realistas en los análisis que se van a realizar. El compendio de cargas puede ser dividido en dos grandes tipologías: las cargas estáticas, donde entrarían el peso propio de la estructura y las cargas muertas, y las cargas dinámicas, que se corresponden con el paso de los trenes de alta velocidad por el puente y su consiguiente afección dinámica [14].

## **3.2.1 Cargas estáticas [12] [14]**

Las cargas estáticas que actuarán sobre los puentes serán las siguientes:

- Peso propio: es obtenido a partir del peso específico del hormigón y/o acero utilizado. Dentro del conjunto de cargas estáticas, está es la que mayor porcentaje del total representa. Además, es la única masa que aporta a su vez rigidez a la estructura. Por ello, el dimensionamiento de la sección está estrechamente relacionado con la solución óptima de la estructura.
- Balasto: Para la capa del balasto se adoptará un ancho de 10.1 metros, con un espesor constante de 50 centímetros. Se adoptará un peso específico de 18  $kN/m3$ , tal y como marca la IAPF.
- Murete-guardabalasto: consiste en dos piezas de hormigón situadas en los límites exteriores de la capa de balasto, con el objetivo de mantener la forma de la capa. Se adoptará un peso propio de 25  $kN/m3$ . Se adopta unas dimensiones de 0.5x0.2  $m2$ , quedando una carga de 2.5  $kN/m$ . Su eje de acción estará situado a 5.15 metros del eje central del puente.
- Pantalla acústica: se utilizan con el objetivo de reducir las emisiones sonoras que provoca el ferrocarril a su paso por el puente. Estas serán colocadas en los extremos de la plataforma, a una distancia de 6.9 metros del eje central de la estructura, con una carga distribuida de 0.343  $kN/m$ .
- Barandillas: se adoptarán como sistema de protección y se situarán también en los extremos del puente, a una distancia de 6.9 metros, al igual que la pantalla acústica. Se adoptará una carga distribuida de  $0.257$   $kN/m$ .
- Canaletas y cableado: estarán situadas a una distancia del eje central de 6.25 metros y se adoptará una carga lineal de 3  $kN/m$ .
- Traviesa y carril: para esta infraestructura se adopta un ancho de vía internacional, de 1435 milímetros y unas traviesas de 2.6 metros de ancho y 20 centímetros de espesor. Se considera una carga equivalente de 6.4 kN/m que actuará en el eje central de la traviesa/carril, situado a una distancia de 2.35 metros del eje central.

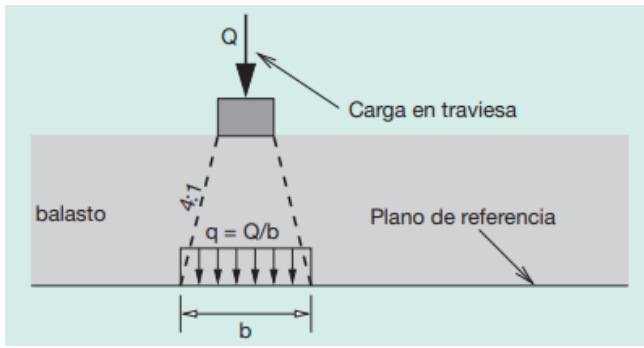

Figura 19. Reparto longitudinal de una carga puntual sobre traviesa a través del balasto

• Piezas de borde: estarán situadas en los extremos de la plataforma, a una distancia de 6.9 metros, y se adoptará una carga lineal de 7.51  $kN/m$ . Esta carga junto a la de la pantalla acústica y las barandillas se combinarán en una única carga, debido a su misma excentricidad respecto del eje central, que será la que se introduzca en *Midas Civil*.

Todas estas cargas representan un esquema básico y generalista de los elementos típicos a encontrar en un puente ferroviario de alta velocidad. Como el análisis dinámico entra dentro de los estados límite de servicio de la estructura, todas estas cargas vendrán mayoradas por un coeficiente de seguridad de 1.0. Además, no será necesario considerar acciones como viento, cargas de nieve y similares.

Las cargas actuarán en MIDAS, como masas modales, puesto que influyen de manera sustancial en la masa total de la estructura y, por tanto, en el comportamiento dinámico de la estructura afectando a sus frecuencias naturales, parámetro muy importante en los resultados y conclusiones del presente trabajo.

#### **3.2.2 Cargas dinámicas**

Las cargas dinámicas que se aplicarán a cada una de las tipologías a estudiar consisten en el paso de una serie de trenes sobre la estructura. El cálculo dinámico debe obtener la envolvente de todos los trenes posibles, para todas sus velocidades de circulación. Para garantizar esto en líneas interoperables pertenecientes a las redes transeuropeas de alta velocidad, se empleará el modelo de carga HSLM (High Speed Load Model).

La IAPF establece que el análisis dinámico debe llevarse a cabo para un conjunto de 10 trenes articulados. Cada tren está formado por dos locomotoras y un cierto número de coches de pasajeros, con cargas iguales en todos los ejes. La familia se obtiene variando el número de coches, la distancia entre ejes y las cargas por eje. Se trata del Tren Dinámico Universal-A debido a que se estudiarán en este trabajo vanos superiores a los 7 metros (desde los 10 metros hasta los 20 metros), límite debajo del cual el estudio se realizaría para el Tren Dinámico Universal-B [12].

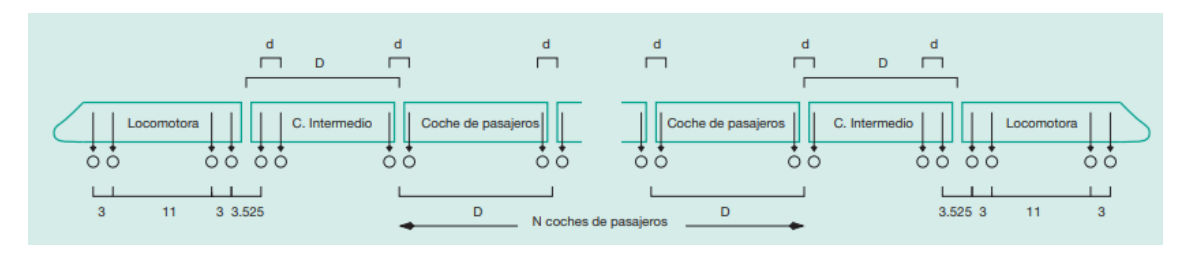

Figura 20. Definición gráfica del tren dinámico universal-A (distancias en metros) [12]

| <b>TREN</b>    | <b>NÚMERO DE</b><br><b>COCHES DE</b><br><b>PASAJEROS</b><br>N | <b>LONGITUD</b><br><b>DEL COCHE</b><br>D[m] | <b>DISTANCIA ENTRE</b><br><b>EJES DE UN</b><br><b>BOGIE</b><br>$d$ [m] | <b>CARGA NOMINAL</b><br><b>POR EJE</b><br><b>P</b> [kN] |
|----------------|---------------------------------------------------------------|---------------------------------------------|------------------------------------------------------------------------|---------------------------------------------------------|
| A1             | 18                                                            | 18                                          | 2,0                                                                    | 170                                                     |
| A2             | 17                                                            | 19                                          | 3,5                                                                    | 200                                                     |
| A3             | 16                                                            | 20                                          | 2,0                                                                    | 180                                                     |
| A4             | 15                                                            | 21                                          | 3,0                                                                    | 190                                                     |
| A <sub>5</sub> | 14                                                            | 22                                          | 2,0                                                                    | 170                                                     |
| A <sub>6</sub> | 13                                                            | 23                                          | 2,0                                                                    | 180                                                     |
| A7             | 13                                                            | 24                                          | 2,0                                                                    | 190                                                     |
| A <sub>8</sub> | 12                                                            | 25                                          | 2,5                                                                    | 190                                                     |
| A <sub>9</sub> | 11                                                            | 26                                          | 2,0                                                                    | 210                                                     |
| A10            | 11                                                            | 27                                          | 2,0                                                                    | 210                                                     |

Figura 21. Definición del tren dinámico universal-A (la posición de las cargas de las locomotoras es igual en todos los casos) [12]

Cada uno de los trenes tendrá que ser analizado para un total de 41 velocidades, desde los 20 km/h hasta los 420 km/h yendo de diez en diez, siendo este último valor el que resulta de incrementar en un 20% la velocidad de proyecto de los trenes HSLM (350 km/h). El propósito de definir este grupo de trenes es asegurar que la estructura funcione correctamente y se mantenga intacta en todas las situaciones que pueda enfrentar con los trenes actuales y futuros [14].

La solicitación de un vehículo ferroviario consiste consecuentemente en una carga puntual que se aplica repetidamente sobre un mismo punto y cada un cierto intervalo de tiempo que depende de la velocidad de paso. Para la modelización de este tipo de cargas en un modelo de elementos finitos se sigue la metodología conocida como "escalones de carga", según la cual se deben crear una serie de nodos con separaciones cada metro y que representan el eje del carril cargado [18] [27].

Tomando un extremo del puente como posición inicial del primer eje del tren, básicamente a los nodos se le asigna una determina solicitación en función del tiempo P(t) que varía linealmente en una longitud de dos metros y toma valor máximo en su pico. De este modo, sobre un nodo de la estructura solo actuará la carga ferroviaria para los intervalos de tiempo en los que exista un eje del tren entre el nodo anterior y posterior [18].

En las ilustraciones siguientes se puede observar una representación gráfica de los escalones de carga junto a la "Time History Function" correspondiente al tren de carga A-3 para una velocidad de 200 km/m y un vano de 20 metros, y en la que la mayor concentración de pulsos en las partes inicial y final se debe al paso de las locomotoras del vehículo. La segunda imagen permite resaltar el reparto de la carga del tren longitudinalmente en las traviesas de la vía, de forma que el valor pico que se alcanza (126 kN) viene dado por la contribucion de la traviesa central y las extremas [18].

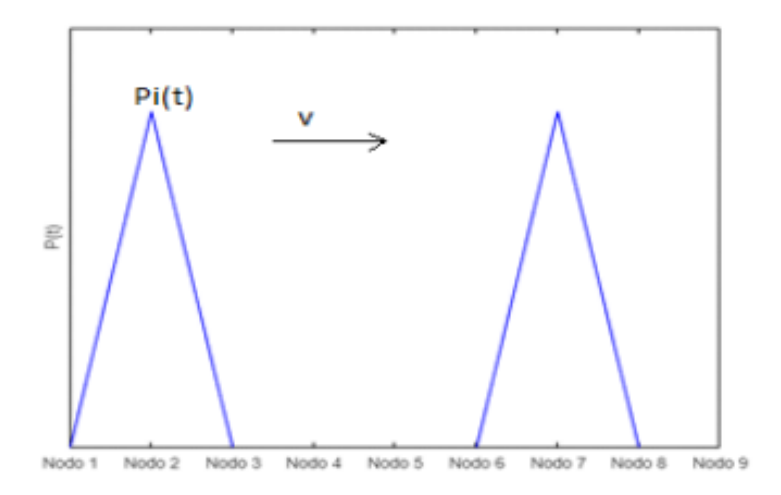

Figura 22. Representación gráfica de la carga aplicada por un tren [18]

La modelización de dichas cargas en Midas Civil se realiza a través de la función del software Time History Function, en la cual habrá que añadir cada una de las funciones para cada tren de carga y cada conjunto de velocidades. En los apartados de modelización de cada una de las tipologías, se especificará cómo se han tenido en cuenta dichas cargas ferroviarias y cómo se han introducido en Midas Civil.

# **4 MODELIZACIÓN**

El análisis de una estructura comienza con la formulación de un modelo matemático que permite idealizar tanto la geometría de la estructura, como las condiciones de apoyo y las acciones que actúan sobre ésta, obteniéndose de esta forma un conjunto de ecuaciones que permite obtener la respuesta de la estructura. Este modelo debe reproducir adecuadamente el comportamiento estructural de acuerdo con la rigidez de los elementos que la forman. El modelo de una estructura se formula a partir de las ecuaciones de equilibrio que permiten relacionar las acciones externas con los esfuerzos internos. En un análisis dinámico se considerarán las características de masa y amortiguamiento de la estructura y las fuerzas de inercia. La validez del modelo formulado estará condicionada por la capacidad de reproducir la respuesta real de la estructura [3].

En el análisis de tableros de puentes, el emparrillado es sin ninguna duda el modelo más popular y esto deriva esencialmente de la adaptabilidad intrínseca del método de rigidez (con el cual se aplica sistemáticamente este modelo) a cualquier geometría en planta y a las condiciones más diversas de sustentación. El método del emparrillado es, en el contexto del análisis de tableros de puentes, un método aproximado, afín al método de los elementos finitos (MEF) puesto que se apoya siempre en la discretización de una estructura continua. En el caso de la modelización de tableros de vigas y losa, al ser la distribución de rigideces poco uniforme, este método resulta más natural y adecuado [22]. Se trata de un método que proporciona una gran versatilidad respecto a formas y condiciones de contorno [23].

El modelo emparrillado es en general adecuado para reproducir el comportamiento a flexión de los tableros de puente, aunque presenta algunos defectos como que no simula la rigidez de los tableros frente a acciones horizontales y que el arrastre de cortante es complejo de reproducir. La losa superior proporciona una gran rigidez y el emparrillado es incapaz de reproducir esta propiedad. Por ello, solo permite estimar correctamente la respuesta del tablero frente a acciones gravitatorias y entonces, incluso en emparrillados espaciales como es el caso, las únicas cargas que cabe considerar con toda generalidad son las verticales [23].

En cuanto a las solicitaciones a las que se verá sometido el puente, éstas son de carácter estático, que se introducirán manualmente en el programa, o bien de carácter dinámico. Éstas últimas, con la ayuda de una hoja Excel programada por *Antonio Martínez-De la Concha* en su tesis, no se han introducido de forma manual debido a que sería demasiado el tiempo que conllevaría ello a causa de la casuística que presentan las cargas ferroviarias. De esta manera, ya quedarían definidas las acciones sobre el puente.

Los distintos apartados del capítulo de *Modelización* tratan de explicar cómo se han modelizado en el

software cada una de las tipologías propuestas, incluyendo el modelo de emparrillado barras longitudinales y transversales, la definición de los materiales y de las cargas estáticas y dinámicas, las secciones necesarias a implantar dentro del propio modelo y las condiciones de contorno.

#### **4.1 Sección vigas pretensadas**

Para tableros de vigas, el modelo de emparrillado es además especialmente adecuado, cuyas morfologías son adecuadas para las luces cortas, por la correspondencia entre vigas físicas y el modelo. La disposición más lógica, por lo tanto, de las barras longitudinales es hacerlas coincidir con las vigas reales. La separación entre vigas del emparrillado debe ser uniforme. La losa superior se idealiza solo con barras transversales que se disponen en el plano de la losa. La disposición de barras transversales debe ser lo más ortogonal posible a las longitudinales [22].

El modelo en Midas consta de un total de cinco barras longitudinales que se corresponde con el número de vigas que hay en el tablero. En cuanto a los materiales de la sección se han definido, de acuerdo con el Eurocódigo, tres: *C30/37*, *C50/60* y *Sin peso*. Este último se ha definido ya que en el momento de definir las secciones ya se aplican automáticamente las características de rigidez longitudinal y entonces a los elementos transversales tipo losa se le asigna un material sin peso, debido a que las solicitaciones van a estar aplicadas únicamente sobre las barras longitudinales del modelo.

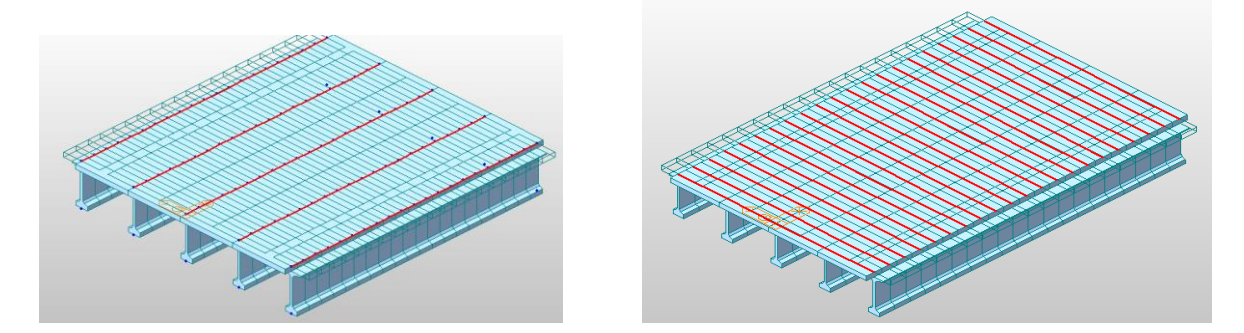

Figura 23. Barras longitudinales y transversales del modelo de vigas pretensadas

Respecto a las propiedades de las secciones del propio modelo, se han definido tres tipos de secciones (con la asignación del material según corresponda), que son: *Viga borde, Viga central* y *Losa*. En *Losa*  se ha definido el espesor de la losa (tc) además de la longitud de cada elemento en dirección longitudinal (B) que variará en función de la luz de vano que esté siendo analizada. En el caso del vano de 20 metros, B toma el valor de 1 metro, y a medida que el vano se vaya reduciendo irá siendo más pequeño el valor de B. *Viga borde* queda vinculada a las vigas de los extremos de la plataforma mientras que *Viga central* a la viga central y a las otras dos que están a su lado. La diferencia fundamental entre estas dos últimas secciones radica en la anchura de losa que tiene cada una. De esa manera, sumando los anchos de las secciones se debe llegar a los 14 metros que tiene de ancho la plataforma ferroviaria.

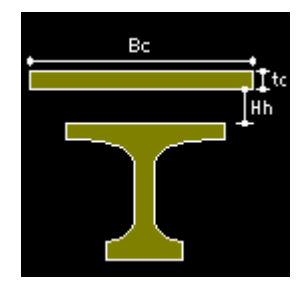

Figura 24. *Midas Civil—Section Data—Section Type—Composite-I*

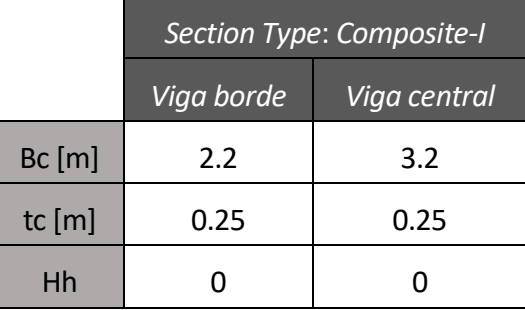

Tabla 1. Parámetros característicos de la sección en Midas de vigas pretensadas

A continuación, sólo quedaría por introducir las dimensiones de las vigas, que serán idénticas unas a otras. A la hora de modificar el canto de la sección, se cambiará únicamente el valor de *HL3* (Figura 25) ya que el resto de las dimensiones son invariables tal y como refleja el catálogo de estas vigas.

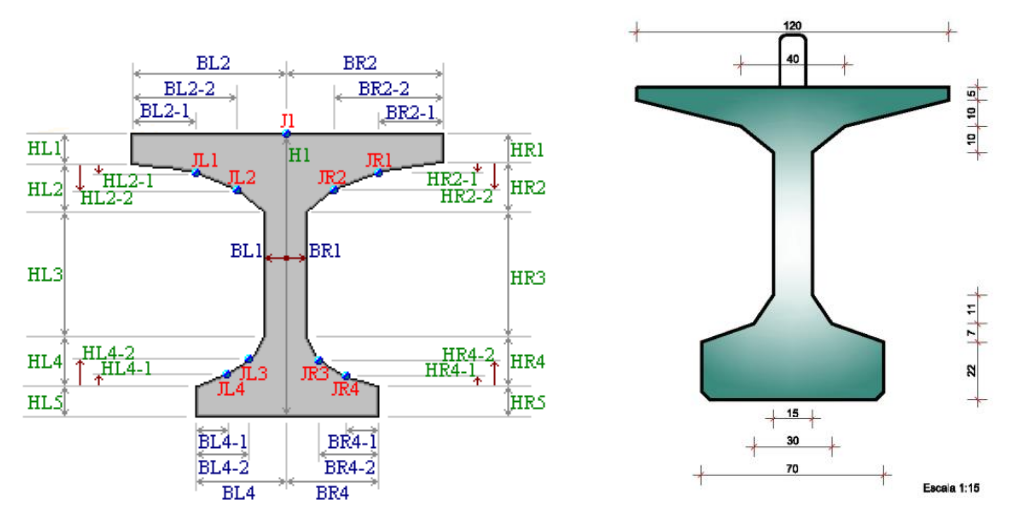

Figura 25. Viga I serie B del catálogo PRECON

Entonces, así quedarían definidas las propiedades de todos los tipos de secciones para esta tipología dentro del software:

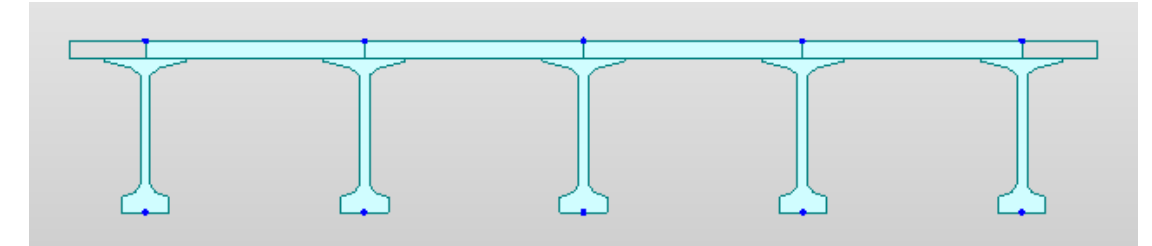

Figura 26. Vista del plano YZ del puente de vigas pretensadas

Las cargas muertas, que tienen una distribución longitudinal o transversal según cual sea, pasarán de ser continuas a discretas para que de ese modo puedan aplicarse sobre las barras longitudinales:

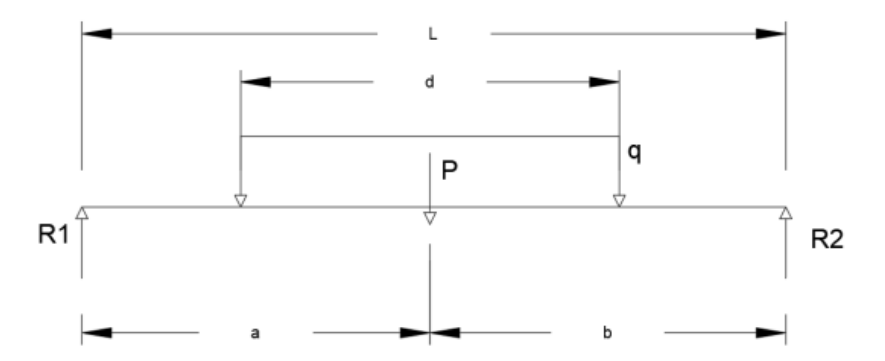

Figura 27. Modelo de distribución de una carga transversalmente repartida en dos nodos [14]

Considerando una distribución de carga a lo largo de una distancia d, donde P representa la carga ubicada en el centro de gravedad de la sección de cargas, se busca calcular las reacciones R1 y R2. Estas reacciones se pueden expresar de la siguiente forma:

$$
P = q * L
$$

$$
R_1 = P * \frac{b}{L}
$$

$$
R_2 = p * \frac{a}{L}
$$

Esto sucede con la carga de la traviesa que se considera aplicada sobre la capa de balasto a través de una propagación a través del balasto como indica la IAPF con una pendiente de propagación de 1H:4V (Figura )

En la siguiente tabla se reflejan los valores de las cargas longitudinales aplicadas sobre las barras del emparrillado y la excentricidad, donde aplique. *Viga intermedia* hace referencia a la viga situada entre la viga central y la viga borde:

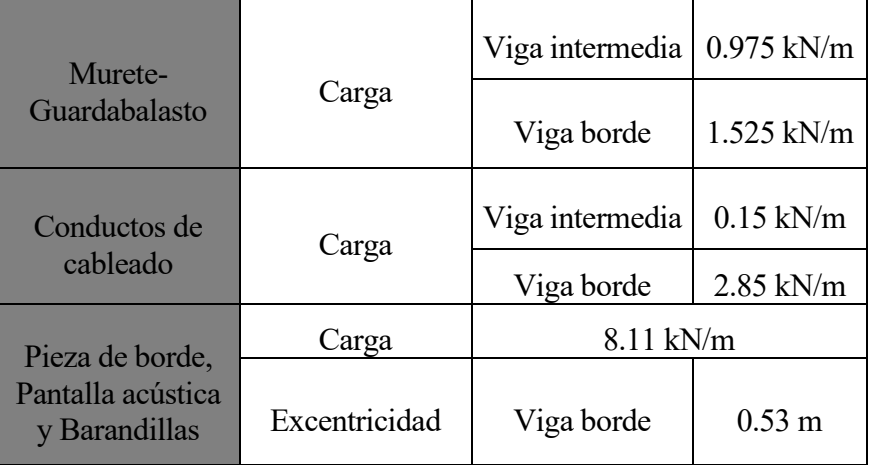

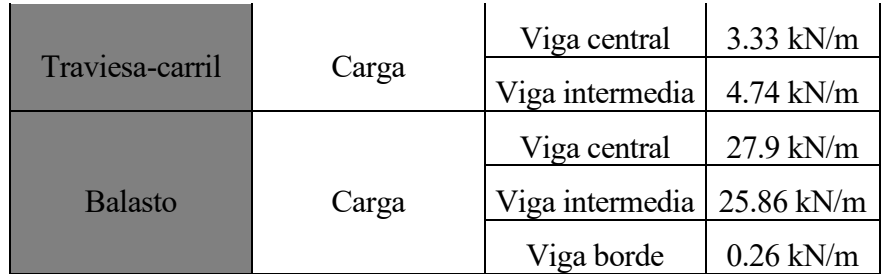

Tabla 2. Distribución de las cargas muertas sobre las barras del modelo de vigas pretensadas

En la estructura es necesario establecer unas condiciones de contorno, que serán en desplazamientos. Los nodos situados en el punto más bajo de cada una de las vigas (los seleccionados en la Figura……) tienen impedido el desplazamiento vertical, en x=0 y x=L.

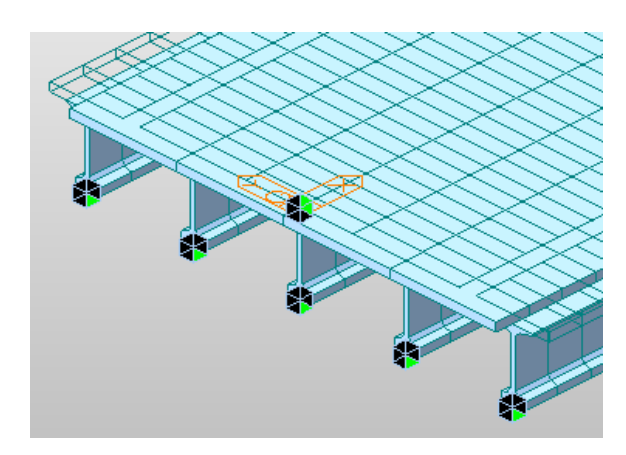

Figura 28. Condiciones de contorno en el modelo de vigas pretensadas

Para impedir el movimiento de la estructura como sólido rígido las condiciones de contorno en el nodo 13 son desplazamiento en el plano XY nulo y en el caso de su nodo homónimo (en x=L), se impide el desplazamiento en y.

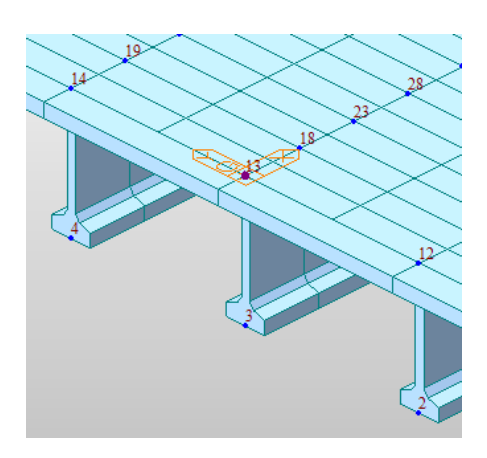

Figura 29. Nodo en el que se impide el movimiento como sólido rígido en pretensadas

Los grados de libertad de los nodos situados en  $z=0$ , es decir, en el punto más alto de la sección se asocian con los de los nodos ubicados en la cota z más baja de cada una de las vigas por medio de lo que se denomina en Midas *Elastic Link* de tipo rígido. Con esto, se consigue que cada vez que se deforme el vano, los nodos en z=0 y z=-h y sus grados de libertad queden totalmente vinculados.

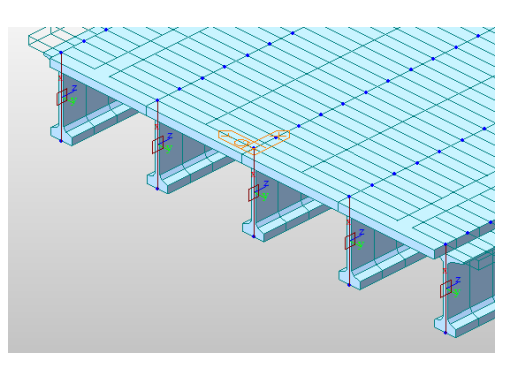

Figura 30. Uso del *Elastic Link*, modelo vigas pretensadas, entre nodos situados en z=0 y z=-h

Antes de importar la hoja Excel en Midas Civil para que queden ya aplicadas las cargas dinámicas sobre el modelo, es necesario indicar algunos parámetros que serán susceptibles a cambiar cuando la tipología ya no sea la misma o bien la longitud del vano tampoco. Éstos serán los siguientes:

- Paso de cargas: distancia que hay entre cada carga nominal por eje nodo a nodo. Disminuye con la longitud del vano, e irá desde 1 metro hasta 0.5 metros.
- Longitud del puente: longitud del vano en cuestión, que varía entre 10 y 20 metros.
- Nudo de resultados: aquel ubicado en el modelo de Midas justo en  $x=L/2$  siendo L la longitud del vano y en el eje longitudinal de la traviesa-carril ( $y = \pm 2.35$ ).
- Número de modos a estudiar: aquel a partir del cual la masa movilizada por el puente en cada una de las tres direcciones supera el 90%.
- Nudos por sección: número de nudos en cada sección sobre los cuales se aplica la acción dinámica del tren.
- Porcentaje de carga sobre cada nudo: va de 0 a 1 e indica cuánto le llega a cada nudo de una carga unidad aplicada sobre el centro de la traviesa.

Hay otros parámetros los cuales se mantienen fijos como son la velocidad de proyecto (350 km/h para este caso) o el amortiguamiento, estimado en un 2%. Además, se establece una duración de estudio igual al 120% del tiempo de paso, de forma que se contemple además la parte en la que únicamente algunos de los ejes se encuentran sobre el puente e incluso la situación en condiciones de vibración libre [18].

En el caso de la tipología de vigas pretensadas, la siguiente tabla muestra los valores de los parámetros anteriores:

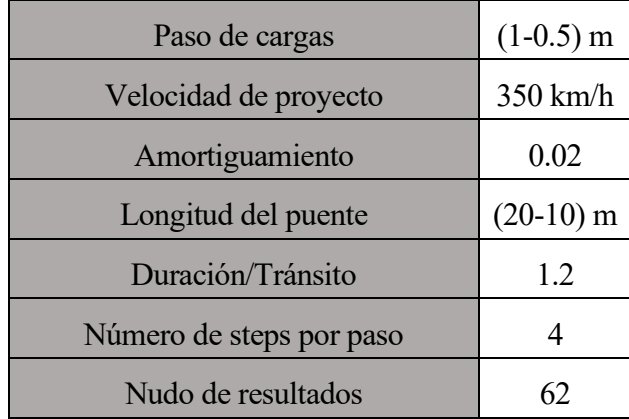

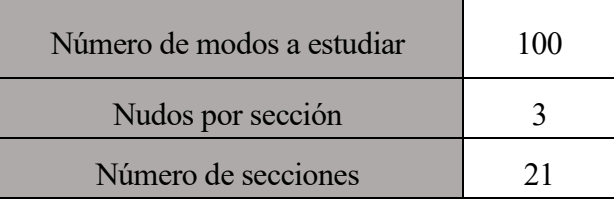

Tabla 3. Parámetros a introducir en el Excel de las acciones dinámicas (I)

Las 21 secciones y los 3 nudos por sección se muestran en la siguiente figura extraída del modelo de Midas:

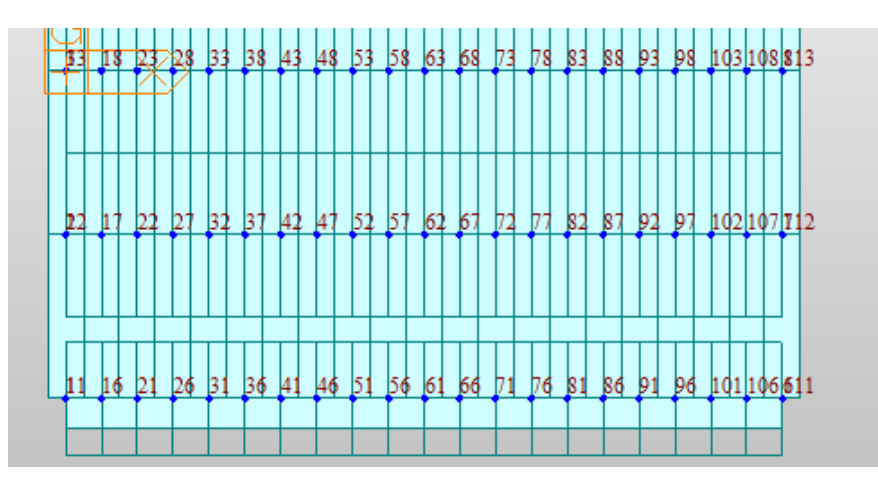

Figura 31. Nodos y secciones del modelo de vigas pretensadas de una de las vías del vano

De la Figura 31, de esa carga unidad aplicada sobre el centro del carril, a cada nudo de la línea de arriba le llega un 27.5%, a los del medio un 70.875% y a los de abajo un 1.625%. Hay que tener en cuenta que la acción dinámica de los trenes se asume únicamente en una de las vías y nunca en ambas vías de forma simultánea.

Tras la realización de un análisis modal del puente para un vano de 20 metros, se obtiene que a partir del modo 54 la masa movilizada en todas las direcciones es igual o superior al 90%. Para evitar errores se ha tomado como 100 el número de modos a estudiar para estar siempre dentro de la zona regida por la norma.

# **4.2 Sección mixta bijácena**

El modelo consta de dos barras longitudinales que se corresponde con el número de vigas que hay en el tablero. Los materiales que se han definido, de acuerdo con el Eurocódigo, son acero *S275* y *Sin*  peso. Los arriostramientos presentes en cada uno de los diafragmas están constituidos de ese tipo de acero, tanto las cruces como las vigas riostras.

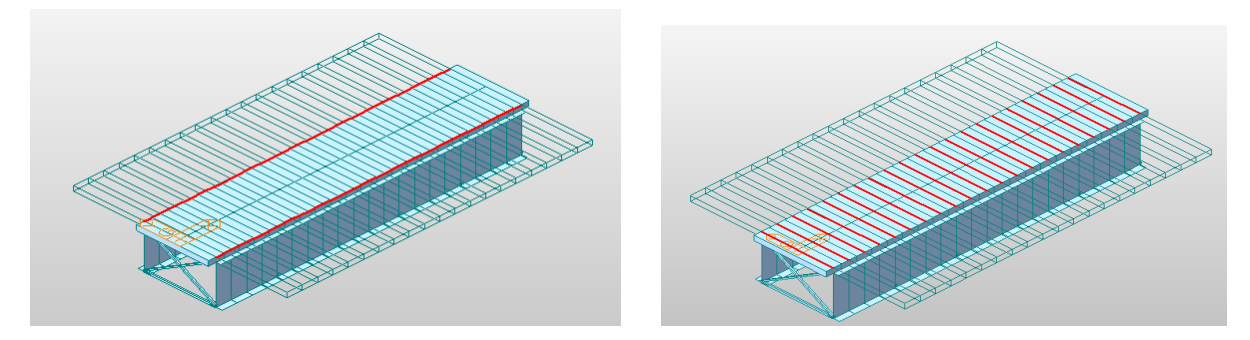

Figura 32. Barras longitudinales y transversales del modelo de la sección mixta bijácena

En este caso ha sido necesario establecer cinco secciones distintas:

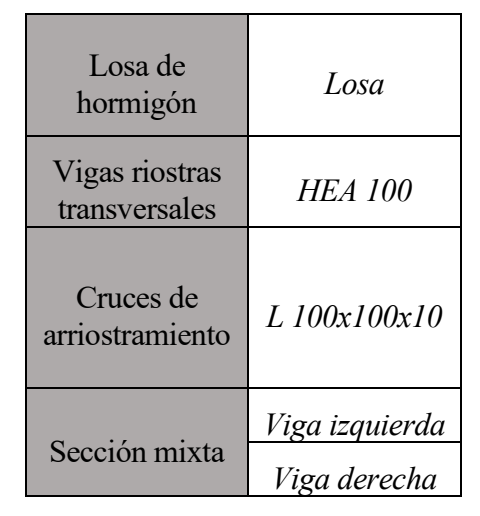

Tabla 4. Secciones en Midas del modelo bijácena

Respecto a la sección mixta, el software permite la opción de definir una sección compuesta por una viga metálica con una losa de hormigón superior, tal y como se muestra en la Figura…….. Los valores de *Top* y *Bot* varían con el canto de la viga ya que la propia anchura de esta cambiará también con el canto, y las vigas quedarán de forma que :

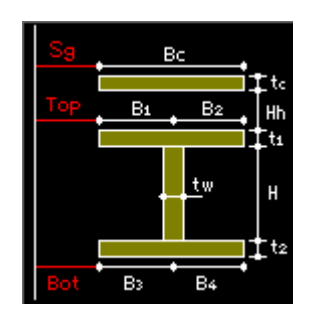

Figura 33. *Midas Civil—Section Data—Section Type—Steel-I (Type 2)*

La losa tiene un canto  $t_c$  equivalente a 0.3 metros y su ancho  $B_c$  es 7 metros al haber únicamente dos secciones, sin contar con los arriostramientos, que son *Viga izquierda* y *Viga derecha*. La longitud del elemento de la sección *Losa* vale 1 metro para una luz de 20 metros y hasta los 10 metros va disminuyendo con un incremento de 0.05 metros.

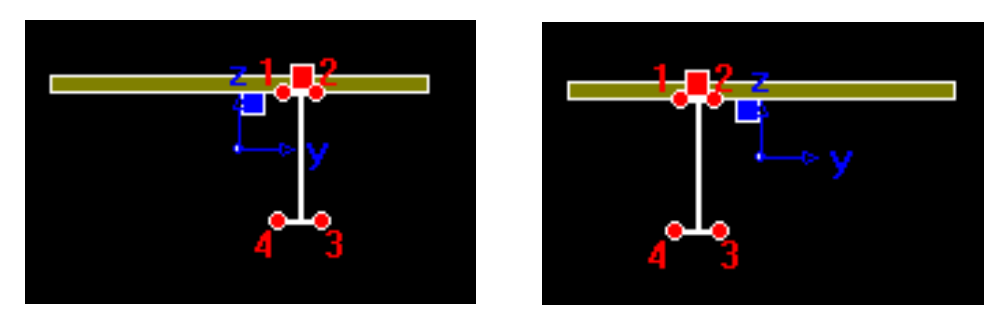

Figura 34. *Viga izquierda* y *Viga derecha* del modelo de sección mixta bijácena

Las vigas, cuyos ejes coinciden con los de la traviesa del puente, se encuentran separadas una distancia de 4.7 metros, siendo 2.35 metros lo que las separa del eje central de la sección transversal del vano. Una vista del plano YZ del puente sería la siguiente:

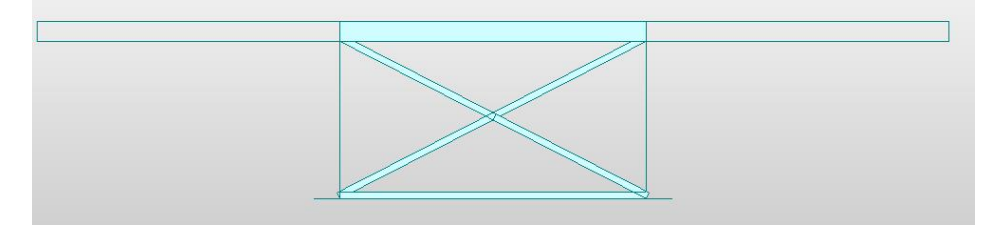

Figura 35. Vista del plano YZ del puente de sección mixta bijácena

El canto h de las vigas irá modificándose en función del vano del puente para así cumplir con los ELS. A medida que aumente o disminuye el canto de la viga, las alas y el alma cambiarán de la siguiente manera:

|              | <b>Espesor</b> | Anchura |
|--------------|----------------|---------|
| Ala superior | h/120          | h/4     |
| Ala inferior | h/60           | h/3     |
| Alma         | h/120          |         |

Tabla 5. Variación con el canto h de la viga de sus alas y alma

Los elementos de arriostramiento transversales compuestos por las cruces de San Andrés y las vigas riostras transversales se encuentran distanciados 4 metros a lo largo de la longitud del puente:

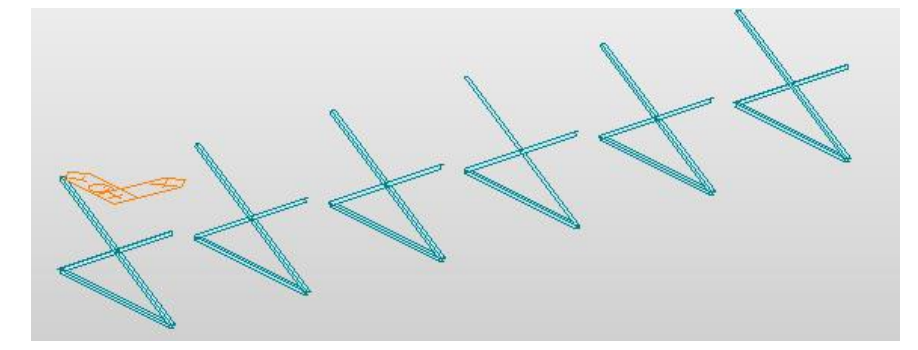

Figura 36. Cruces y vigas de arriostramiento transversal de la sección mixta bijácena

Las cargas estáticas longitudinales del modelo se aplicarán sobre sus dos barras longitudinales cuyas

secciones se han definido anteriormente. La tabla 6 muestra cómo han quedado distribuidas las cargas y sus respectivos valores de carga y excentricidad. En el caso de la carga correspondiente con la traviesa-carril la excentricidad es nula ya que se encuentra directamente aplicada sobre las barras longitudinales al estar las vigas localizadas justo debajo:

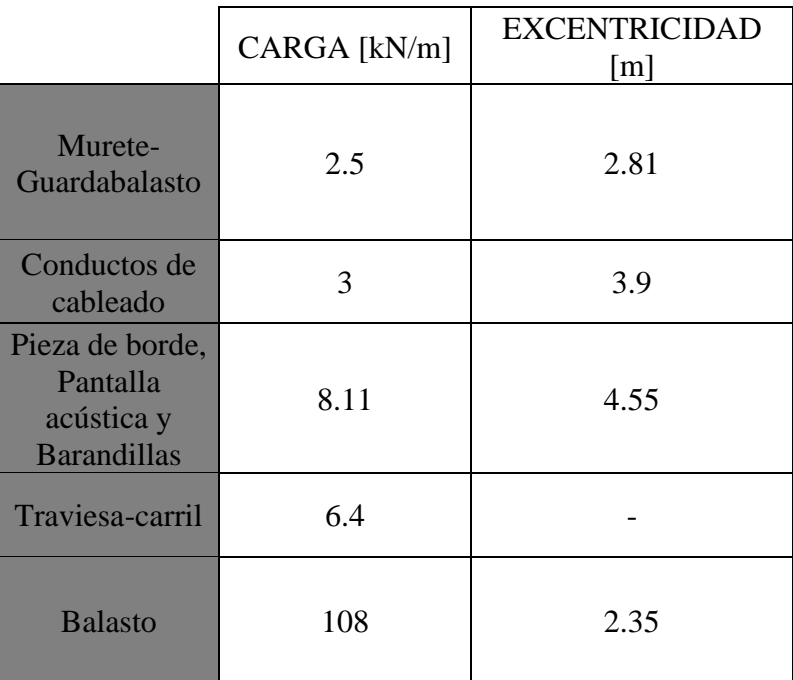

Tabla 6. Distribución de las cargas muertas sobre las barras del modelo de sección mixta bijácena

Las condiciones de contorno consisten en, tanto en x=0 y x=L, siendo L la luz del puente, impedir el desplazamiento vertical del nodo inferior de las vigas. Además, el impedimento de moverse como sólido rígido se impone en el nodo superior de una de las vigas (también su homónimo en x=L) impidiendo en uno el desplazamiento en el plano XY y en el otro el desplazamiento en dirección y.

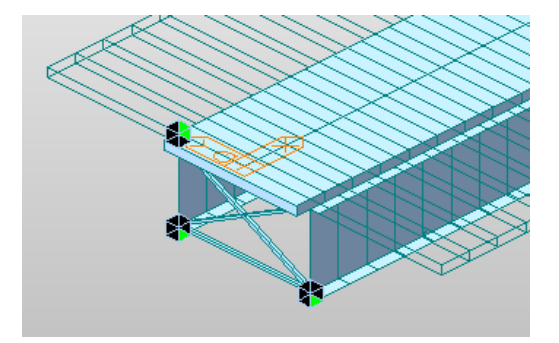

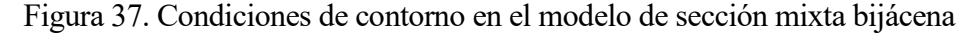

Los grados de libertad de los nodos ubicados en  $z=0$  se asocian con los de los nodos ubicados en  $z=$ 0.3 metros y estos quedan vinculados con los de los nodos que tienen cota z más baja. De esa forma, queda bien modelada la sección para cuando vaya a deformarse. Esto se consigue con el uso en Midas del *Elastic Link* de tipo rígido. En el caso de las vigas pretensadas, se vinculaban directamente los nodos de z=0 y z=-h aunque en este caso no sería lo correcto realizar eso debido a la presencia de las cruces de San Andrés, que van hacia la cara inferior de la losa.

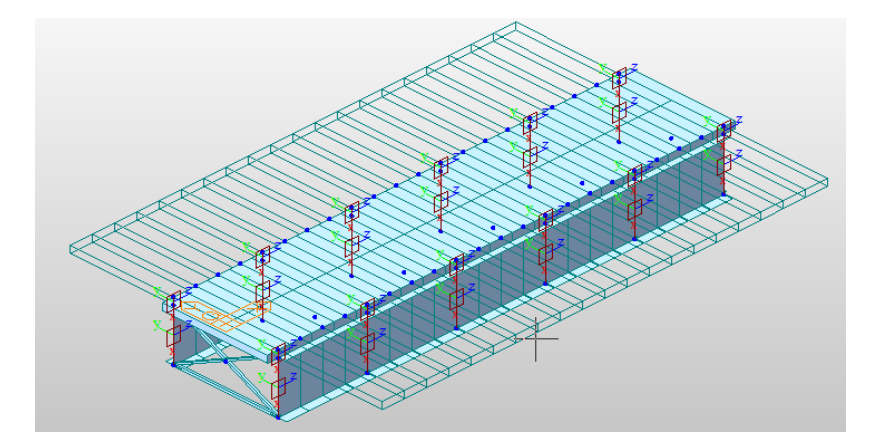

Figura 38. Uso del *Elastic Link*, modelo bijácena, entre nodos situados en z=0 y z=-h

En cuanto a las cargas dinámicas que deberán ser introducidas en Midas a través de la hoja Excel en la que vienen todas registradas y programadas, en el caso de la sección mixta bijácena los parámetros pertinentes que deben ser introducidos en dicha hoja son los siguientes:

| Paso de cargas             | $(1-0.5)$ m |
|----------------------------|-------------|
| Velocidad de proyecto      | $350$ km/h  |
| Amortiguamiento            | 0.02        |
| Longitud del puente        | $(20-10)$ m |
| Duración/Tránsito          | 1.2         |
| Número de steps por paso   | 4           |
| Nudo de resultados         | 41          |
| Número de modos a estudiar | 50          |
| Nudos por sección          |             |
| Número de secciones        | 21          |

Tabla 7. Parámetros a introducir en el Excel de las acciones dinámicas (II)

Al no tener en cuenta en los cálculos la posibilidad de que pasen dos trenes de forma simultánea por el vano por las dos vías, habrá 1 nodo por sección del puente habiendo un total de 21 secciones. El nodo en x=L/2 (nodo 41) será aquel en el que se obtendrán los resultados pertinentes. La carga aplicada sobre el centro del carril le llega el 100% a los nodos de una de las barras longitudinales (una de las vías).

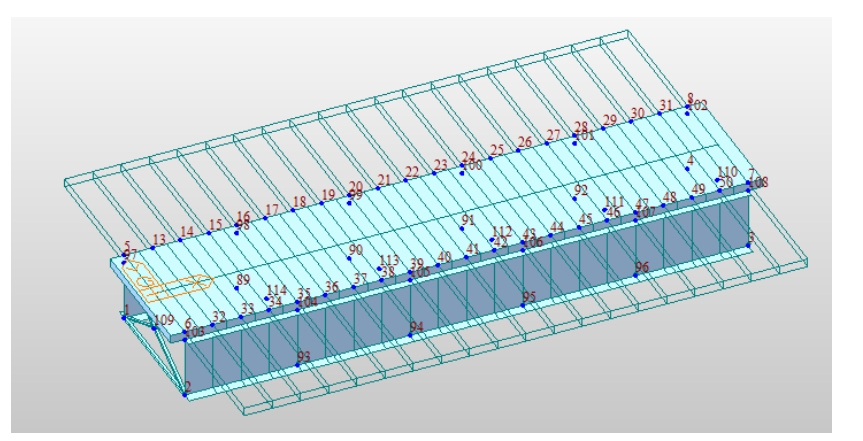

Figura 39. Nodos del modelo de sección mixta bijácena

Tras la realización de un análisis modal del puente para un vano de 20 metros, se obtiene que a partir del modo 39 (para luz de 20 metros y canto de 2.2 metros) la masa movilizada en todas las direcciones es igual o superior al 90%. Con el fin de estar siempre por encima de ese porcentaje, se han tomado 50 modos de vibración para el estudio de la estructura, sea cual sea la longitud del vano y el canto total de la sección.

## **4.3 Sección en cajón metálico**

En esta tipología, toda la viga cajón se sustituye por una barra, cuyas características, área, inercia vertical y horizontal, rigidez a torsión y áreas de cortante son las de la viga constituida como sección indeformable.

La disposición de barras longitudinales empleada es la de una viga de emparrillado en el eje de cada viga cajón, de forma que en este caso la discretización por tanto consiste en una única barra longitudinal en la que se han definido las propiedades de áreas e inercias de la sección compuesta por la losa y el cajón metálico.

Respecto a la losa superior, se simplifica su representación considerándola solamente con barras transversales dispuestas en el plano de la losa. La distribución de estas barras transversales, a las que se les asignará un material *Sin peso* debe procurar una orientación lo más ortogonal posible con respecto a las barras longitudinales, garantizando así una configuración estructural óptima.

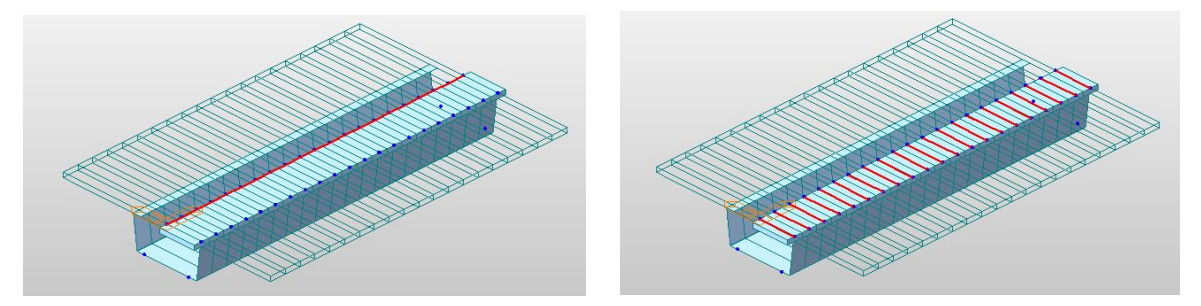

Figura 40. Barras longitudinales y transversales del modelo de la sección en cajón metálico

Se trata de otra sección mixta que en Midas se ha denominado *Cajón* y consiste en el cajón metálico, de un acero *S275*, con la losa de hormigón armado por encima de espesor 0.3 metros.

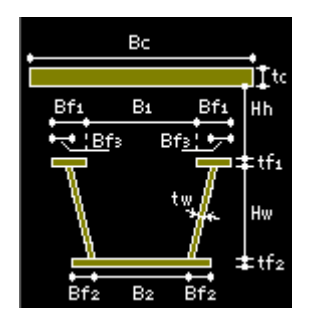

Figura 41. *Midas Civil—Section Data—Section Type—Steel-Tub (Type 1)*

Los parámetros que definen la sección se muestran en la tabla….., siendo el espesor del ala inferior y del alma y el ancho de las alas superiores cambiantes con el canto del cajón (h):

|           | [m]   |
|-----------|-------|
| Bc        | 14    |
| tc        | 0.3   |
| Hh        | 0     |
| tf1       | 0.02  |
| tf2       | h/60  |
| tw        | h/120 |
| <b>B1</b> | h/4   |
| B2        | 4     |
| Bf2       | ი     |

Tabla 8. Parámetros característicos de la sección de Midas en cajón metálico

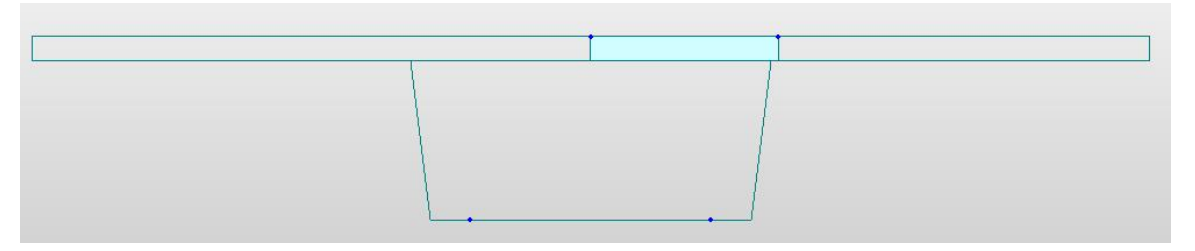

Figura 42. Vista del plano YZ del puente de cajón metálico

Las cargas estáticas longitudinales del modelo se aplicarán sobre la barra longitudinal que está en el medio de todo el puente. La tabla 9 refleja el valor de dichas cargas y su excentricidad, si la hubiera, respecto a la barra longitudinal central:

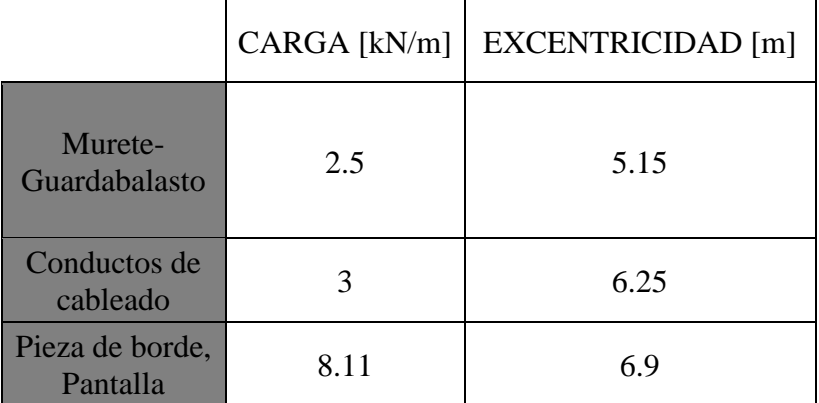

| acústica y<br><b>Barandillas</b> |     |      |
|----------------------------------|-----|------|
| Traviesa-carril                  | 6.4 | 2.35 |
| <b>Balasto</b>                   | 108 |      |

Tabla 9. Distribución de las cargas muertas sobre la barra del modelo de sección en cajón metálico

El vano en  $x=0$  y  $x=L$  va a constar de dos tacos de neopreno de dimensiones  $0.8x0.8$  metros situándose a 0.5 metros de la esquina inferior del cajón. Serían los nodos ubicados en los extremos del puente y en y= ±1.5 metros. En esos nodos habría que impedir el desplazamiento vertical, y en el caso de los nodos situados en el plano z=0 en los extremos del puente habría que en uno de ellos impedir el desplazamiento tanto en dirección x como en dirección y en el otro en dirección x para que así queden impedidos los movimientos como sólido rígido.

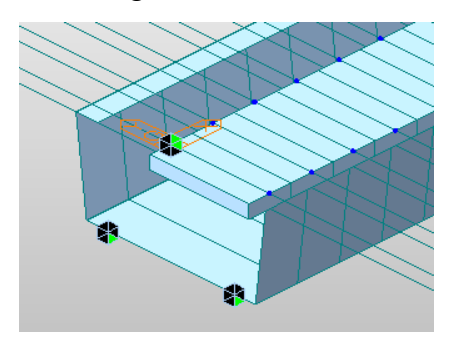

Figura 43. Condiciones de contorno en el modelo de sección en cajón metálico

Además de los nodos de la barra central, se han definido en y=-2.35, es decir, justo en el centro de la vía una serie de nodos sobre los cuales se aplicarán directamente las cargas ferroviarias tal y como se verá algo más adelante en este mismo apartado. Al introducir estos nodos es necesario vincular sus grados de libertad nodo a nodo a los de la barra longitudinal como se observa en la Figura 44. También, los nodos de la barra de los extremos del puente quedan asociados a los nodos que representan los tacos de neopreno. Todo lo anterior se realiza haciendo uso en Midas del *Elastic Link* de tipo rígido:

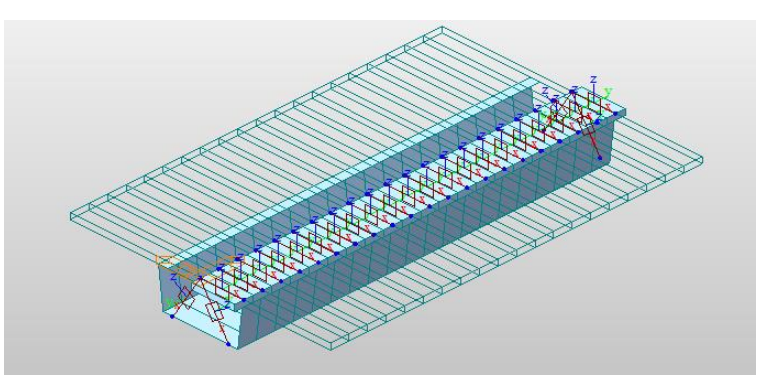

Figura 44. Uso del *Elastic Link* en la sección en cajón metálico

Los parámetros para la sección en cajón a introducir en la hoja Excel de las cargas dinámicas de los trenes son los siguientes:
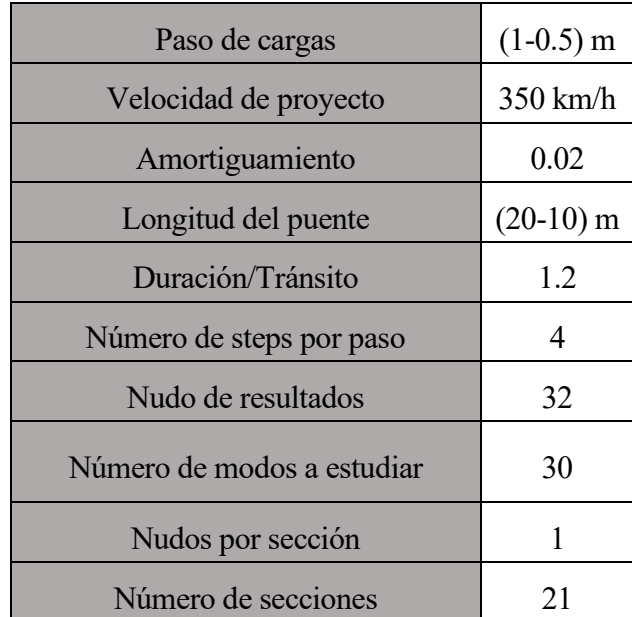

Tabla 10. Parámetros a introducir en el Excel de las acciones dinámicas (III)

En cuanto al reparto de la carga de los trenes sobre los nodos, será el 100% lo que le llega a esos nodos situados en y=-2.7 metros debido a que se encuentran sobre mismo el eje central del carril. Se han tomado 30 modos de vibración ya que la masa movilizada supera el 90% de la masa total del puente a partir del modo 14 (para vano de 20 metros y canto total de la sección de 2.3 metros) y de esa manera se está del lado de la seguridad para otros modelos en los que varíe el canto y el vano del puente.

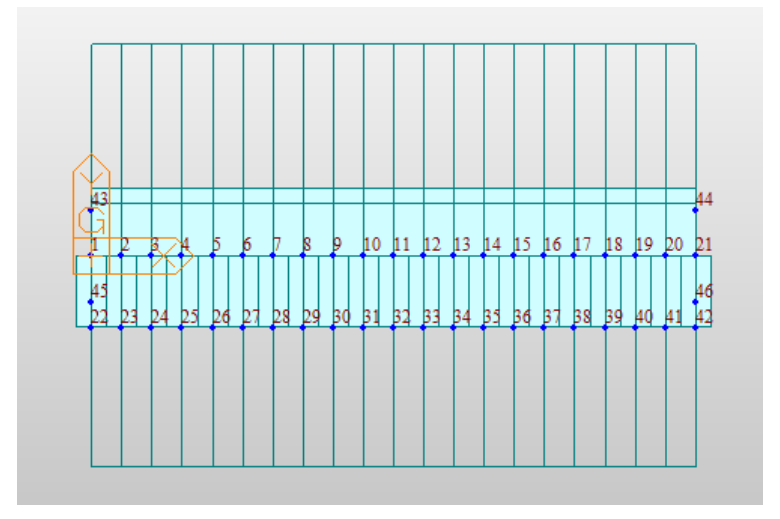

Figura 45. Nodos del modelo de sección en cajón metálico

# **5 RESULTADOS**

Con el presente trabajo se pretende encontrar el canto óptimo para distintas luces de vano para una serie de tipologías de puentes previamente definidas de forma que se cumplan los ELS de aceleraciones admitidos por la normativa española vigente. En *Midas Civil* se han obtenido esos cantos óptimos a través de procesos iterativos que consistían en partir de un canto inicial, ver y analizar los resultados que salían y, en función de ellos, estudiar si había que incrementar o disminuir el canto hasta llegar al óptimo.

Lo anterior se ha llevado a cabo teniendo en cuenta el valor de la aceleración limitante marcado por la IAPF, que es 0.35\*g, en el nudo correspondiente a la zona central de la traviesa, el cual se ha debido de haber identificado para cada una de las secciones antes de introducir las cargas dinámicas de la hoja Excel en *Midas Civil*. La aceleración límite es la indicada anteriormente cuando la velocidad de paso del tren supera los 220 km/h y por tratarse de vías con balasto. Con la comprobación de la aceleración vertical del puente se pretende evitar la pérdida de sustentación de la vía por aceleraciones próximas a g que supondría poner en suspensión el balasto con los problemas de seguridad que supone. La aceleración vertical se trata de la condición más restrictiva, ya que hay otras como la del desplazamiento vertical  $(\delta)$ , que no tienen tanta incidencia a pesar de que también se comprobarán más adelante.

Este capítulo tiene la finalidad entonces de mostrar algunos de los resultados más destacados en aceleraciones y desplazamientos, por medio de gráficas y tablas, para cada una de las secciones llegando por supuesto, desde el vano de 10 metros hasta el de 20 metros con un paso de 1 metro, a cuál sería el canto óptimo para cada tipología en el caso de las vigas pretensadas y la sección en cajón. Cabe destacar que, por medio del método de tanteo iterativo, se ha ido variando el canto de las secciones con un paso de 5 centímetros hasta llegar a aquella que cumple con los límites de la normativa. Respecto a la sección mixta bijácena, se obtendrá cuál es la evolución que siguen las aceleraciones máximas del puente para cada longitud de vano y variando el canto con un incremento de 20 centímetros.

# **5.1 Secciones óptimas**

A continuación, se van a mostrar gráficas que representan los cantos óptimos de la sección de vigas pretensadas y la mixta bijácena para las longitudes de vano consideradas en este trabajo. Cabe destacar que se ha adoptado una precisión de centímetros (de dos cifras decimales) y que el proceso iterativo se ha realizado variando de 5 en 5 centímetros el canto de las secciones.

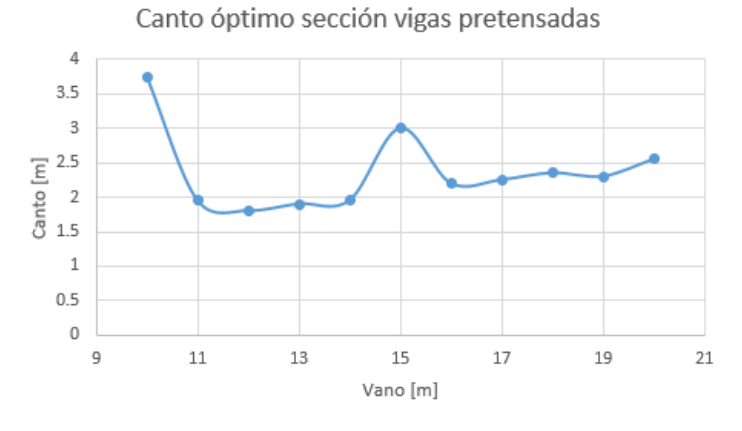

Gráfica 2. Cantos óptimos puentes de vigas pretensadas

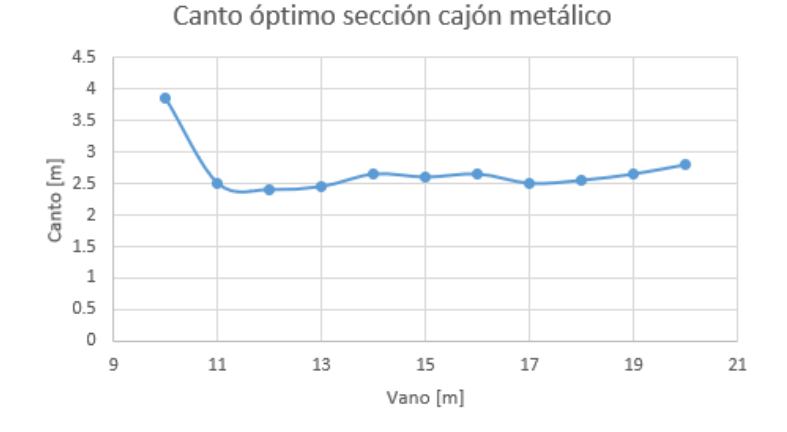

Gráfica 3. Cantos óptimos puentes de cajón metálico

En ambas gráficas se observa que cuando la longitud del vano es de 10 metros se produce una distorsión en la evolución de la gráfica ya que el canto requerido para la sección, de forma que cumpla con la restricción de la aceleración máxima vertical en la sección central de la estructura, es de alrededor un 50% superior al de otros cantos. Ocurre algo similar para la sección de vigas pretensadas en el vano de 15 metros al producirse también una amplificación del canto considerable. Todo ello se debe a que los resultados se han obtenido para un análisis dinámico en el que la velocidad de circulación de los trenes cambia de 10 en 10 km/h, dejando velocidades intermedias sin ser estudiadas. Además de esto, cabe recordar que, como ya se ha explicado en el apartado 2 de fundamentos teóricos, cuanto más pequeña sea la luz del puente más importancia adquieren los efectos dinámicos de la estructura.

Haciendo referencia al problema de la resonancia en puentes cortos, en el apartado 11.3.3 del capítulo

de los apuntes de Manterola, se muestran los resultados de un estudio en el que se obtienen las aceleraciones máximas sufridas por puentes con distintas tipologías ante el paso de un tipo de tren, el ICE2, y para una luz de 10 metros. En el mismo, se observa que dichos valores llegan a ser de hasta 30 m/s2, valores muy superiores al límite admisible.

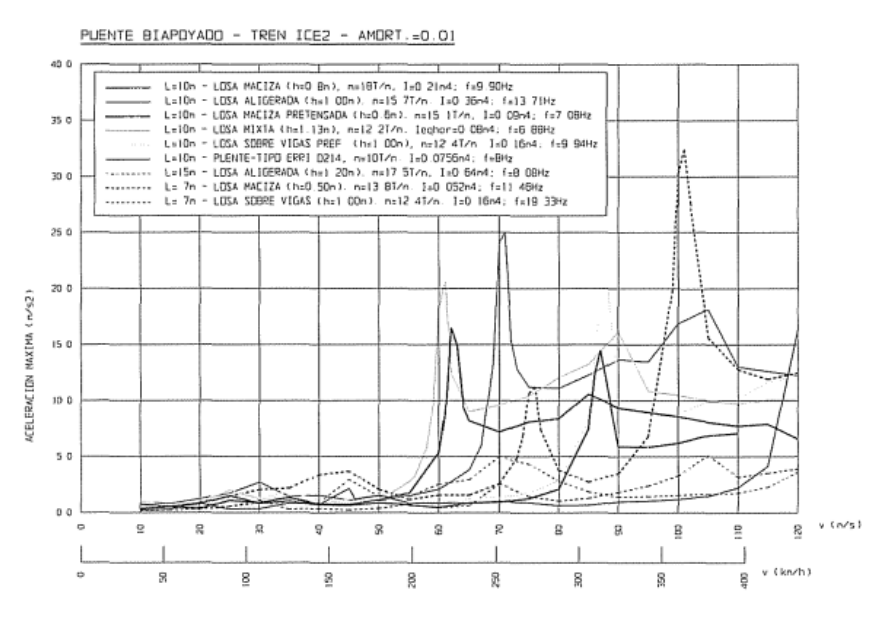

Figura 46. Gráfica que muestra para distintas tipologías las máximas aceleraciones en función de la velocidad del tren ICE2 [4]

Para determinar una relación canto-luz adecuada para ambas secciones, se han representado las mismas gráficas anteriores, pero eliminando los puntos mayormente conflictivos, es decir, los de 10 metros y el de 15 metros en vigas pretensadas.

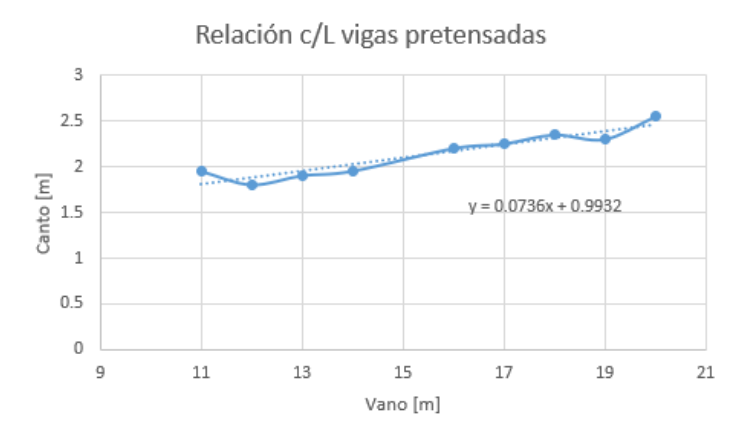

Gráfica 4. Relación promedio canto-luz vigas pretensadas

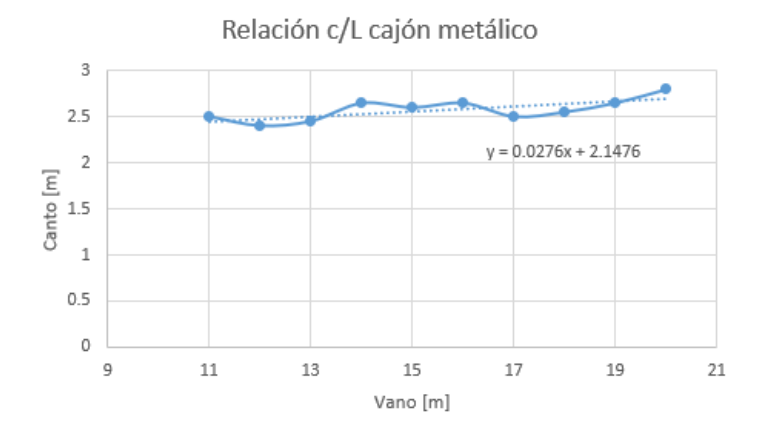

Gráfica 5. Relación promedio canto-luz cajón metálico

Tras observar las dos gráficas anteriores y sus respectivas líneas de tendencia, se concluye que la relación canto-luz en vigas pretensadas es 1/13.6 mientras que para la sección en cajón metálico es 1/36.2, ya que son respectivamente las pendientes de las líneas de regresión trazadas en las gráficas 4 y 5. De esta manera, se ve que el canto aumenta en mayor medida al incrementarse la longitud del puente en la sección de vigas pretensadas debido a que la pendiente de la recta de correlación es casi el triple que en cajón y que el canto de esta sección no sufre una variación importante al ir aumentando la luz del puente. En la gráfica 4, el canto que se deduce para el vano de 15 metros es inferior al canto en la gráfica 5 para la misma luz.

# **5.2 Desplazamientos y aceleraciones**

En este apartado quedan graficados tanto los desplazamientos como las aceleraciones de las dos tipologías, vigas pretensadas y cajón metálico, para las cuales se ha obtenido el canto óptimo para cada longitud de vano de entre 10 y 20 metros. Los desplazamientos y aceleraciones están referidos a esos cantos óptimos, que se han obtenido a través de un proceso iterativo adoptando como valor límite el propuesto por la normativa IAPF para vías con balasto. Además, cabe decir que los resultados en desplazamientos y aceleraciones se han mostrado para cada uno de los trenes HSLM que han sido utilizados en los análisis realizados además de que están referidos al movimiento vertical que se produce en la sección central del puente.

#### **5.2.1 Sección vigas pretensadas**

Puente de vigas pretensadas de longitud 20 metros, con un canto óptimo de 2.55 metros, tiene los siguientes desplazamientos y aceleraciones:

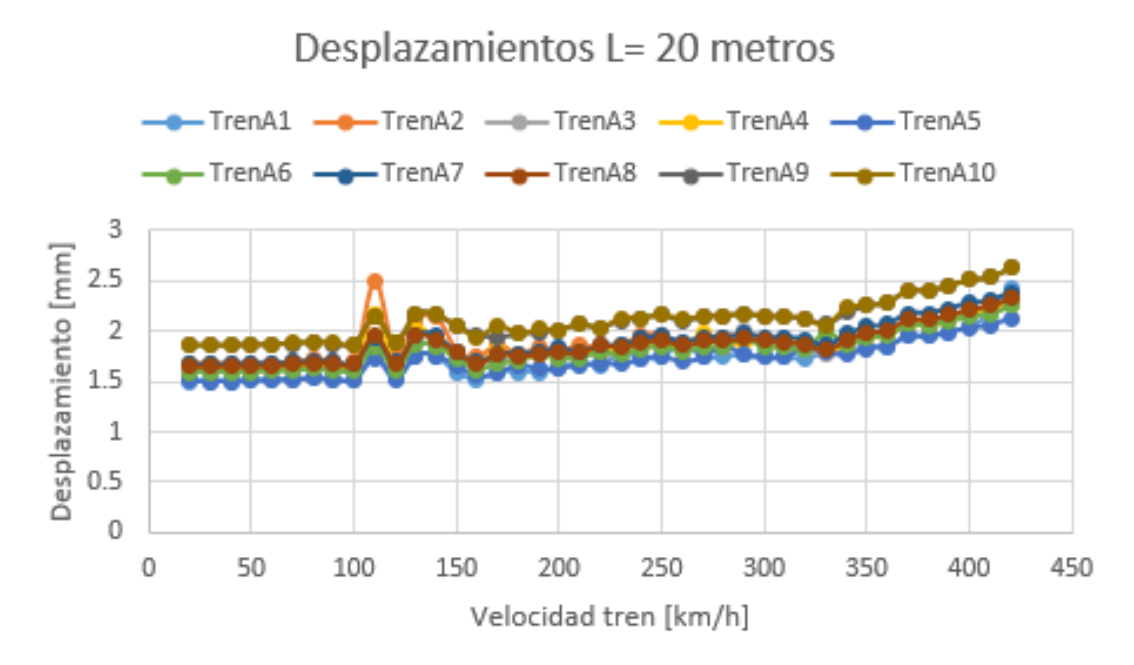

Gráfica 6. Desplazamientos en la sección de vigas pretensadas para un vano de 20 metros

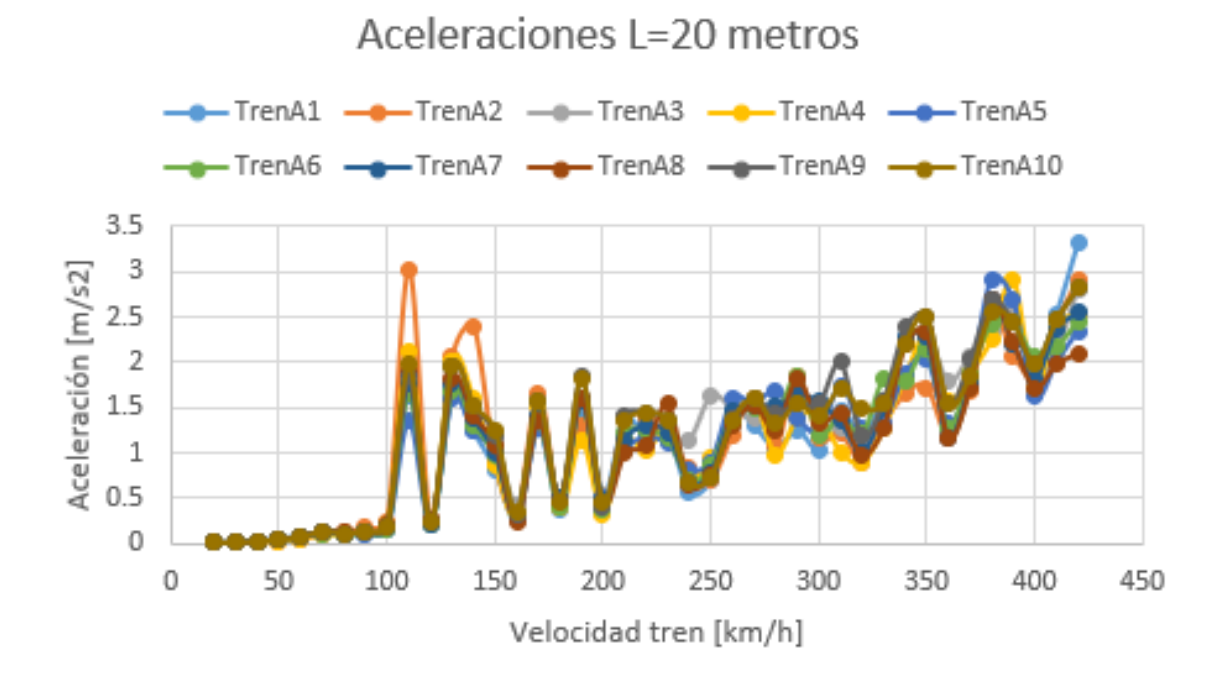

Gráfica 7. Aceleraciones en la sección de vigas pretensadas para un vano de 20 metros

Puente de vigas pretensadas de longitud 19 metros, con un canto óptimo de 2.3 metros, tiene los siguientes desplazamientos y aceleraciones:

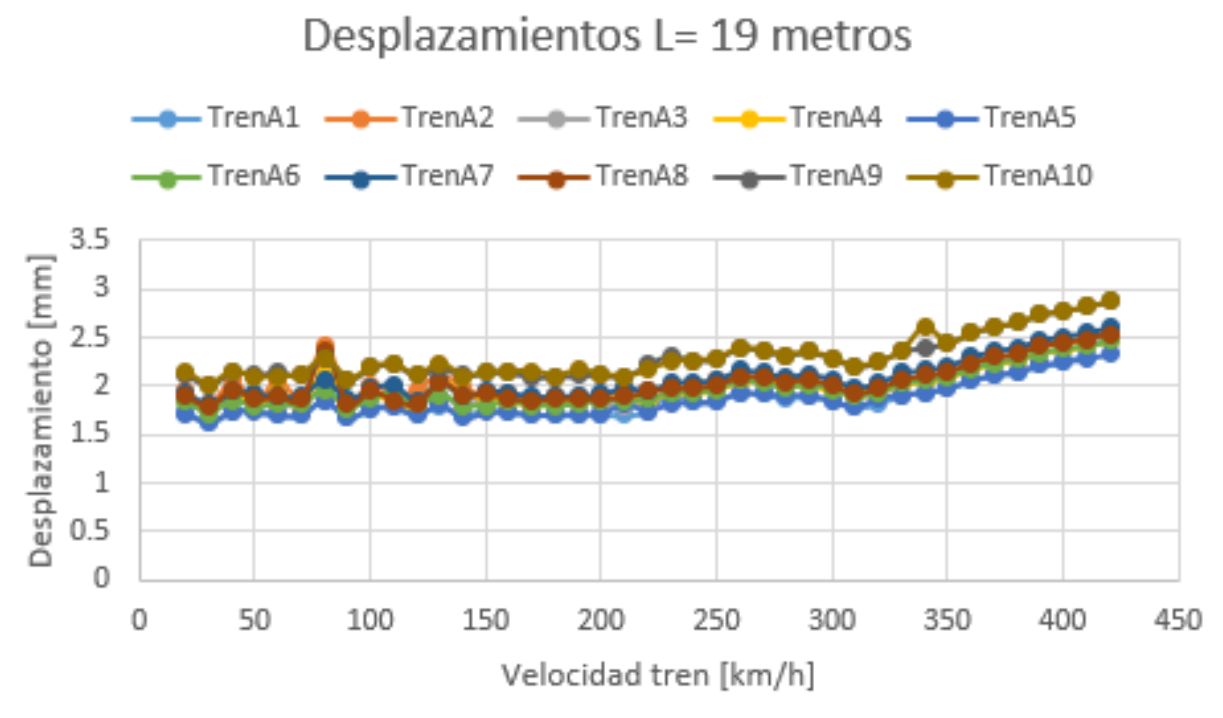

Gráfica 8. Desplazamientos en la sección de vigas pretensadas para un vano de 19 metros

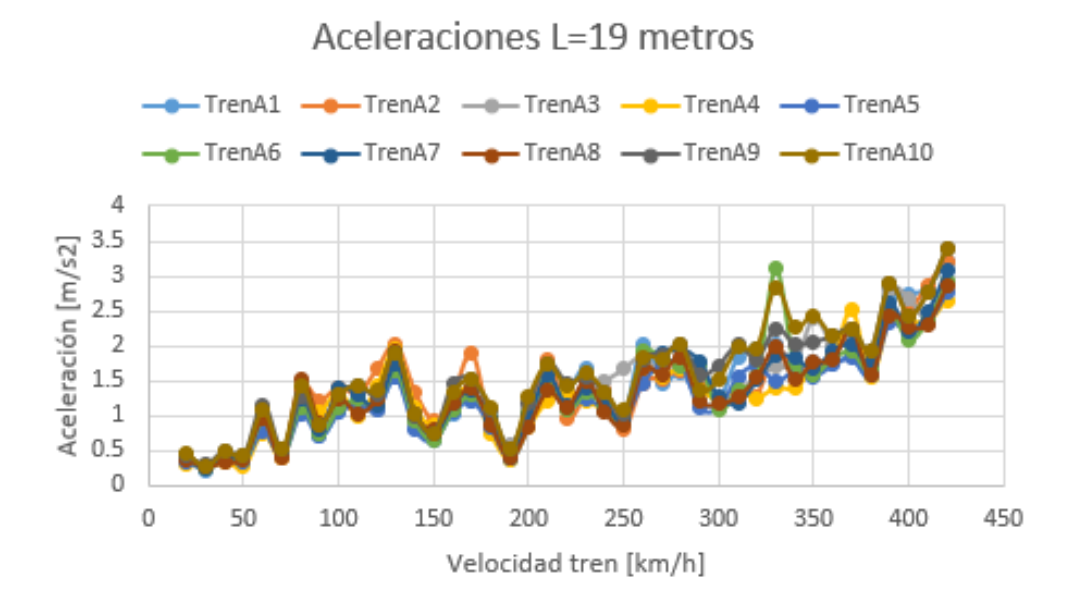

Gráfica 9. Aceleraciones en la sección de vigas pretensadas para un vano de 19 metros

Puente de vigas pretensadas de longitud 18 metros, con un canto óptimo de 2.35 metros, tiene los siguientes desplazamientos y aceleraciones:

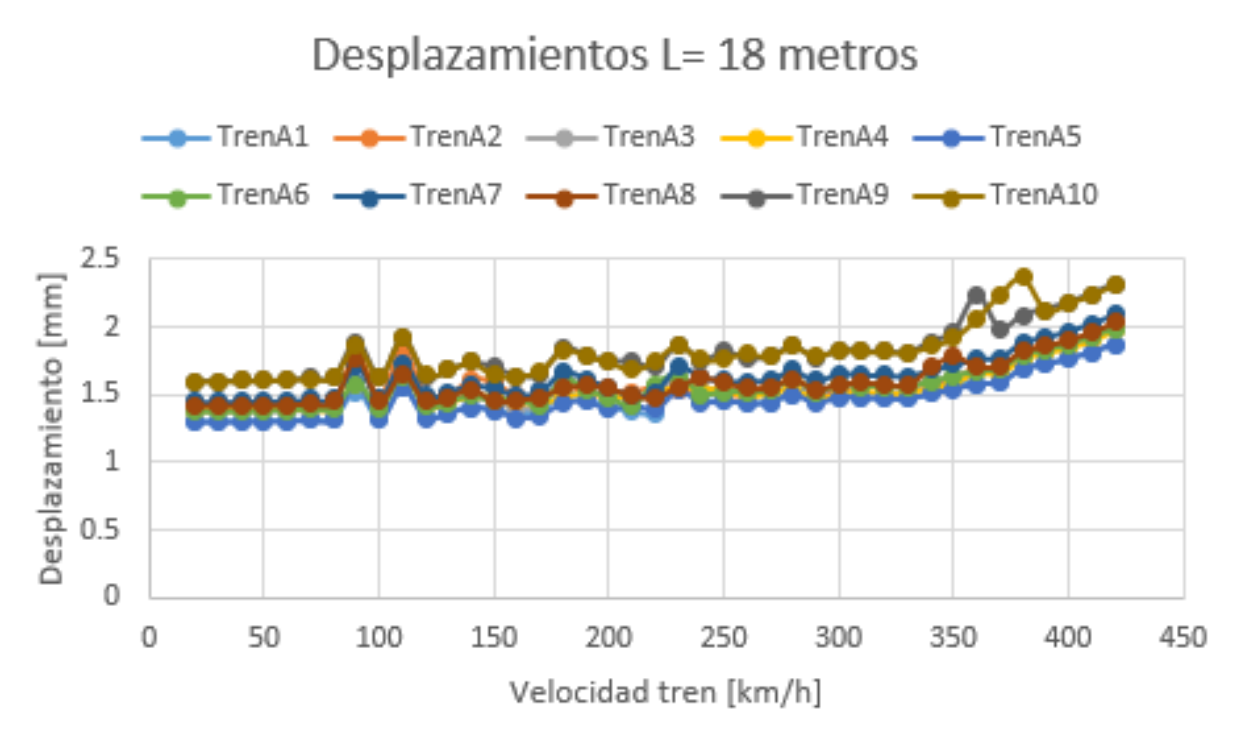

Gráfica 10. Desplazamientos en la sección de vigas pretensadas para un vano de 18 metros

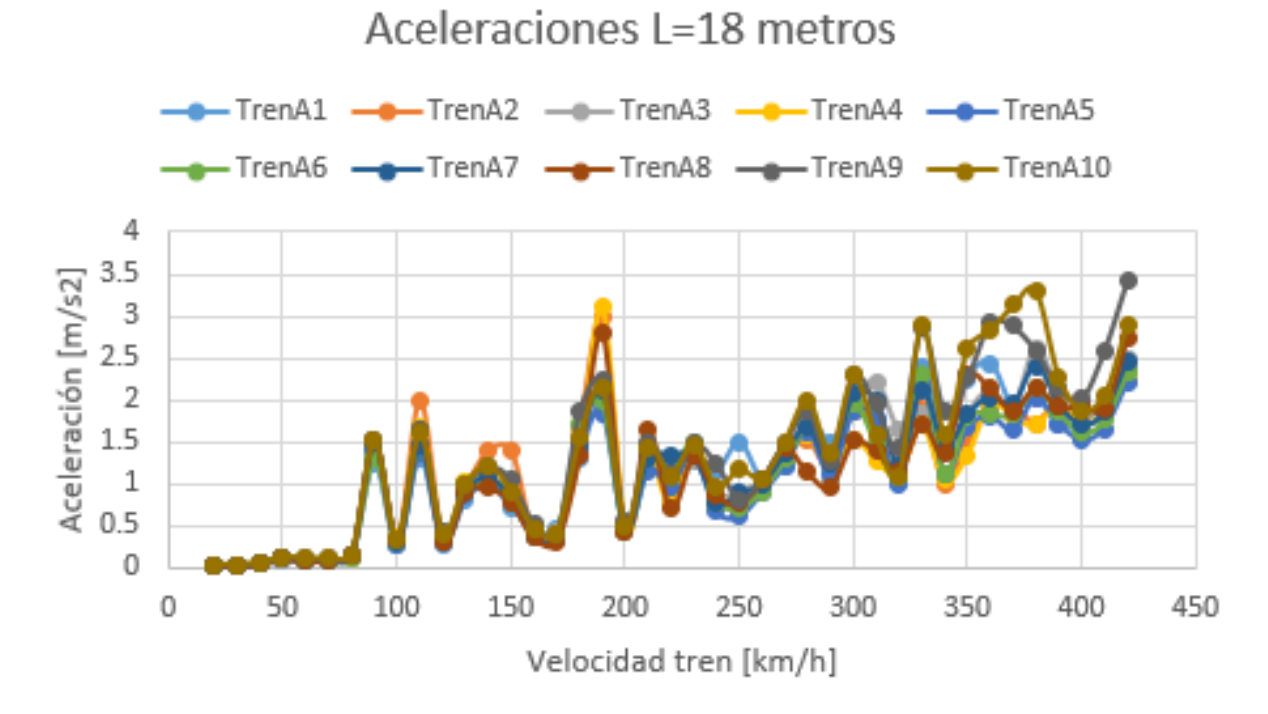

Gráfica 11. Aceleraciones en la sección de vigas pretensadas para un vano de 18 metros

Puente de vigas pretensadas de longitud 17 metros, con un canto óptimo de 2.25 metros, tiene los siguientes desplazamientos y aceleraciones:

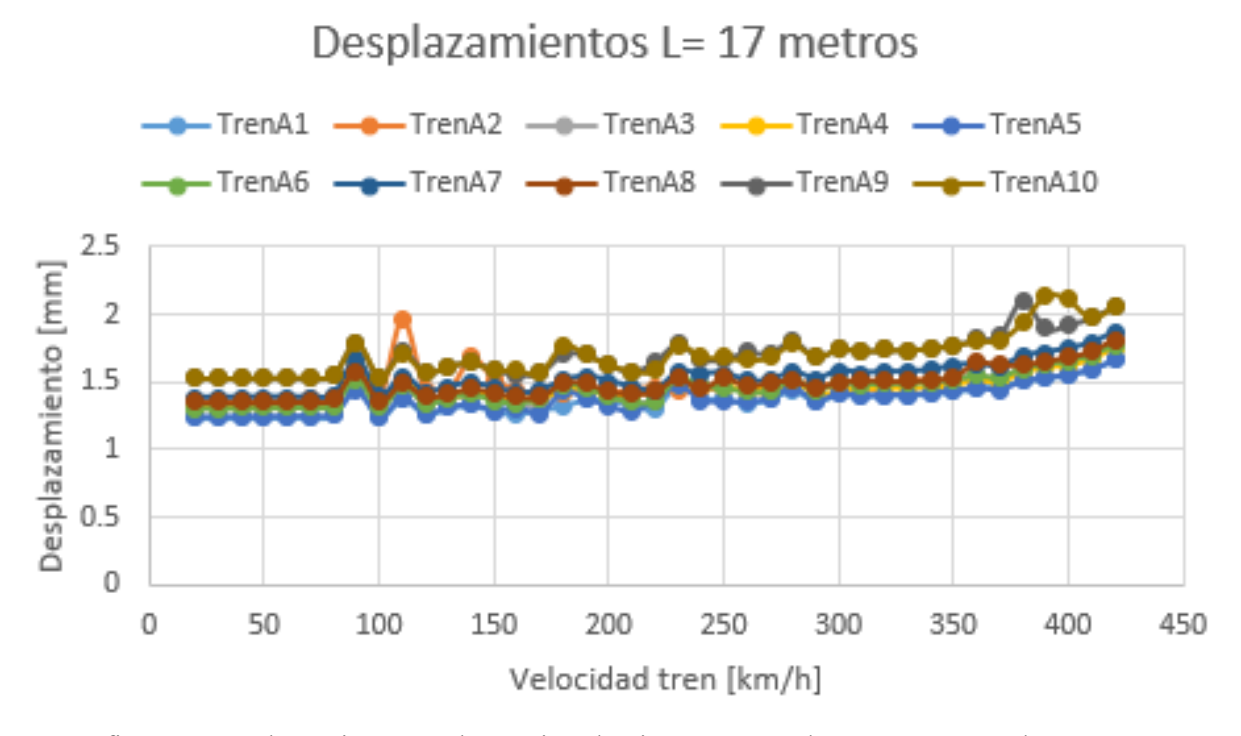

Gráfica 12. Desplazamientos en la sección de vigas pretensadas para un vano de 17 metros

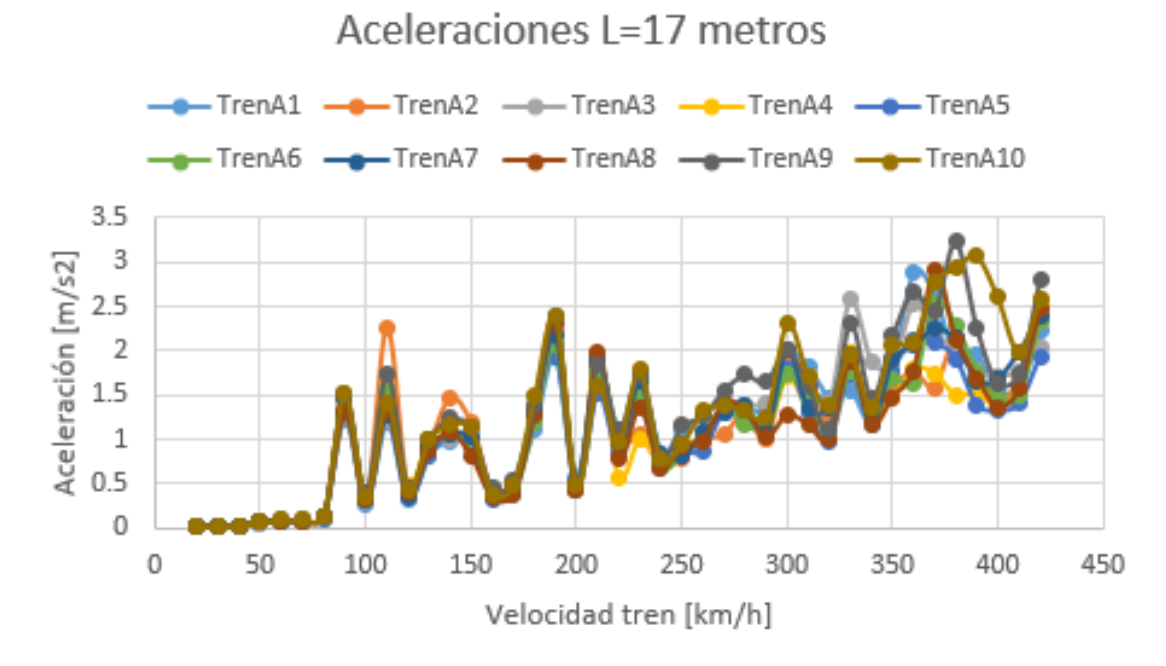

Gráfica 13. Aceleraciones en la sección de vigas pretensadas para un vano de 17 metros

Puente de vigas pretensadas de longitud 16 metros, con un canto óptimo de 2.2 metros, tiene los siguientes desplazamientos y aceleraciones:

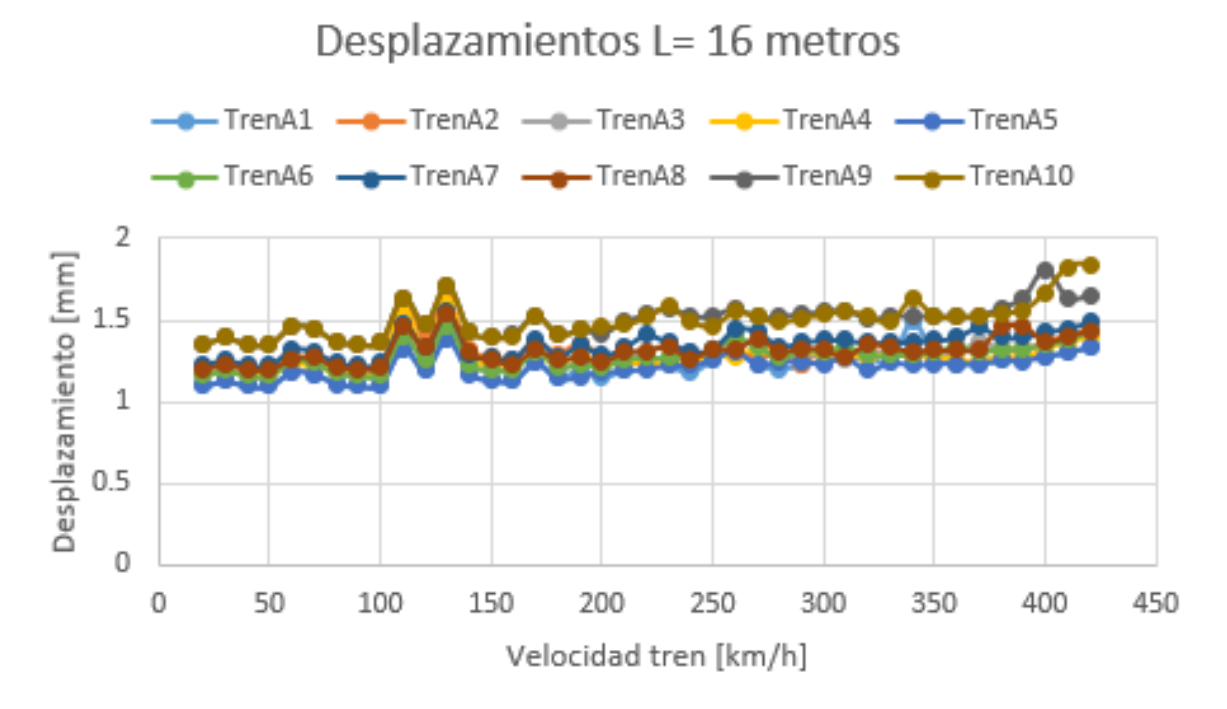

Gráfica 14. Desplazamientos en la sección de vigas pretensadas para un vano de 16 metros

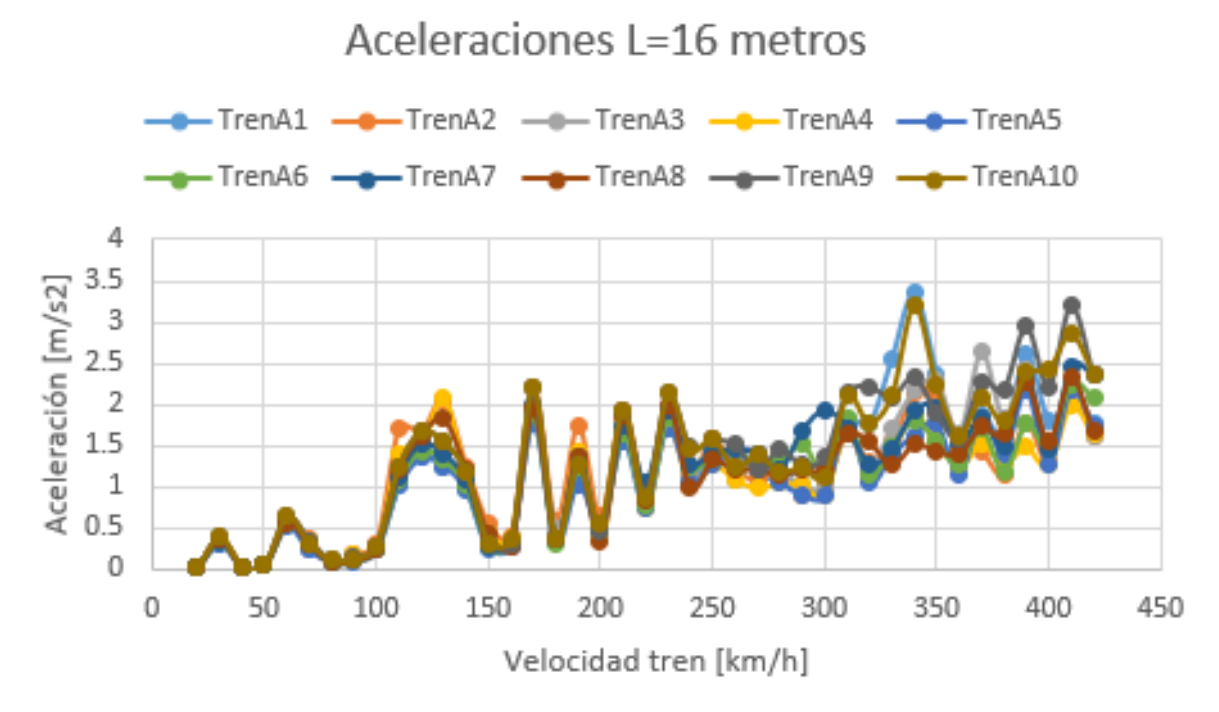

Gráfica 15. Aceleraciones en la sección de vigas pretensadas para un vano de 16 metros

Puente de vigas pretensadas de longitud 15 metros, con un canto óptimo de 3 metros, tiene los siguientes desplazamientos y aceleraciones:

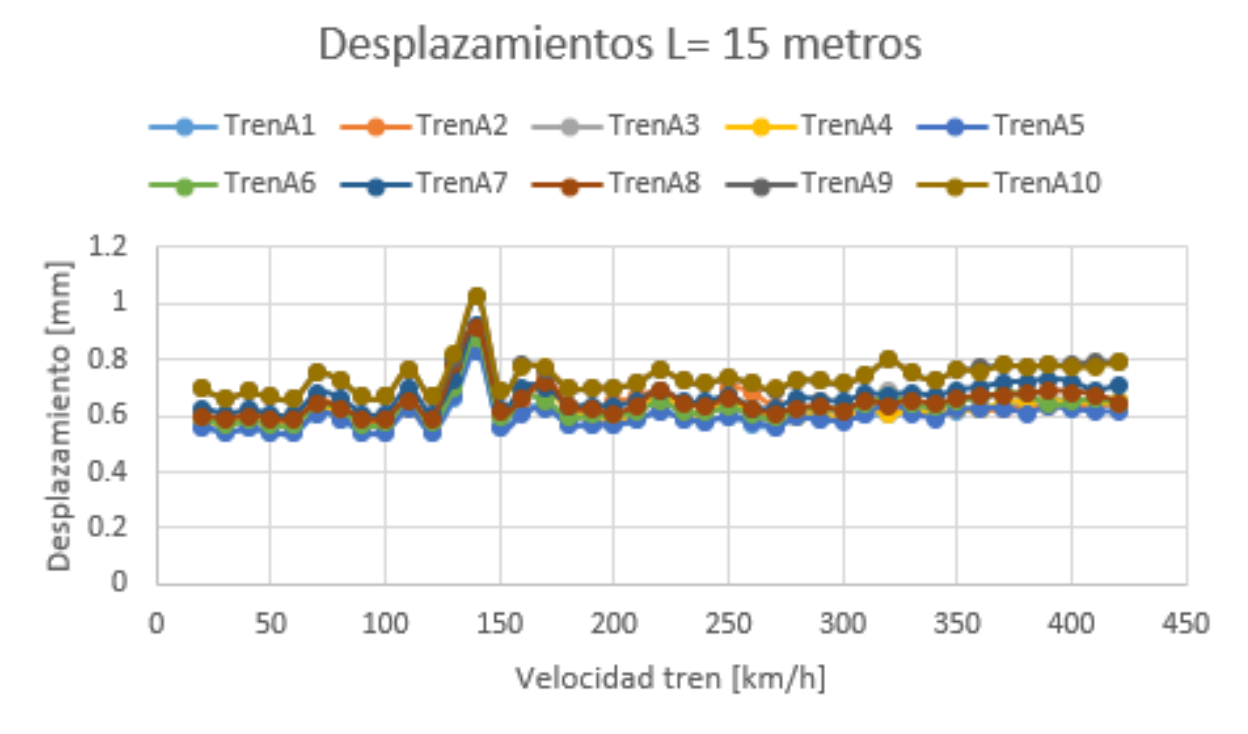

Gráfica 16. Desplazamientos en la sección de vigas pretensadas para un vano de 15 metros

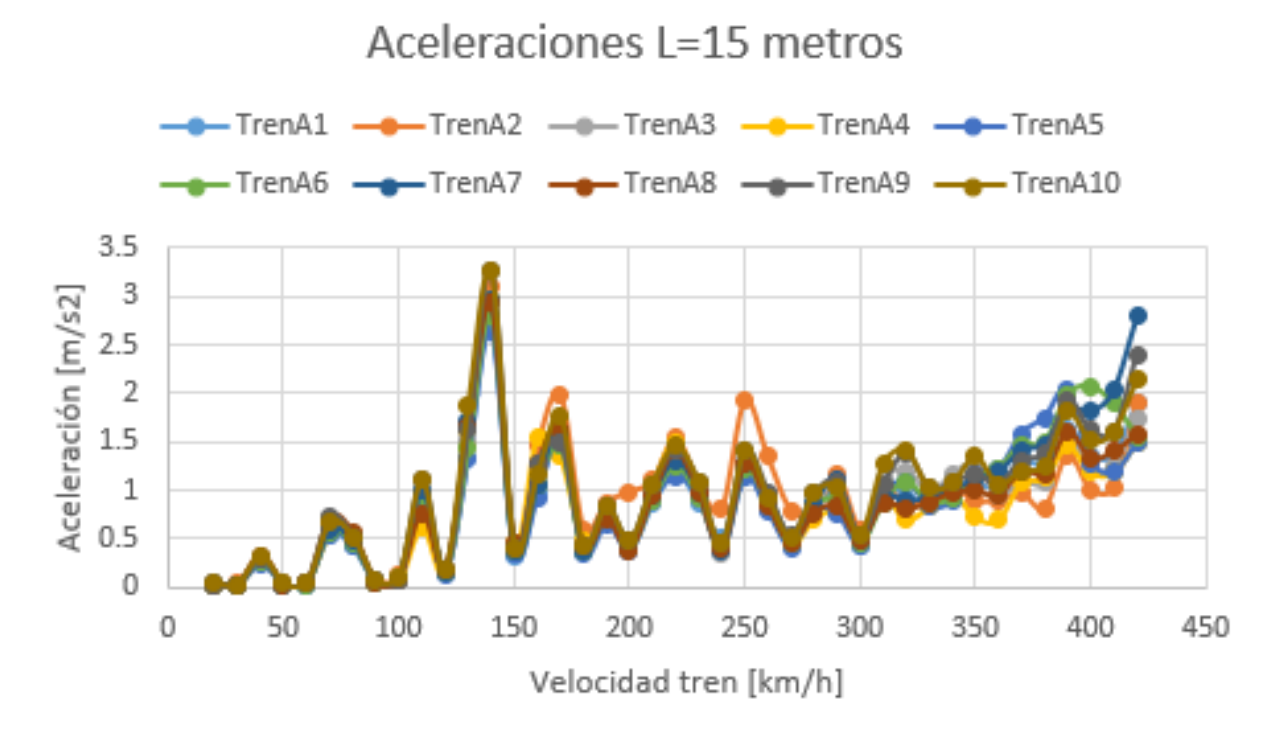

Gráfica 17. Aceleraciones en la sección de vigas pretensadas para un vano de 15 metros

Puente de vigas pretensadas de longitud 14 metros, con un canto óptimo de 1.95 metros, tiene los siguientes desplazamientos y aceleraciones:

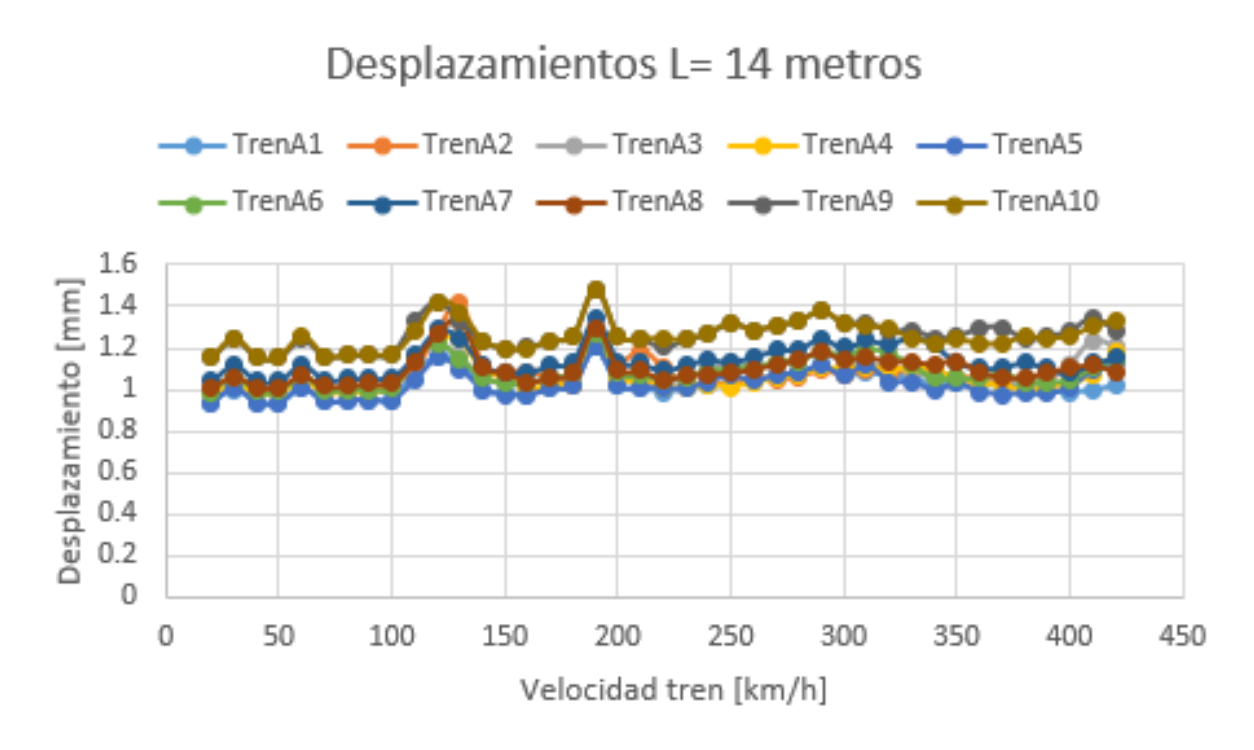

Gráfica 18. Desplazamientos en la sección de vigas pretensadas para un vano de 14 metros

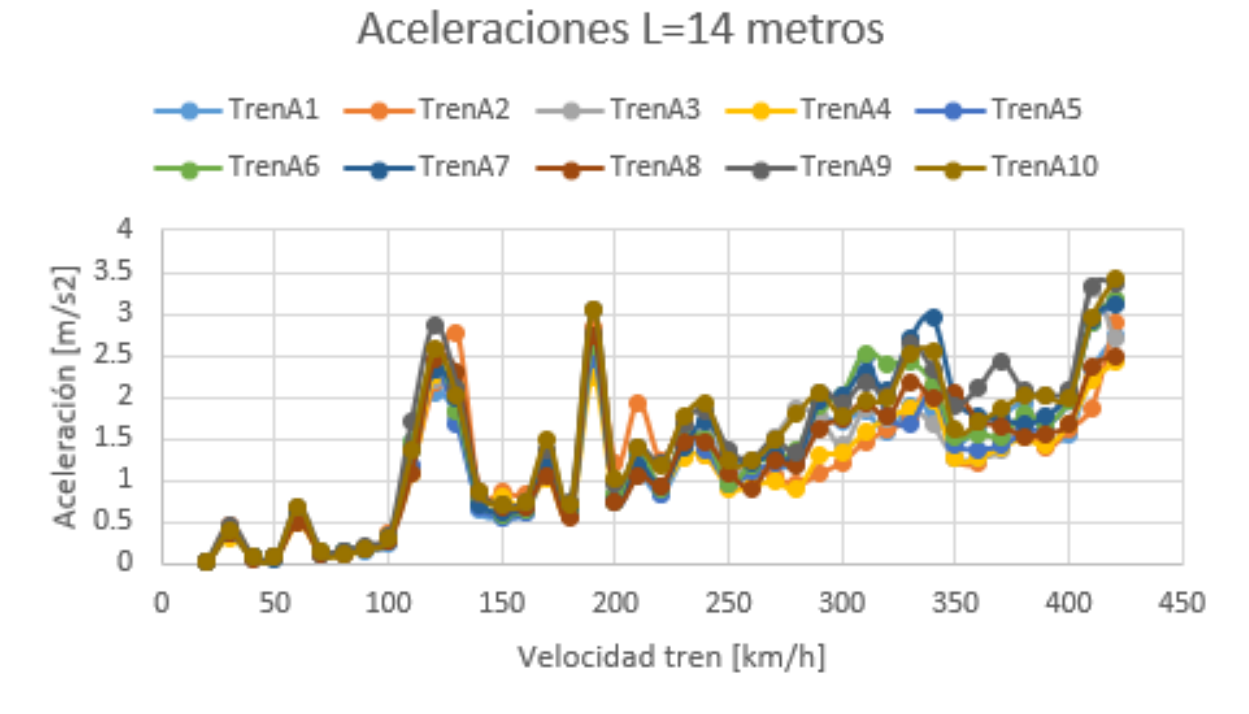

Gráfica 19. Aceleraciones en la sección de vigas pretensadas para un vano de 14 metros

Puente de vigas pretensadas de longitud 13 metros, con un canto óptimo de 1.9 metros, tiene los siguientes desplazamientos y aceleraciones:

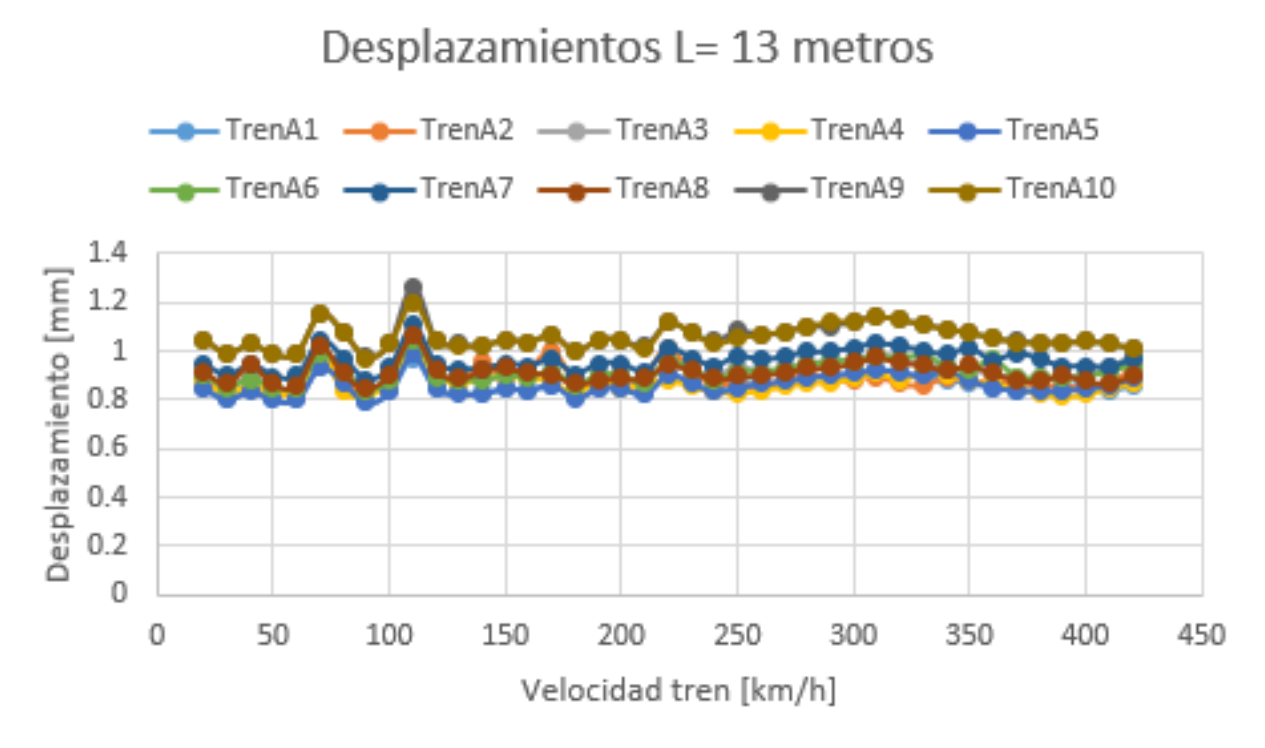

Gráfica 20. Desplazamientos en la sección de vigas pretensadas para un vano de 13 metros

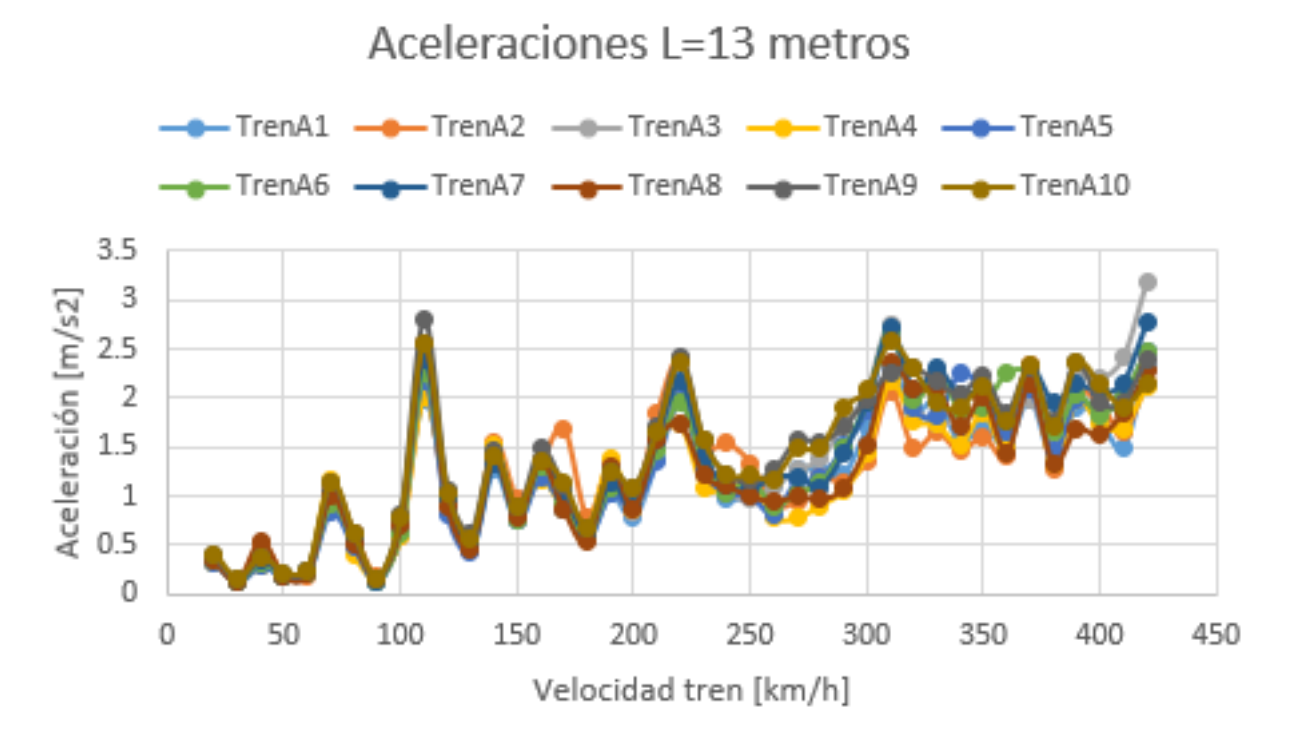

Gráfica 21. Aceleraciones en la sección de vigas pretensadas para un vano de 13 metros

Puente de vigas pretensadas de longitud 12 metros, con un canto óptimo de 1.8 metros, tiene los siguientes desplazamientos y aceleraciones:

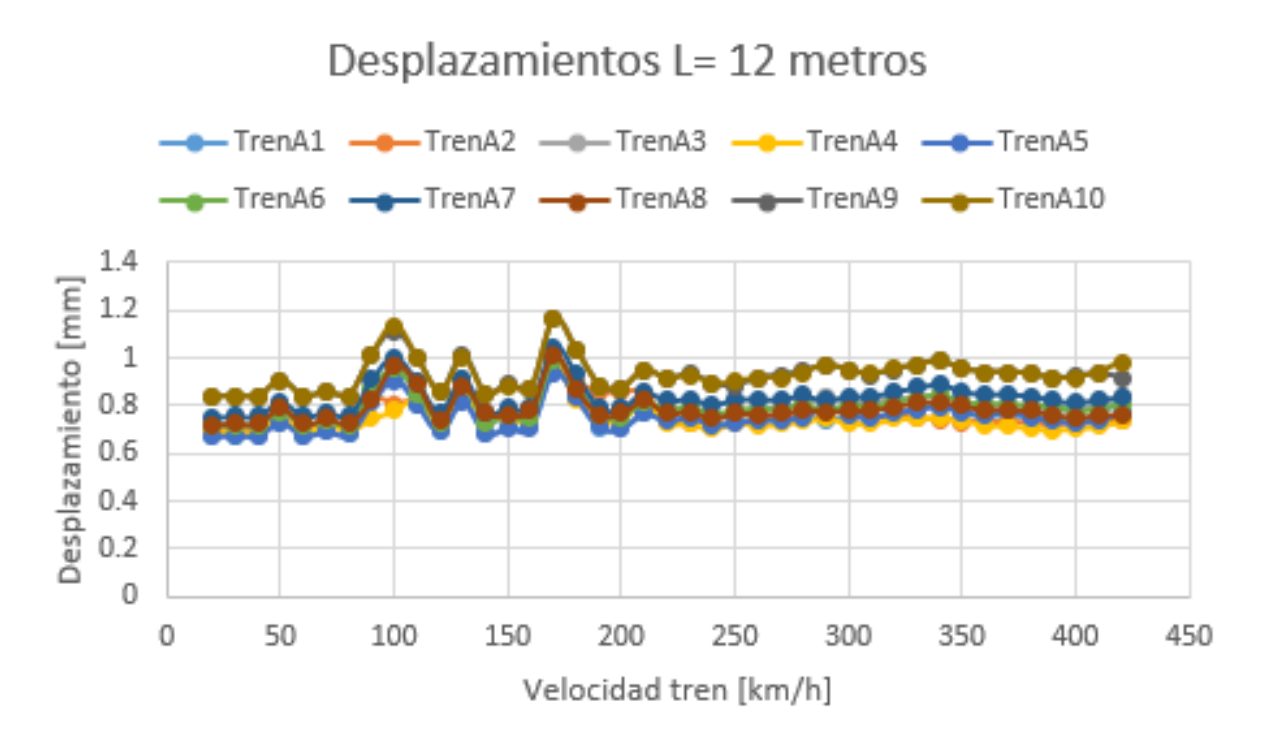

Gráfica 22. Desplazamientos en la sección de vigas pretensadas para un vano de 12 metros

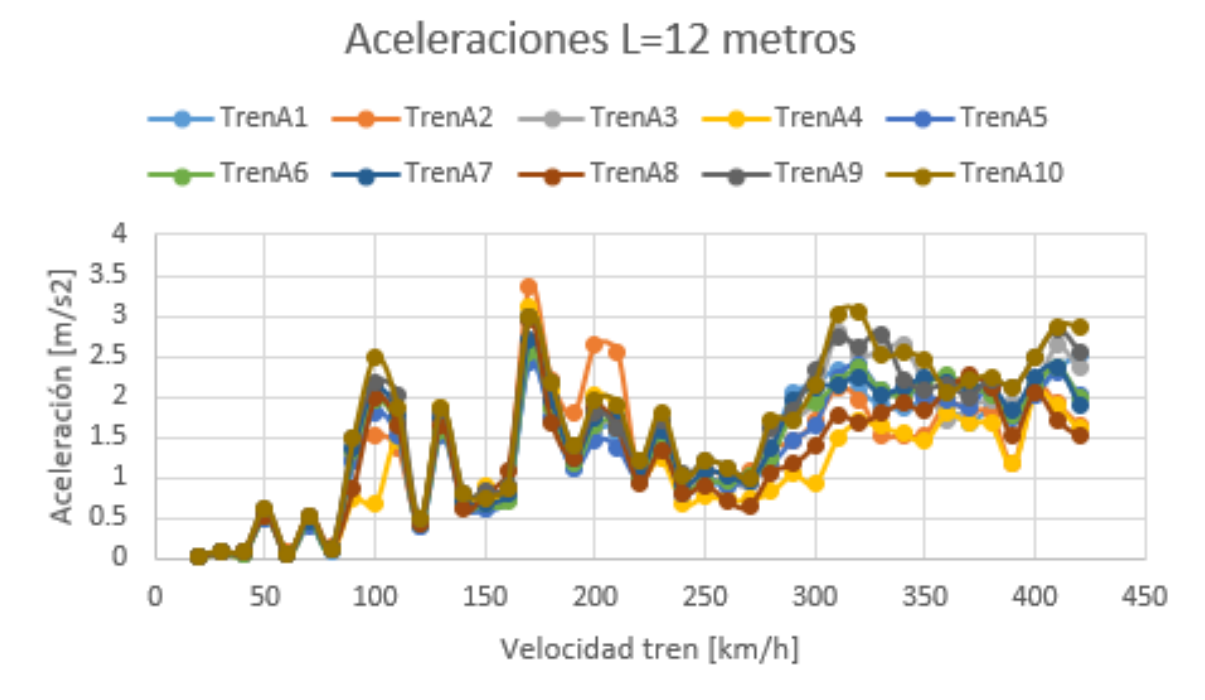

Gráfica 23. Aceleraciones en la sección de vigas pretensadas para un vano de 12 metros

Puente de vigas pretensadas de longitud 11 metros, con un canto óptimo de 1.95 metros, tiene los siguientes desplazamientos y aceleraciones:

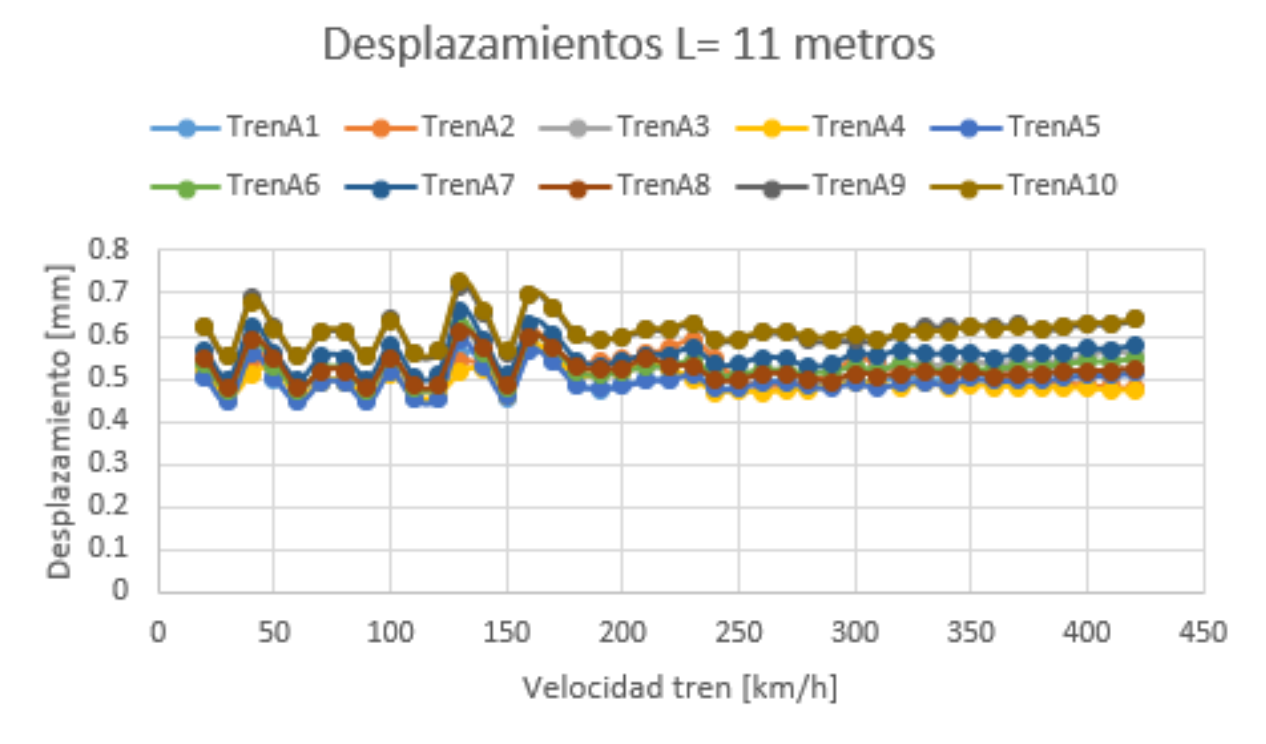

Gráfica 24. Desplazamientos en la sección de vigas pretensadas para un vano de 11 metros

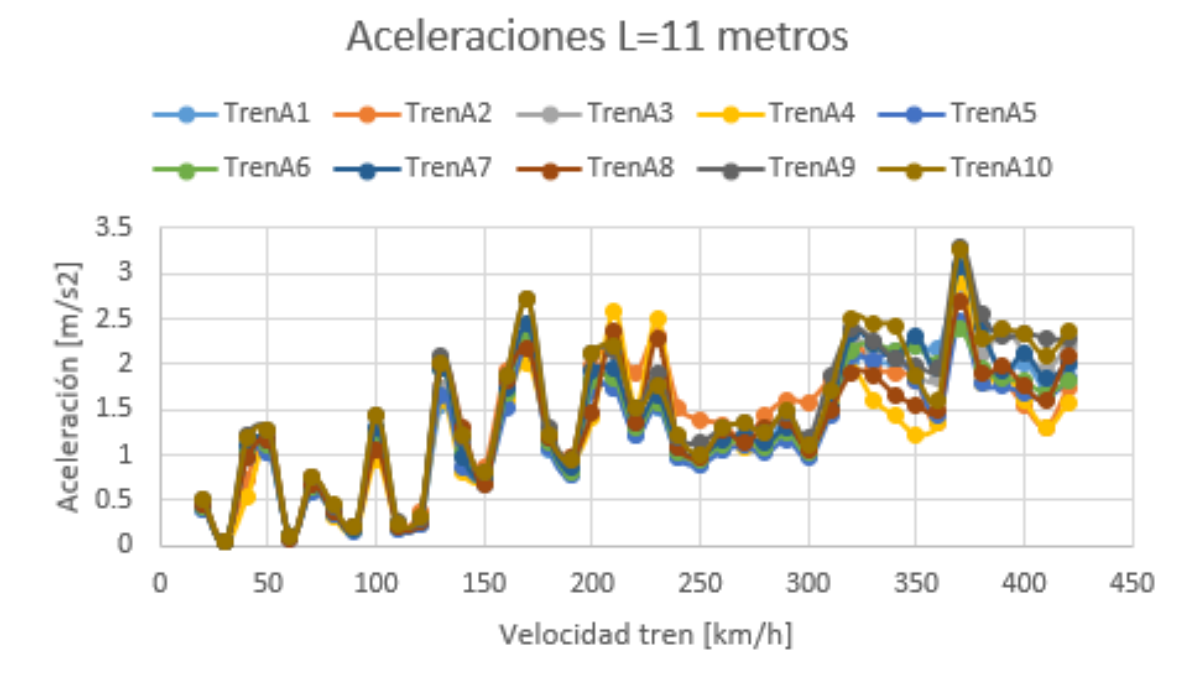

Gráfica 25. Aceleraciones en la sección de vigas pretensadas para un vano de 11 metros

Puente de vigas pretensadas de longitud 10 metros, con un canto óptimo de 3.75 metros, tiene los siguientes desplazamientos y aceleraciones:

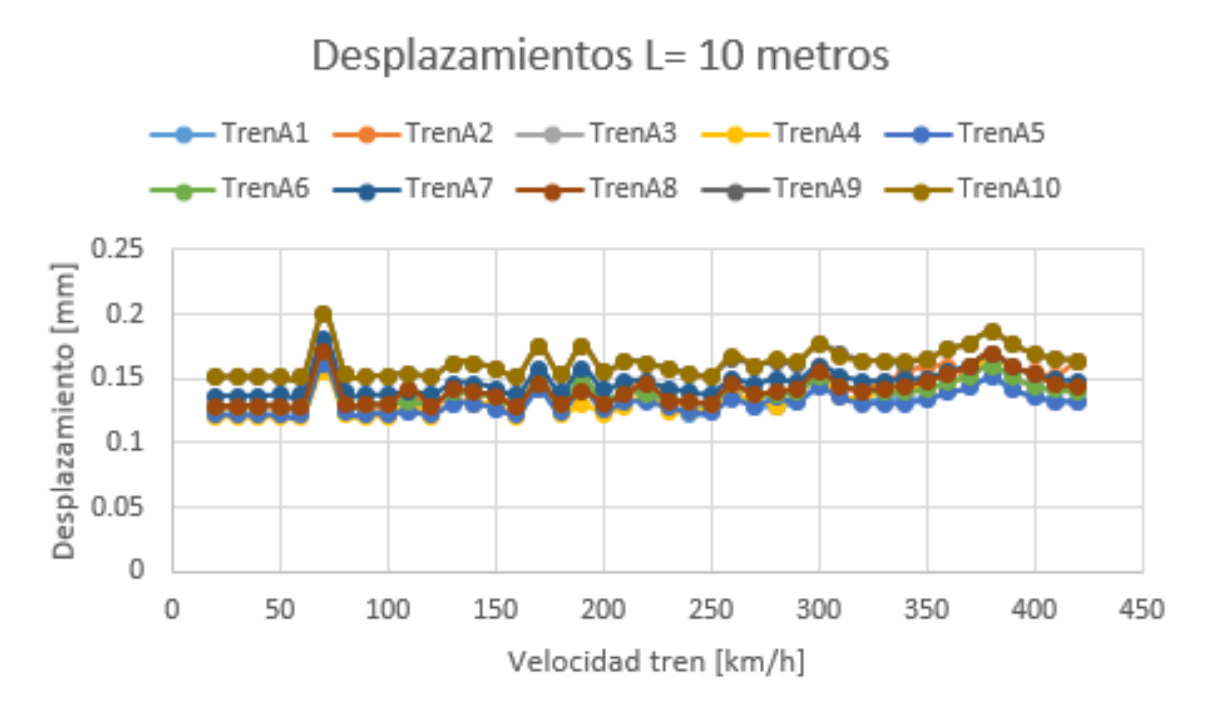

Gráfica 26. Desplazamientos en la sección de vigas pretensadas para un vano de 10 metros

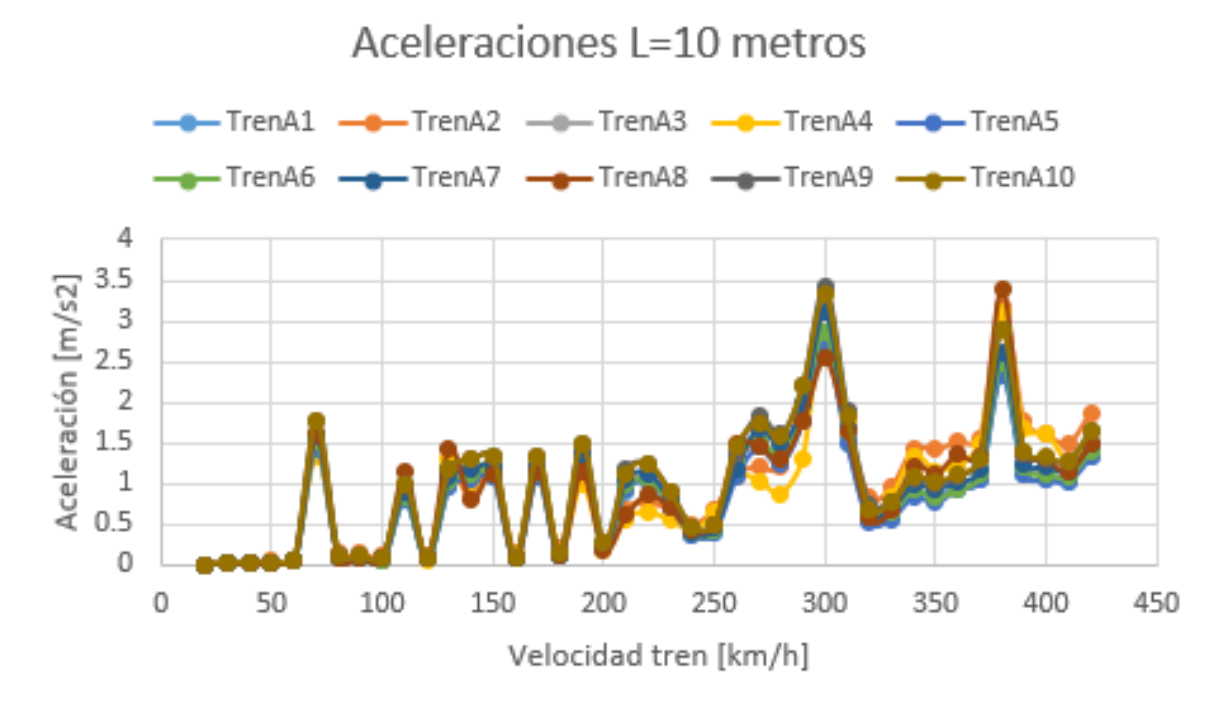

Gráfica 27. Aceleraciones en la sección de vigas pretensadas para un vano de 10 metros

# **5.2.2 Sección en cajón metálico**

Puente de cajón metálico de longitud 20 metros, con un canto óptimo de 2.8 metros, tiene los siguientes desplazamientos y aceleraciones:

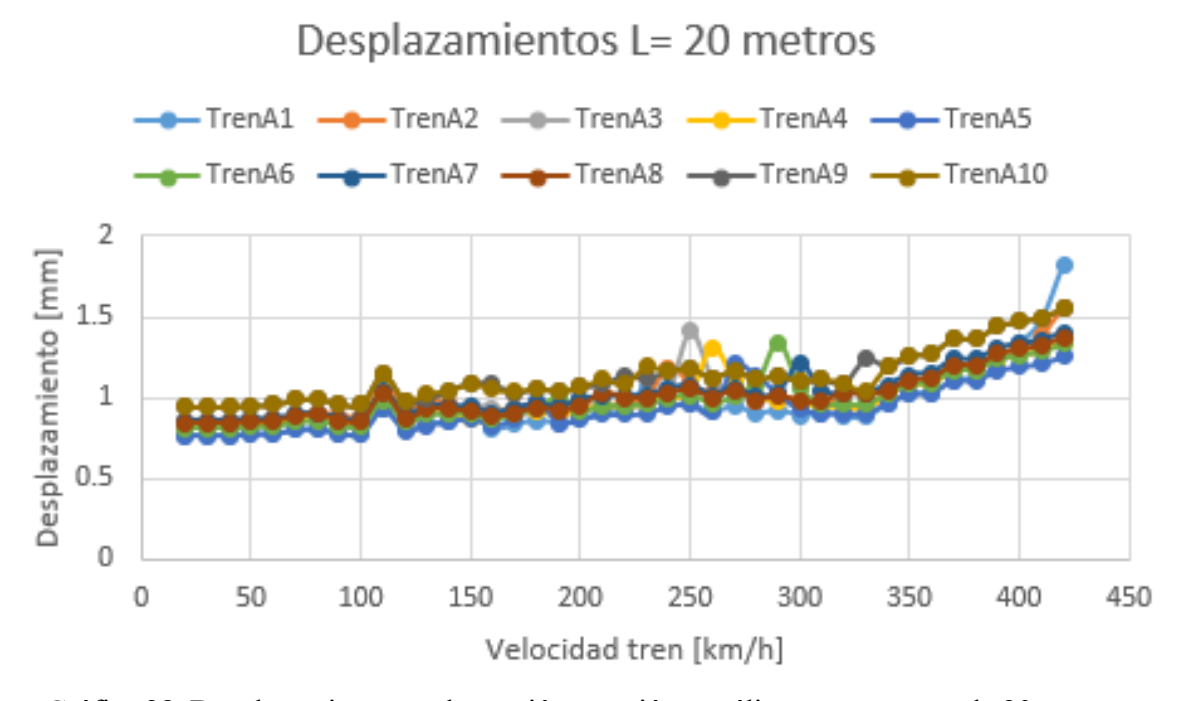

Gráfica 28. Desplazamientos en la sección en cajón metálico para un vano de 20 metros

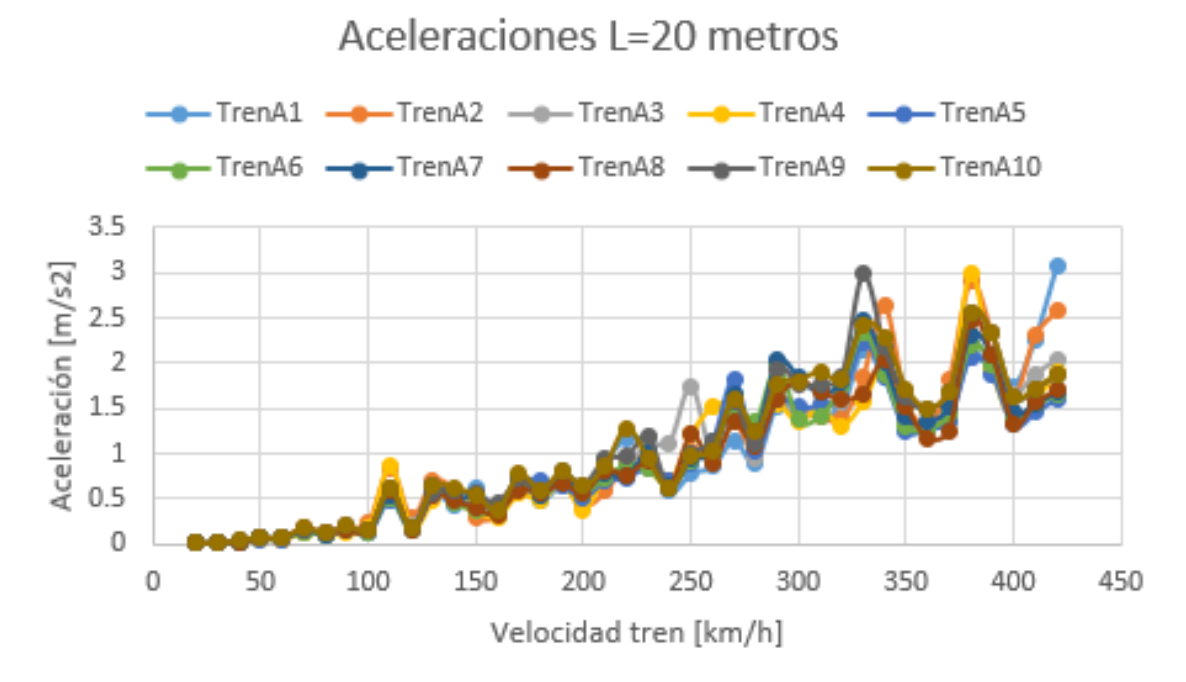

Gráfica 29. Aceleraciones en la sección en cajón metálico para un vano de 20 metros

Puente de cajón metálico de longitud 19 metros, con un canto óptimo de 2.65 metros, tiene los siguientes desplazamientos y aceleraciones:

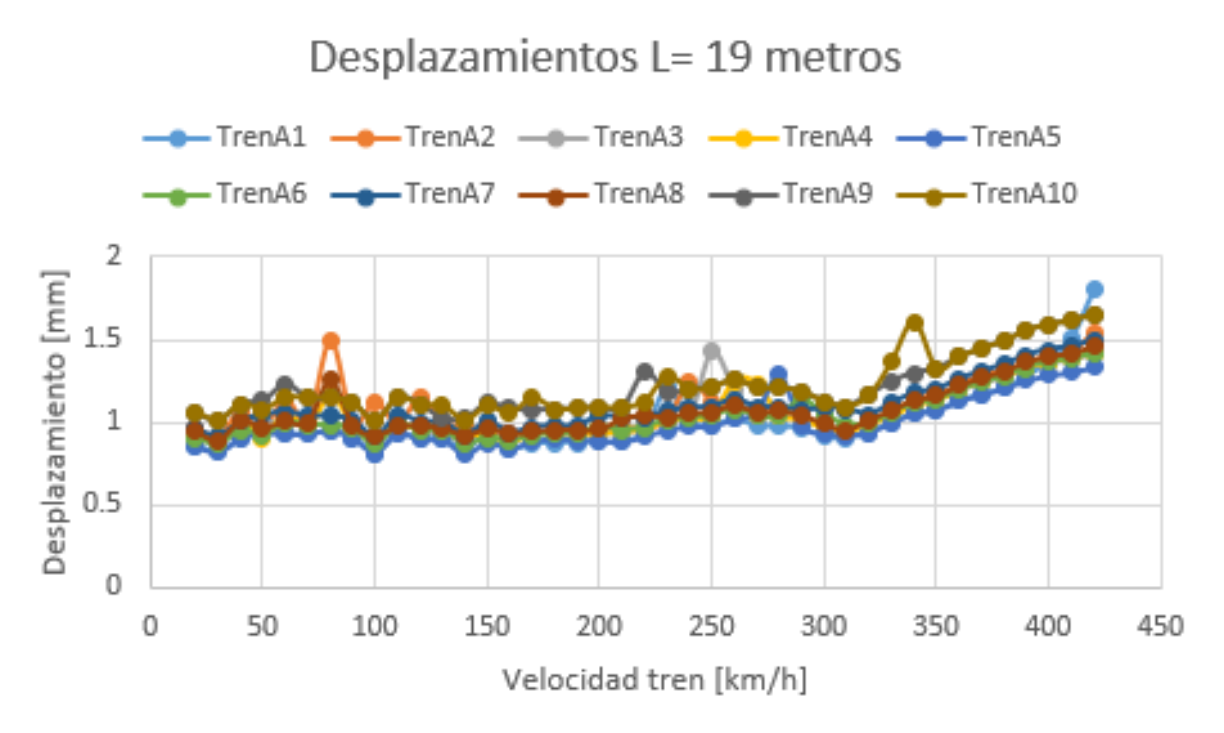

Gráfica 30. Desplazamientos en la sección en cajón metálico para un vano de 19 metros

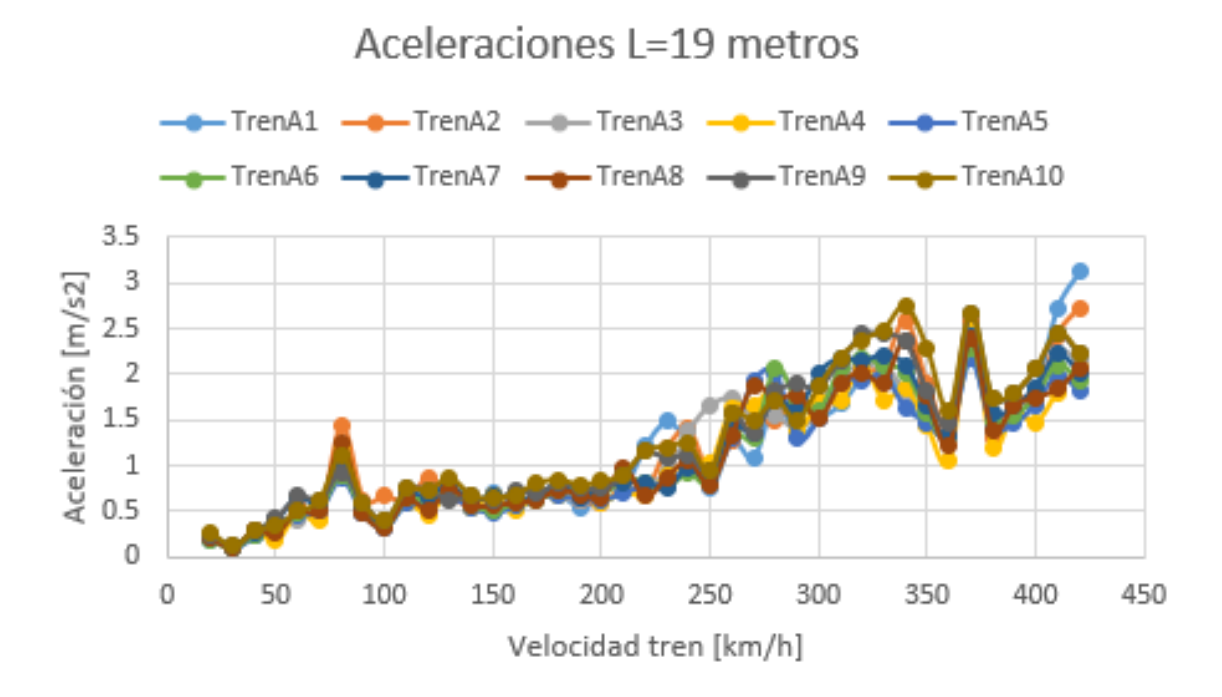

Gráfica 31. Aceleraciones en la sección en cajón metálico para un vano de 19 metros

Puente de cajón metálico de longitud 18 metros, con un canto óptimo de 2.55 metros, tiene los siguientes desplazamientos y aceleraciones:

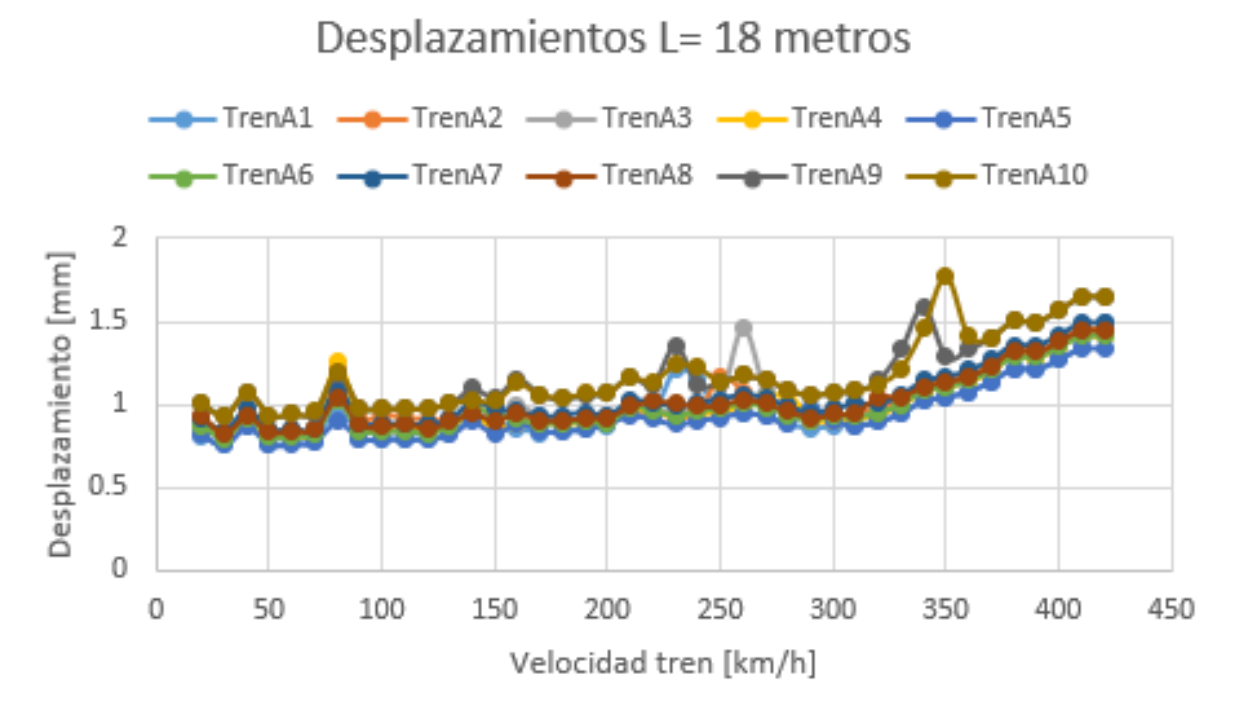

Gráfica 32. Desplazamientos en la sección en cajón metálico para un vano de 18 metros

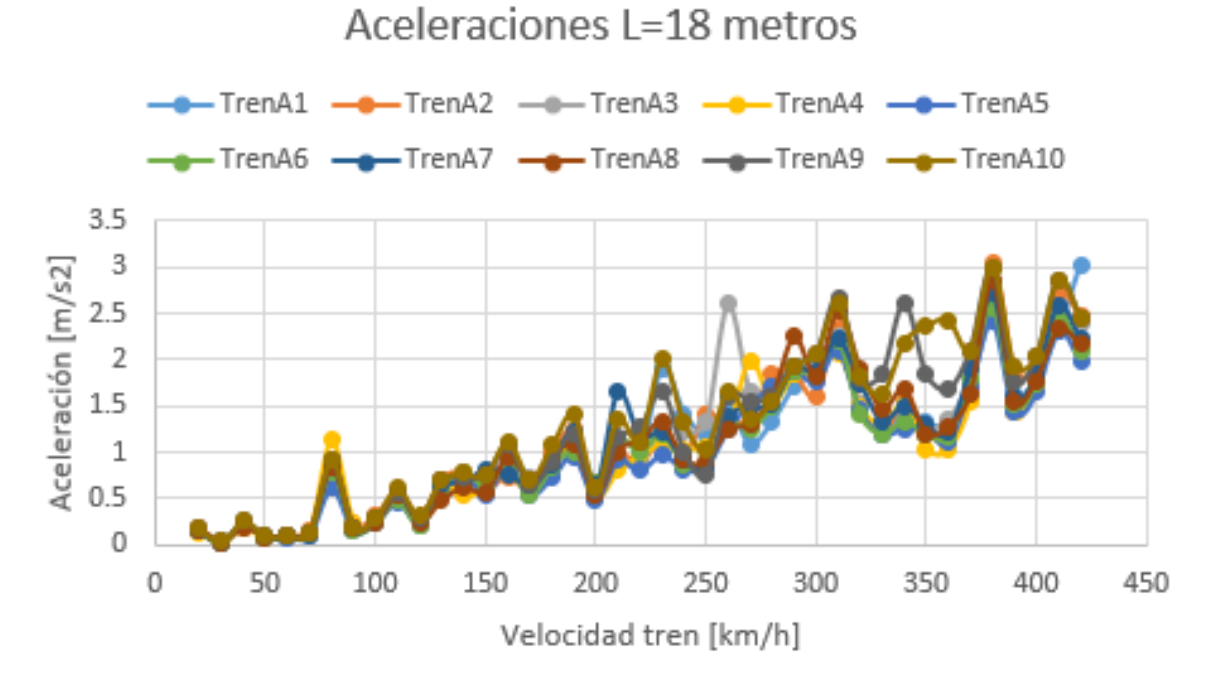

#### Gráfica 33. Aceleraciones en la sección en cajón metálico para un vano de 18 metros

Puente de cajón metálico de longitud 17 metros, con un canto óptimo de 2.5 metros, tiene los siguientes desplazamientos y aceleraciones:

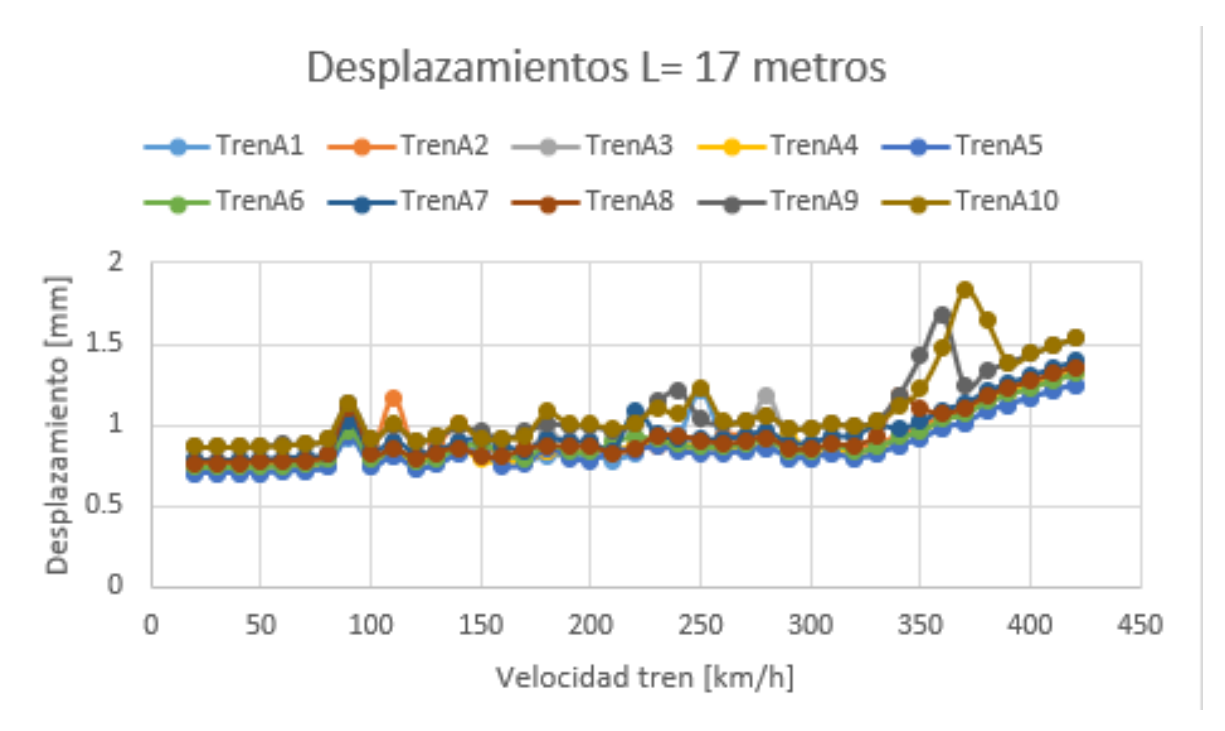

Gráfica 34. Desplazamientos en la sección en cajón metálico para un vano de 17 metros

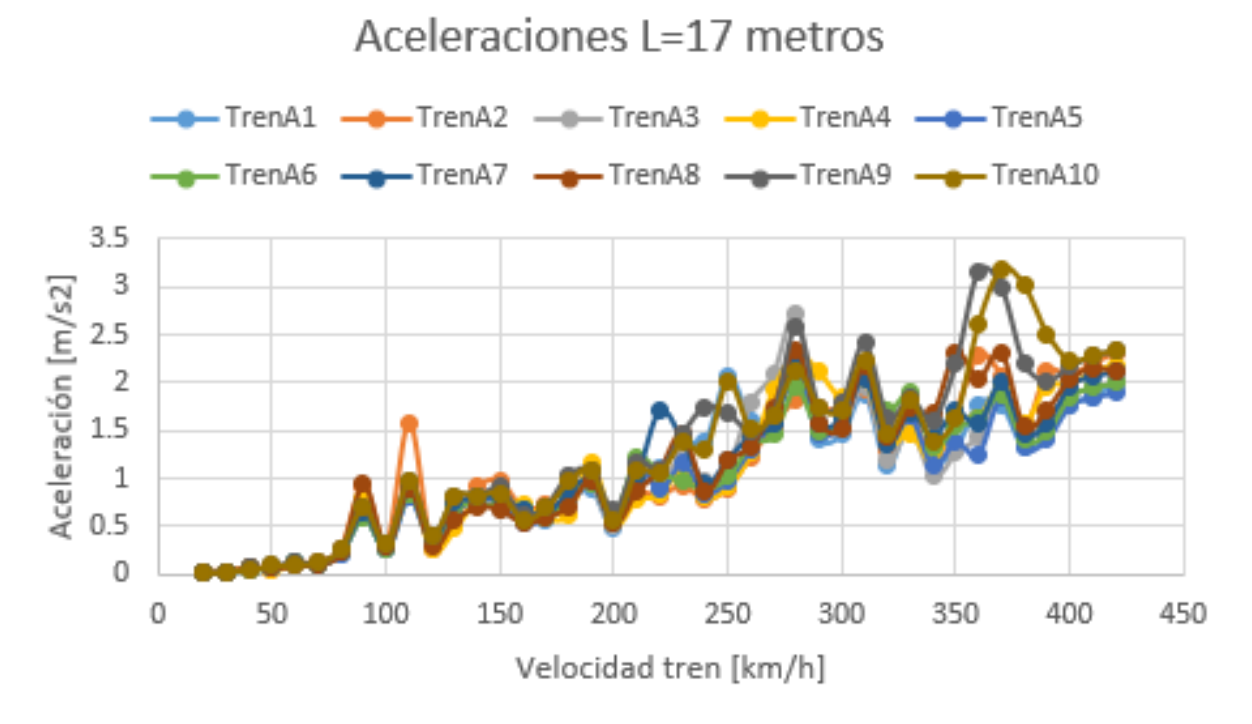

Gráfica 35. Aceleraciones en la sección en cajón metálico para un vano de 17 metros

Puente de cajón metálico de longitud 16 metros, con un canto óptimo de 2.65 metros, tiene los siguientes desplazamientos y aceleraciones:

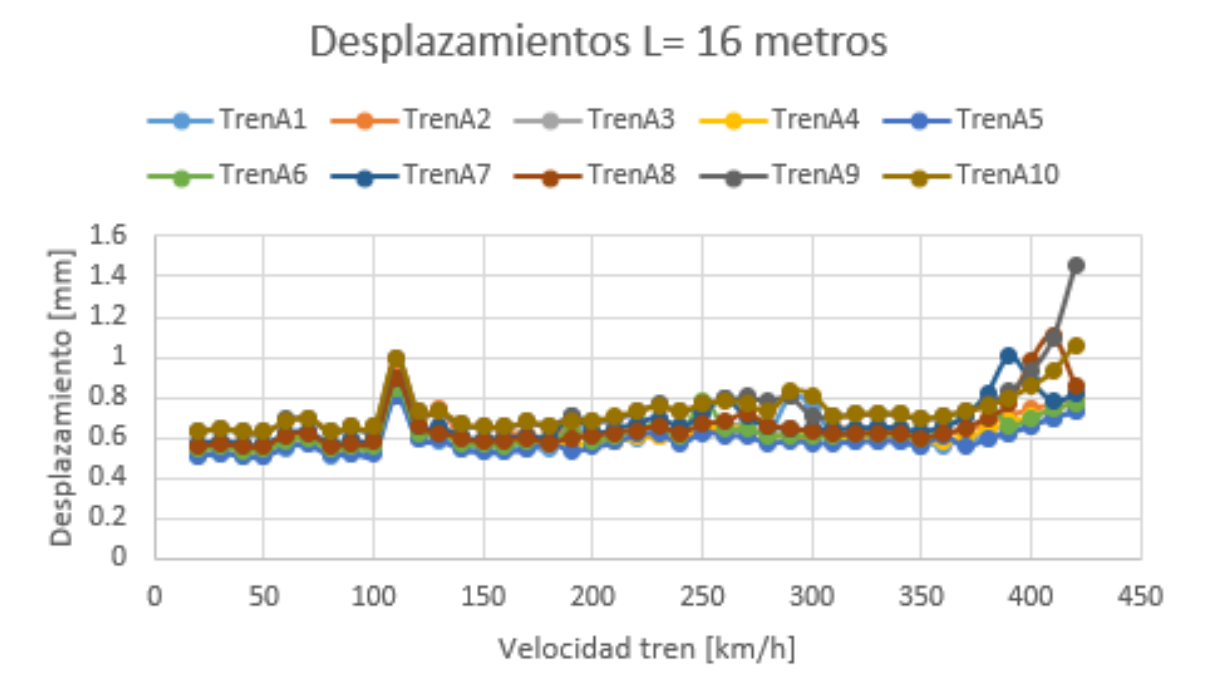

Gráfica 36. Desplazamientos en la sección en cajón metálico para un vano de 16 metros

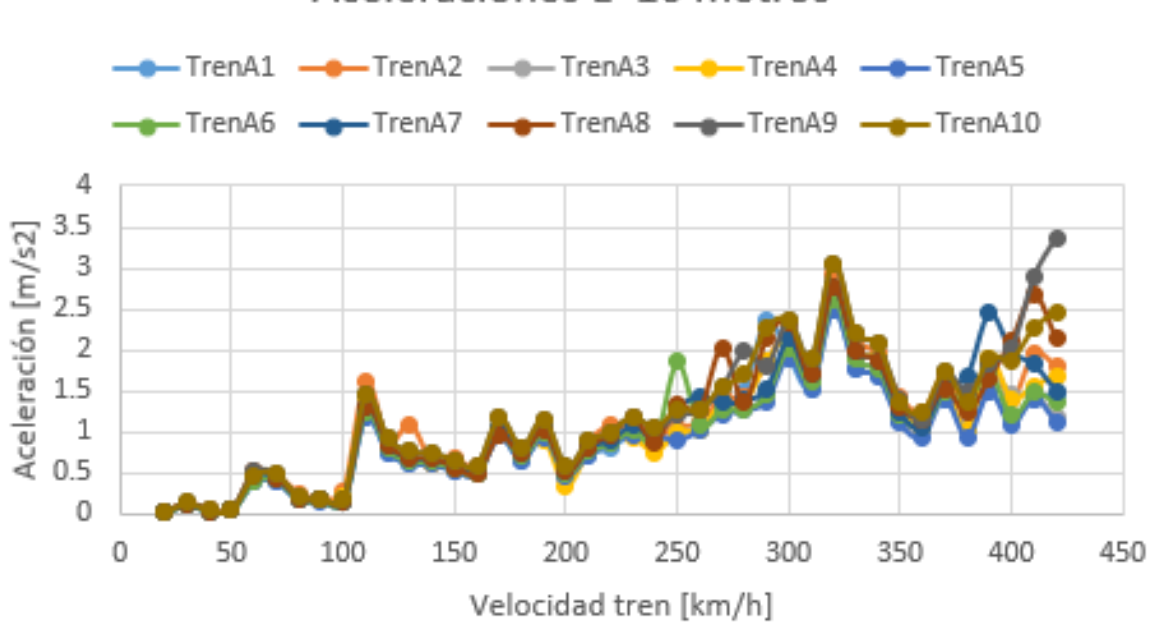

# Aceleraciones I = 16 metros

Gráfica 37. Aceleraciones en la sección en cajón metálico para un vano de 16 metros

Puente de cajón metálico de longitud 15 metros, con un canto óptimo de 2.6 metros, tiene los siguientes desplazamientos y aceleraciones:

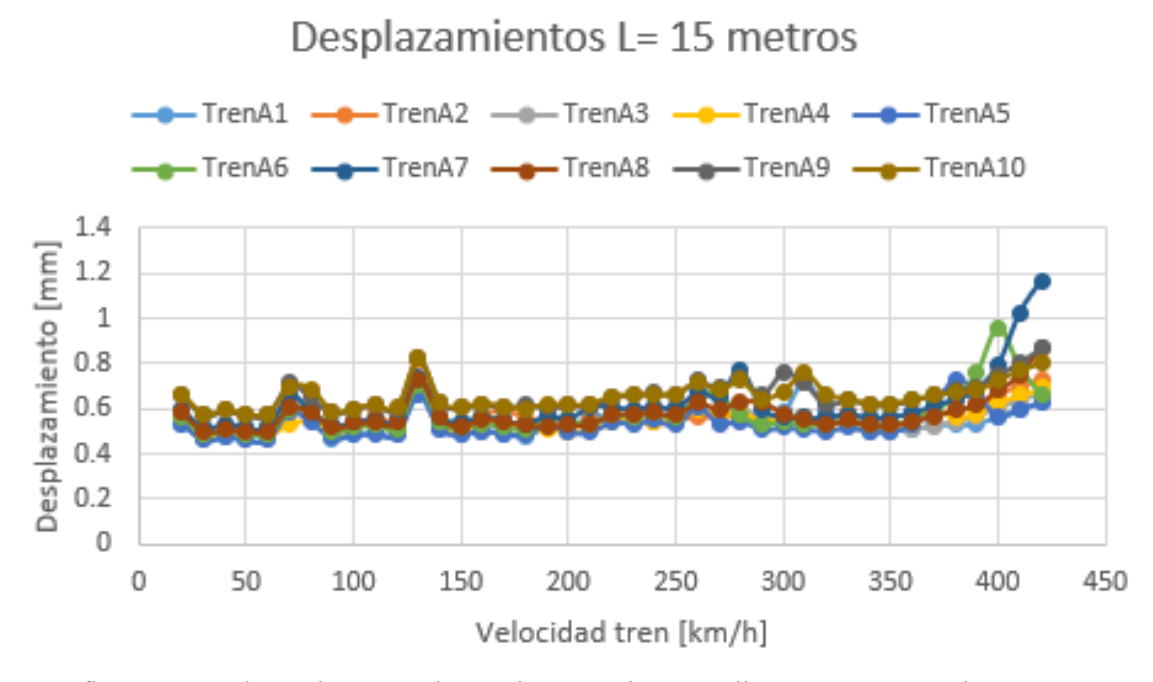

Gráfica 38. Desplazamientos en la sección en cajón metálico para un vano de 15 metros

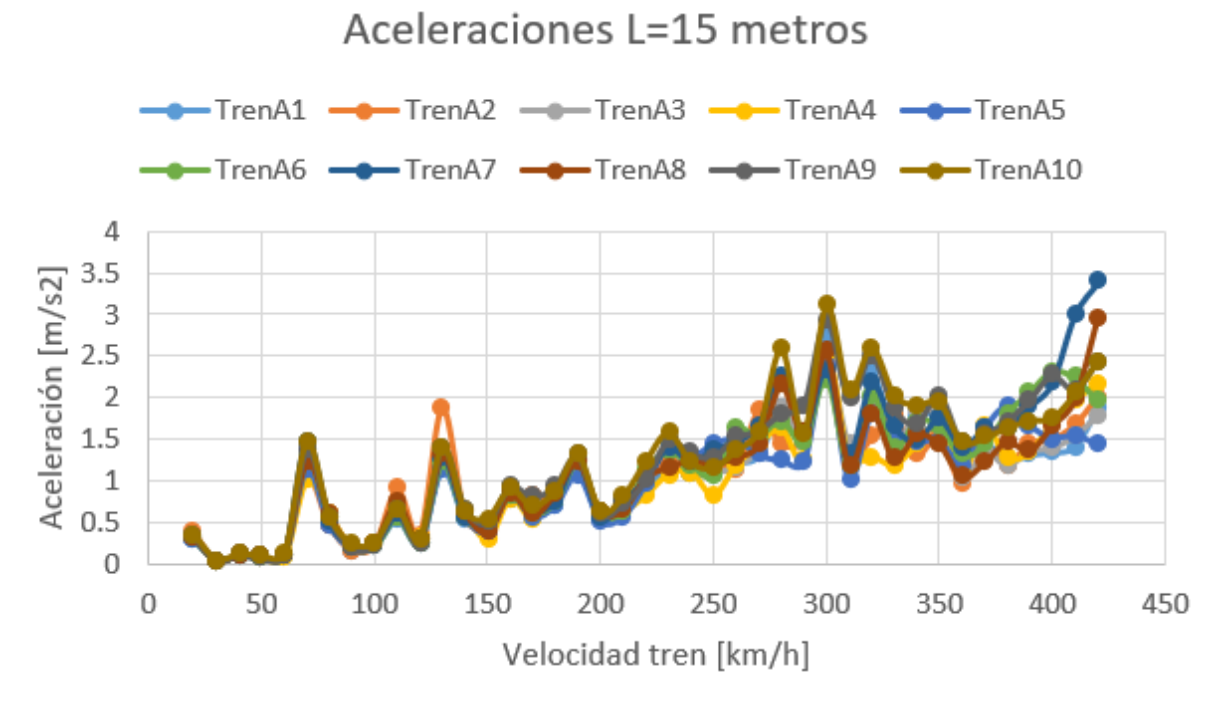

Gráfica 39. Aceleraciones en la sección en cajón metálico para un vano de 15 metros

Puente de cajón metálico de longitud 14 metros, con un canto óptimo de 2.65 metros, tiene los siguientes desplazamientos y aceleraciones:

66

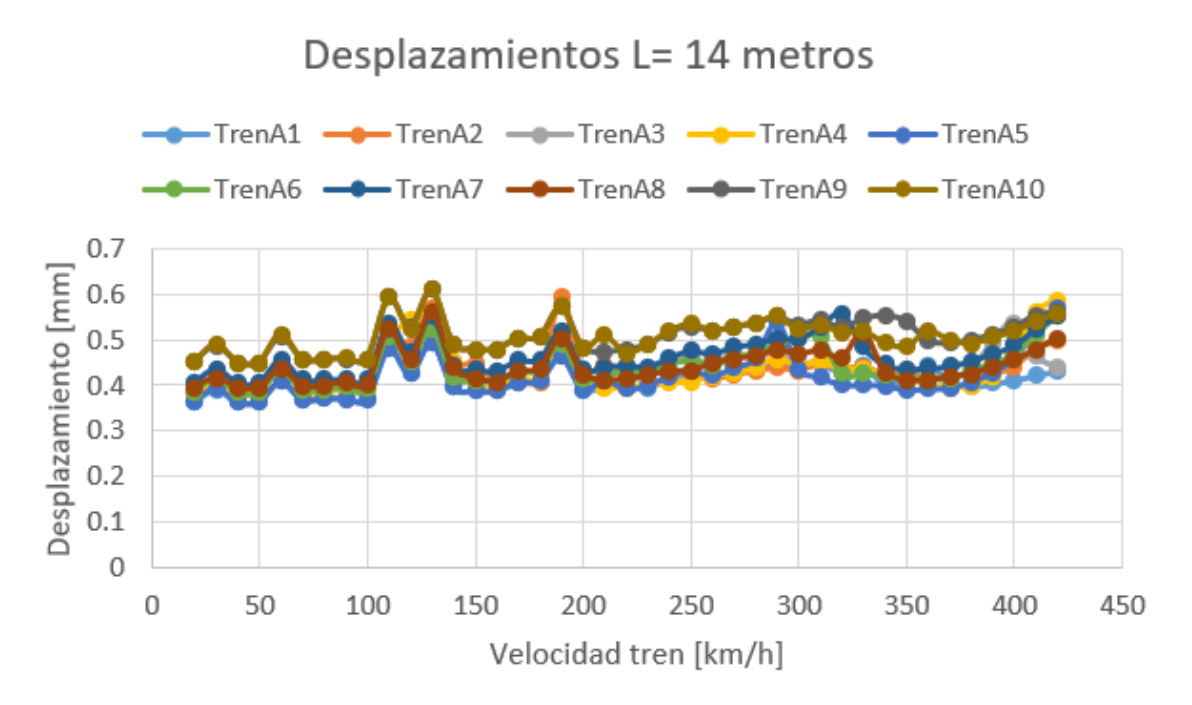

Gráfica 40. Desplazamientos en la sección en cajón metálico para un vano de 14 metros

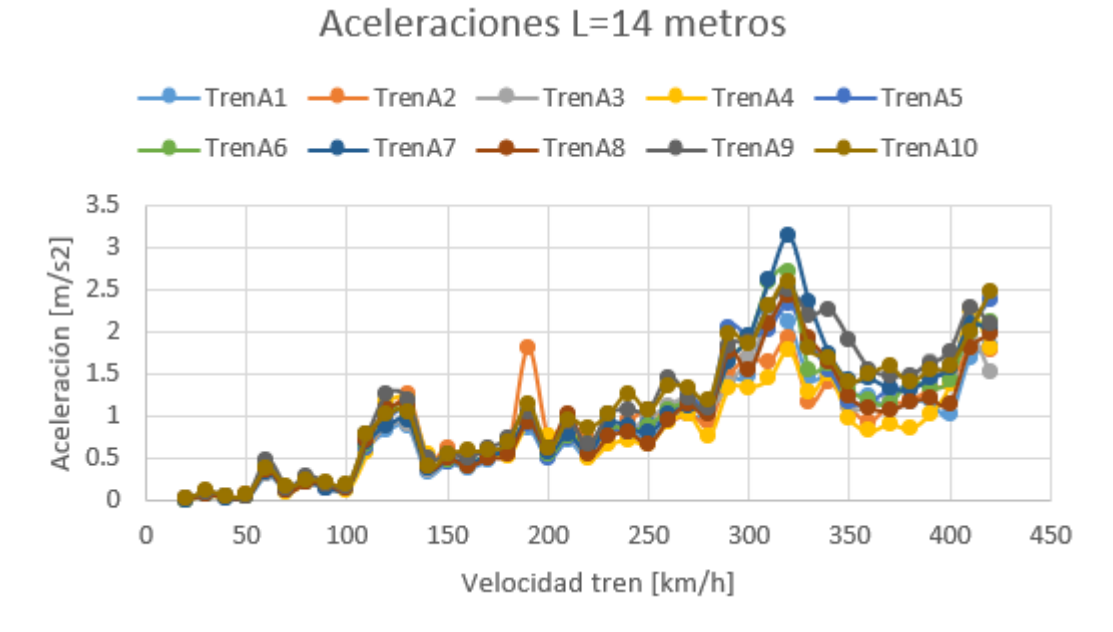

Gráfica 41. Aceleraciones en la sección en cajón metálico para un vano de 14 metros

Puente de cajón metálico de longitud 13 metros, con un canto óptimo de 2.45 metros, tiene los siguientes desplazamientos y aceleraciones:

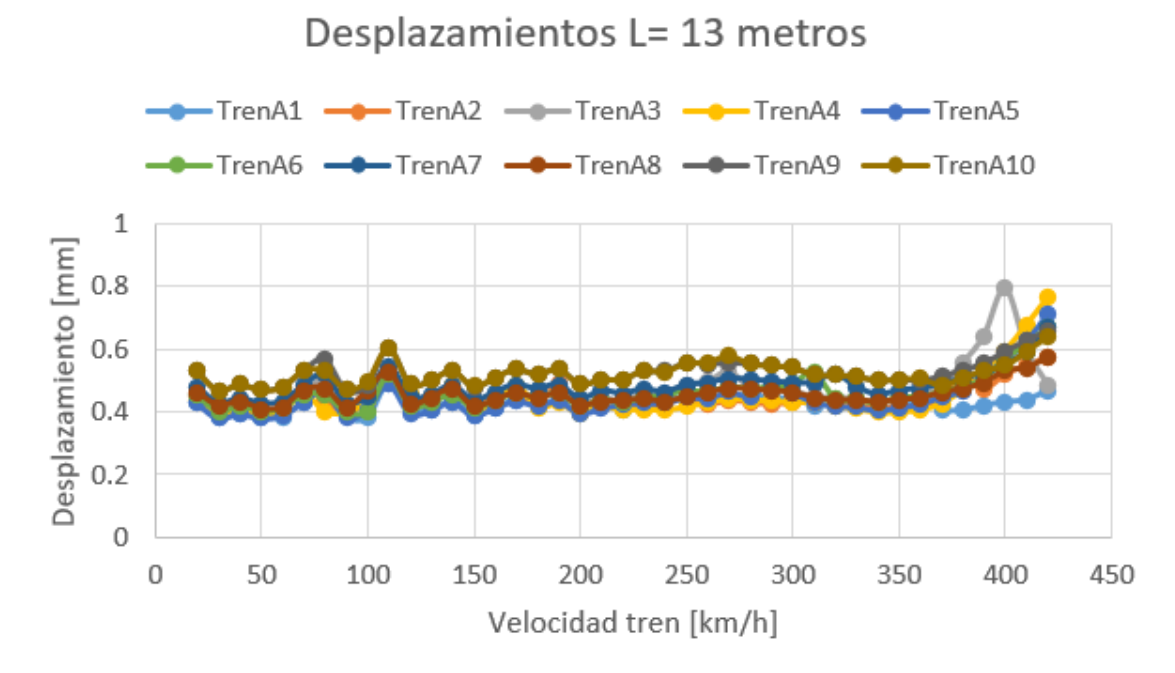

Gráfica 42. Desplazamientos en la sección en cajón metálico para un vano de 13 metros

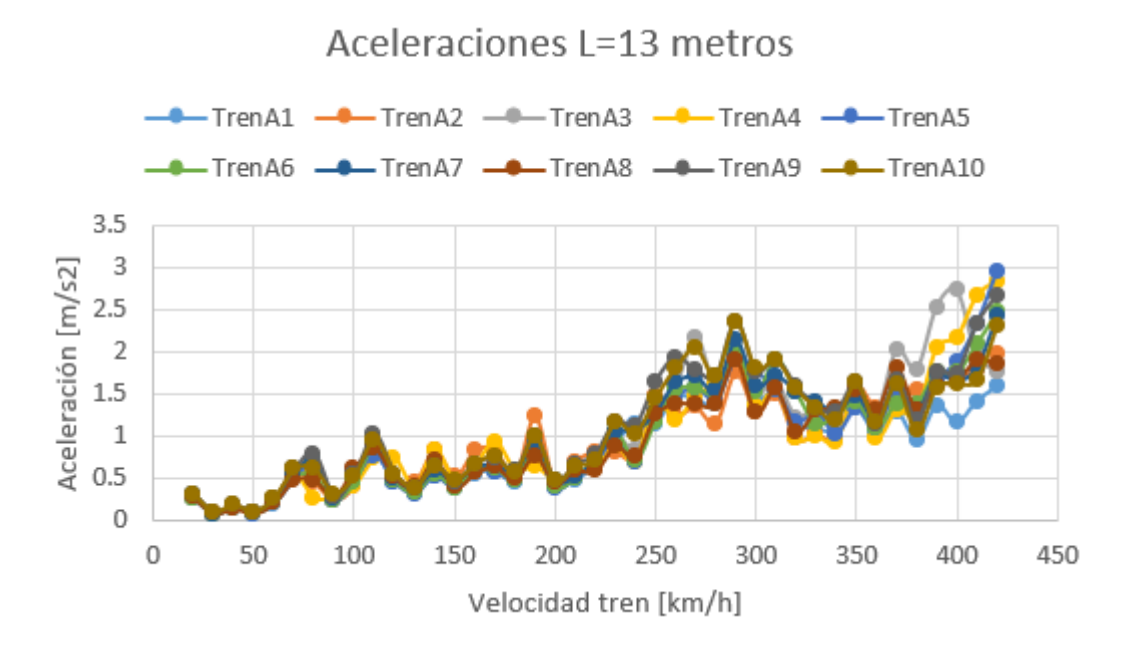

Gráfica 43. Aceleraciones en la sección en cajón metálico para un vano de 13 metros

Puente de cajón metálico de longitud 12 metros, con un canto óptimo de 2.4 metros, tiene los siguientes desplazamientos y aceleraciones:

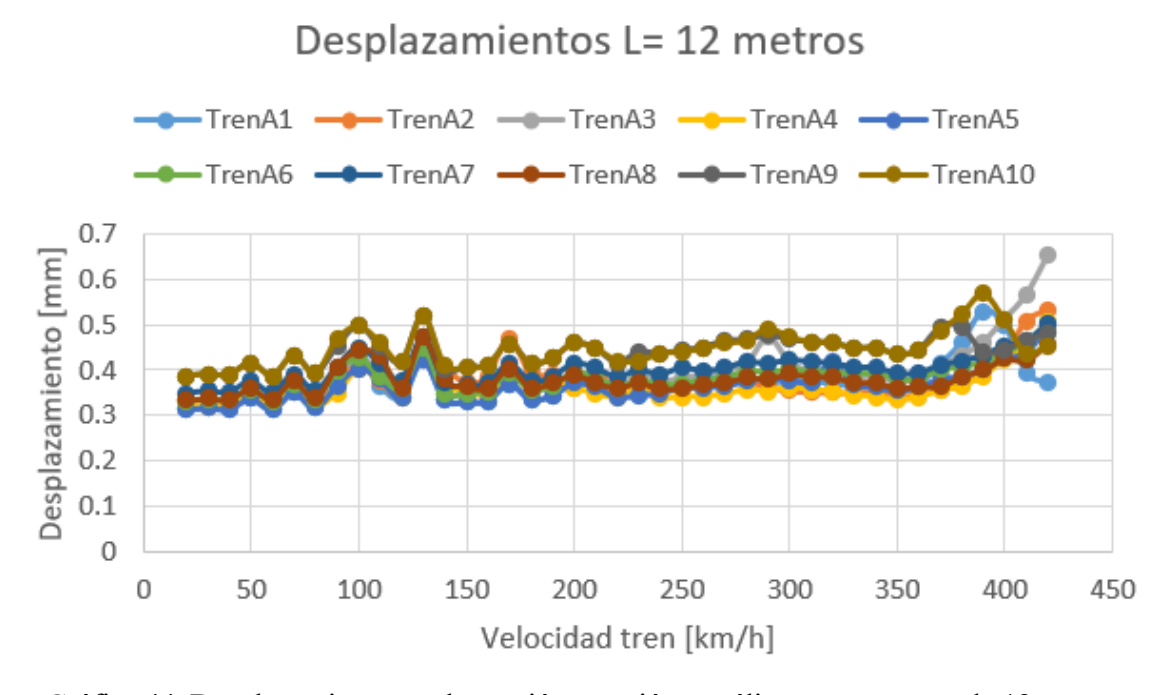

Gráfica 44. Desplazamientos en la sección en cajón metálico para un vano de 12 metros

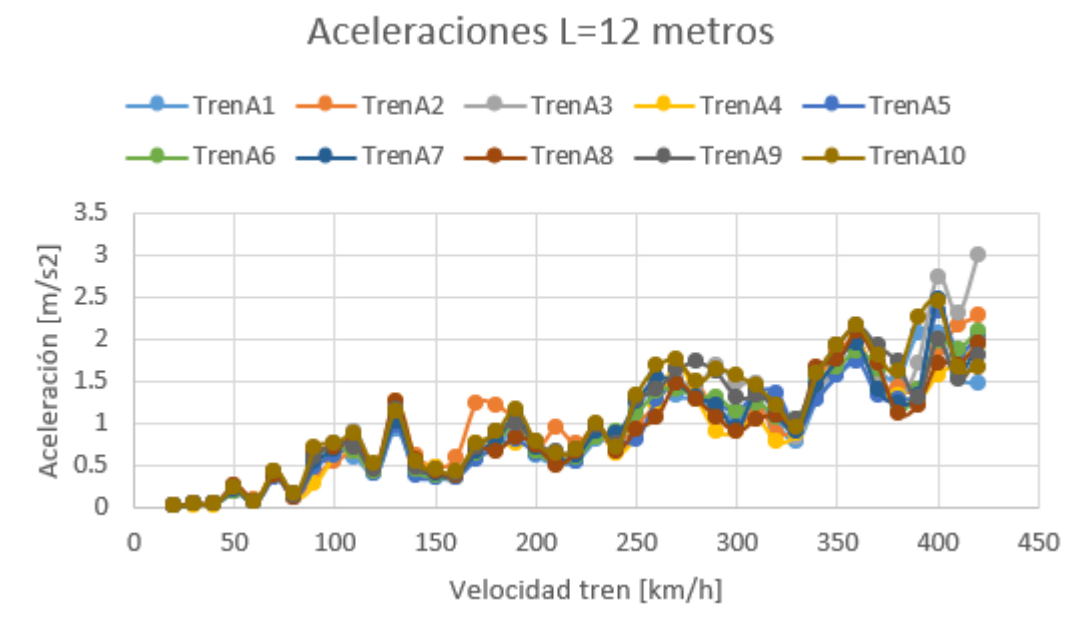

Gráfica 45. Aceleraciones en la sección en cajón metálico para un vano de 12 metros

Puente de cajón metálico de longitud 11 metros, con un canto óptimo de 2.5 metros, tiene los siguientes desplazamientos y aceleraciones:

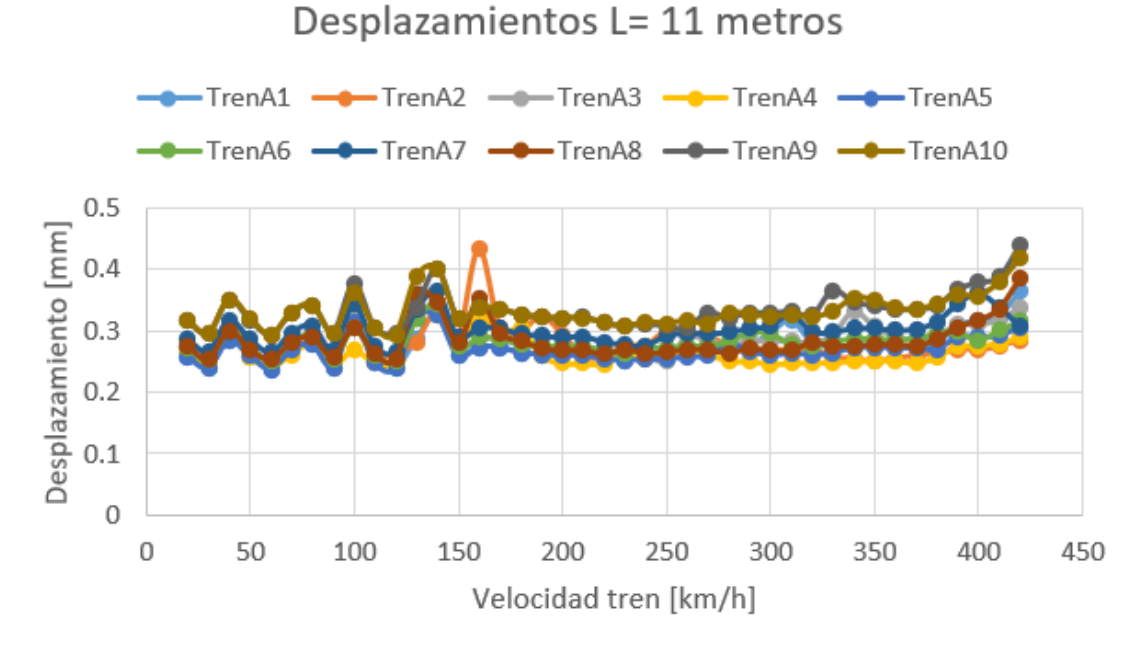

Gráfica 46. Desplazamientos en la sección en cajón metálico para un vano de 11 metros

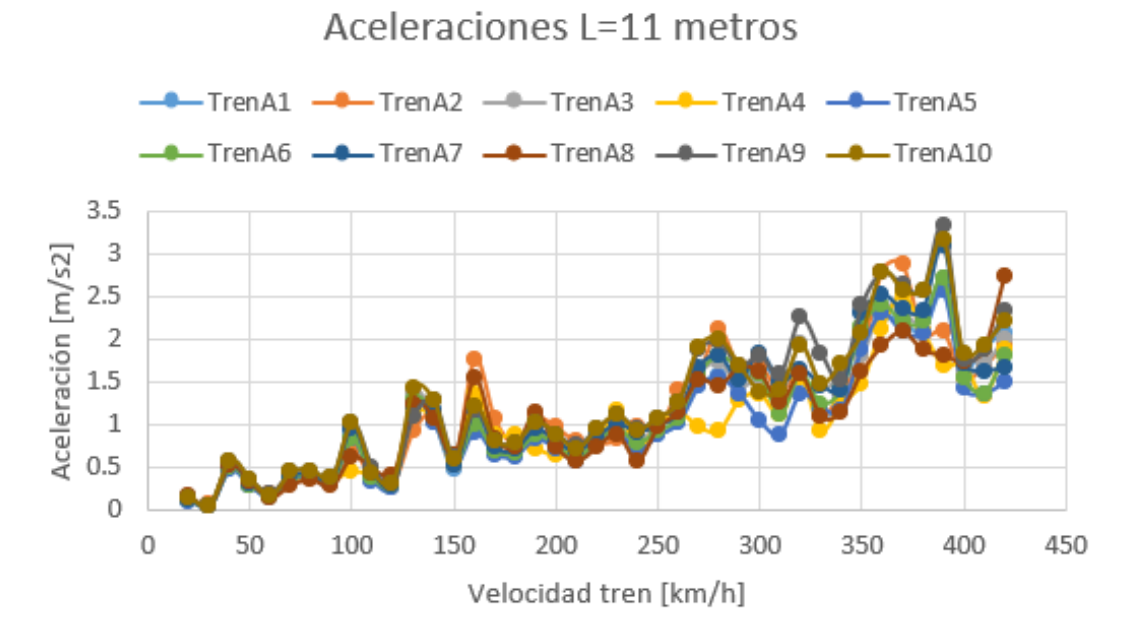

Gráfica 47. Aceleraciones en la sección en cajón metálico para un vano de 11 metros

Puente de cajón metálico de longitud 10 metros, con un canto óptimo de 3.85 metros, tiene los siguientes desplazamientos y aceleraciones:

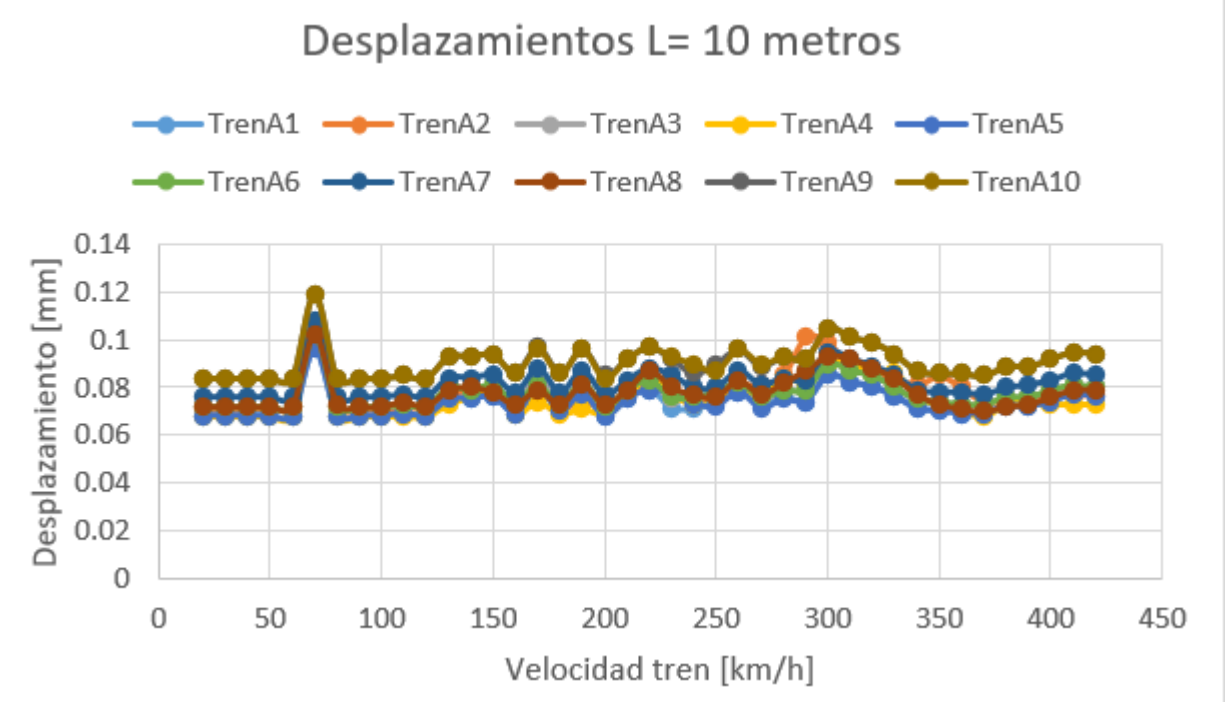

Gráfica 48. Desplazamientos en la sección en cajón metálico para un vano de 10 metros

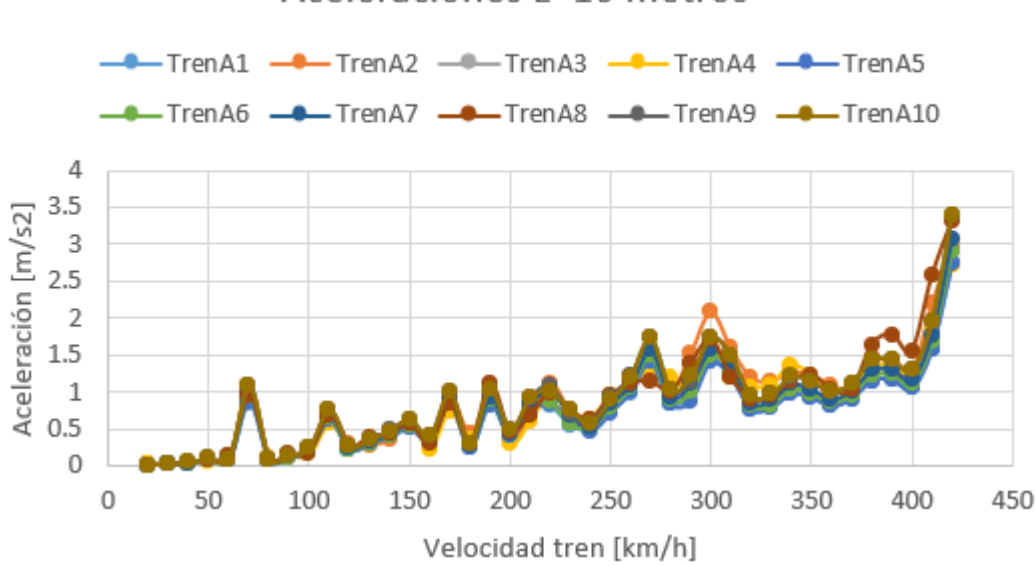

# Aceleraciones L=10 metros

Gráfica 49. Aceleraciones en la sección en cajón metálico para un vano de 10 metros

# **5.3 Evolución con el canto de las aceleraciones en la sección mixta bijácena**

En la tipología de puente mixto bijácena, se ha registrado la evolución de las aceleraciones con el canto para vanos de entre los 10 y 20 metros. Al tratarse de una sección muy rígida a flexión y los primeros modos de vibración son torsionales, no se llega a pasar por debajo del límite en la aceleración vertical indicado por la IAPF.

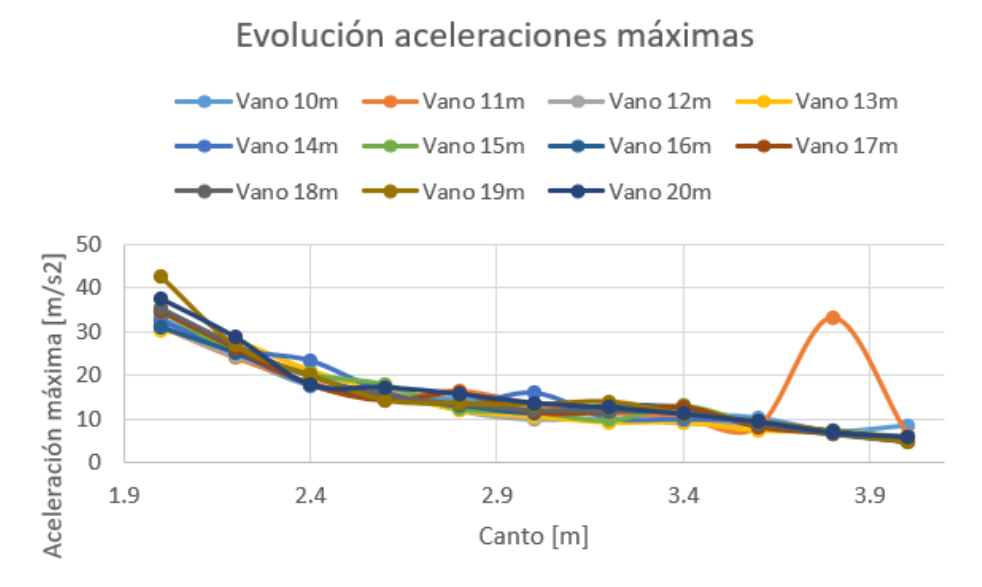

Gráfica 50. Evolución aceleraciones máximas con el canto de la sección mixta bijácena

| VANO <sub>10m</sub> |                                |
|---------------------|--------------------------------|
| Canto $[m]$         | Aceleración<br>máxima $[m/s2]$ |
| 2                   | 33.25                          |
| 2.2                 | 24.76                          |
| 2.4                 | 17.65                          |
| 2.6                 | 15.44                          |
| 2.8                 | 14.53                          |
| 3                   | 13.54                          |
| 3.2                 | 11.48                          |
| 3.4                 | 11.16                          |
| 3.6                 | 10.3                           |
| 3.8                 | 7.28                           |
| 4                   | 8.57                           |

Tabla 11. Aceleraciones máximas puente bijácena de 10 metros para cantos de entre 2 y 4 metros

| VANO <sub>11m</sub> |                                |
|---------------------|--------------------------------|
| Canto $[m]$         | Aceleración<br>máxima $[m/s2]$ |
| 2                   | 31.19                          |
| 2.2                 | 23.98                          |
| 2.4                 | 18.32                          |
| 2.6                 | 14.8                           |
| 2.8                 | 16.37                          |
| 3                   | 13.33                          |
| 3.2                 | 11.44                          |
| 3.4                 | 10.15                          |
| 3.6                 | 8.16                           |
| 3.8                 | 33.25                          |
| 4                   | 6.2                            |

Tabla 12. Aceleraciones máximas puente bijácena de 11 metros para cantos de entre 2 y 4 metros

| VANO <sub>12m</sub> |                                |
|---------------------|--------------------------------|
| Canto $[m]$         | Aceleración<br>máxima $[m/s2]$ |
| 2                   | 31.4                           |
| 2.2                 | 24.38                          |
| 2.4                 | 20.25                          |
| 2.6                 | 17.37                          |
| 2.8                 | 12                             |
| 3                   | 9.96                           |
| 3.2                 | 10.33                          |
| 3.4                 | 9.14                           |
| 3.6                 | 8.75                           |
| 3.8                 | 6.68                           |
| 4                   | 6.01                           |

Tabla 13. Aceleraciones máximas puente bijácena de 12 metros para cantos de entre 2 y 4 metros

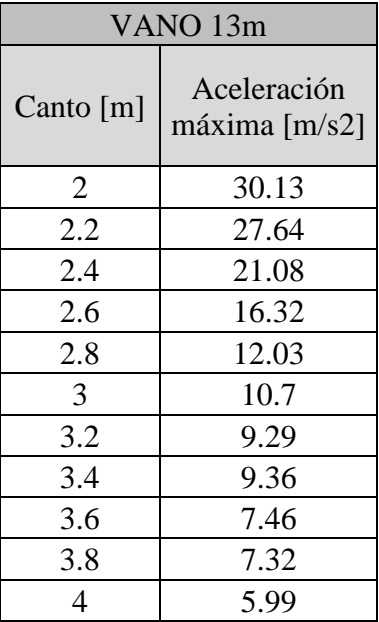

Tabla 14. Aceleraciones máximas puente bijácena de 13 metros para cantos de entre 2 y 4 metros

| VANO <sub>14m</sub> |                                |
|---------------------|--------------------------------|
| Canto $[m]$         | Aceleración<br>máxima $[m/s2]$ |
| 2                   | 32.33                          |
| 2.2                 | 25.86                          |
| 2.4                 | 23.28                          |
| 2.6                 | 16.09                          |
| 2.8                 | 13.19                          |
| 3                   | 15.94                          |
| 3.2                 | 10.18                          |
| 3.4                 | 9.94                           |
| 3.6                 | 9.42                           |
| 3.8                 | 7.01                           |
| 4                   | 5.87                           |

Tabla 15. Aceleraciones máximas puente bijácena de 14 metros para cantos de entre 2 y 4 metros

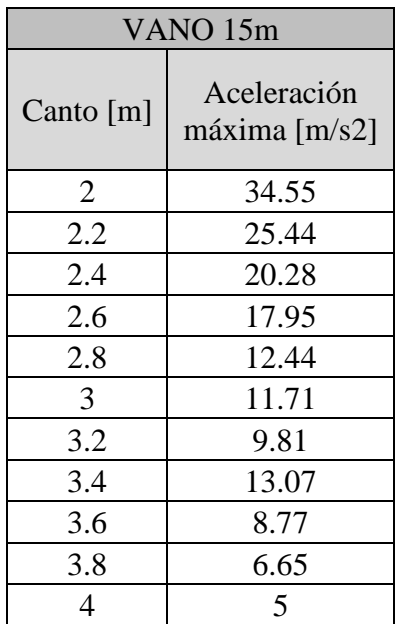

Tabla 16. Aceleraciones máximas puente bijácena de 15 metros para cantos de entre 2 y 4 metros

| VANO 16m       |                                |
|----------------|--------------------------------|
| Canto $[m]$    | Aceleración<br>máxima $[m/s2]$ |
| $\overline{2}$ | 30.93                          |
| 2.2            | 25.1                           |
| 2.4            | 18                             |
| 2.6            | 14.57                          |
| 2.8            | 13.06                          |
| 3              | 11.26                          |
| 3.2            | 13.09                          |
| 3.4            | 12.4                           |
| 3.6            | 8.54                           |
| 3.8            | 7.21                           |
| 4              | 5.46                           |

Tabla 17. Aceleraciones máximas puente bijácena de 16 metros para cantos de entre 2 y 4 metros

| VANO <sub>17m</sub> |                                |
|---------------------|--------------------------------|
| Canto $[m]$         | Aceleración<br>máxima $[m/s2]$ |
| 2                   | 34.76                          |
| 2.2                 | 26.35                          |
| 2.4                 | 18                             |
| 2.6                 | 14.31                          |
| 2.8                 | 16.01                          |
| 3                   | 11.59                          |
| 3.2                 | 11.74                          |
| 3.4                 | 12.92                          |
| 3.6                 | 8.24                           |
| 3.8                 | 6.76                           |
| 4                   | 4.88                           |

Tabla 18. Aceleraciones máximas puente bijácena de 17 metros para cantos de entre 2 y 4 metros

| VANO <sub>18m</sub> |                                |
|---------------------|--------------------------------|
| Canto $[m]$         | Aceleración<br>máxima $[m/s2]$ |
| 2                   | 35.41                          |
| 2.2                 | 26.9                           |
| 2.4                 | 19.77                          |
| 2.6                 | 15.55                          |
| 2.8                 | 13.42                          |
| 3                   | 12.08                          |
| 3.2                 | 11.84                          |
| 3.4                 | 11.31                          |
| 3.6                 | 8.89                           |
| 3.8                 | 6.63                           |
| 4                   | 4.79                           |

Tabla 19. Aceleraciones máximas puente bijácena de 18 metros para cantos de entre 2 y 4 metros

| VANO <sub>19m</sub> |                                |
|---------------------|--------------------------------|
| Canto [m]           | Aceleración<br>máxima $[m/s2]$ |
| 2                   | 42.72                          |
| 2.2                 | 26.84                          |
| 2.4                 | 20.1                           |
| 2.6                 | 14.3                           |
| 2.8                 | 13.56                          |
| 3                   | 13.27                          |
| 3.2                 | 13.99                          |
| 3.4                 | 11.18                          |
| 3.6                 | 9.38                           |
| 3.8                 | 7.08                           |
| 4                   | 4.7                            |

Tabla 20. Aceleraciones máximas puente bijácena de 19 metros para cantos de entre 2 y 4 metros

| VANO <sub>20m</sub> |                                |
|---------------------|--------------------------------|
| Canto $[m]$         | Aceleración<br>máxima $[m/s2]$ |
| 2                   | 37.52                          |
| 2.2                 | 28.74                          |
| 2.4                 | 17.86                          |
| 2.6                 | 17.33                          |
| 2.8                 | 15.77                          |
| 3                   | 13.72                          |
| 3.2                 | 12.69                          |
| 3.4                 | 11.2                           |
| 3.6                 | 9.41                           |
| 3.8                 | 6.91                           |
| 4                   | 5.94                           |

Tabla 21. Aceleraciones máximas puente bijácena de 20 metros para cantos de entre 2 y 4 metros

# **5.4 Análisis de masa y rigidez**

La respuesta dinámica y en particular los posibles efectos resonantes en una estructura dependen en gran medida de las características mecánicas de esta, que determinarán su frecuencia natural [18]. La frecuencia natural, tal y como se ha visto en el capítulo de los fundamentos teóricos, es la frecuencia a la que vibra la estructura en una situación de vibración libre y ligada a su masa y rigidez, a través de la

relación  $\frac{k}{m}$  $\frac{n}{m}$ .

Ante el paso de los trenes, se tomará como frecuencia natural de la estructura aquella que se corresponda con el primer modo de vibración cuya deformada del puente sea vertical. En el caso de la tipología de vigas pretensadas y del puente mixto bijácena, se observa que el primer modo en el que ocurre eso se trata del modo 2, mientras que, en el caso de la mixta en cajón metálico, se trata del modo 1. A continuación, se muestran las frecuencias naturales de las secciones óptimas de esas dos tipologías, observándose que, a partir de una luz de 16 metros, sigue una misma tendencia la gráfica y en el caso de luces menores, sí que se aprecian diferencias en los valores de las frecuencias. En la sección en cajón, la frecuencia natural va disminuyendo a medida que crece la longitud de vano mientras que en la de vigas pretensadas la frecuencia natural sufre variaciones muy pequeñas con el cambio del vano. Particularmente, la frecuencia natural del puente en cajón metálico para una luz de 10 metros es casi 4 veces superior a la de la otra tipología aun siendo los cantos de ambas secciones similares. Lo anterior sucede a causa de que, para cantos similares o iguales, la masa del puente de vigas pretensadas es mayor que la del puente mixto en cajón y la frecuencia natural es inversamente proporcional a la masa.

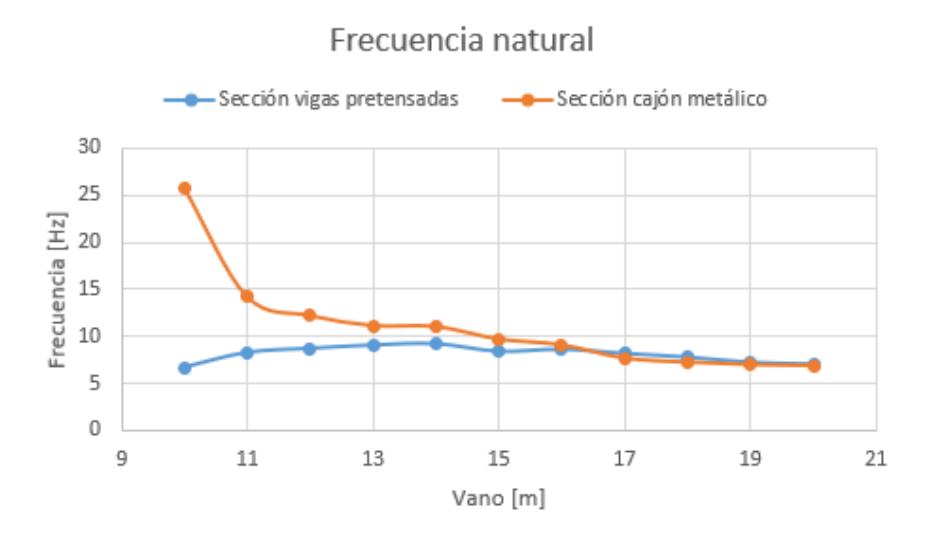

Gráfica 51. Frecuencias naturales de las secciones óptimas analizadas

La masa total de la estructura se puede estimar como la suma de las reacciones de peso propio y cargas muertas en los nodos de la base de la estructura y dividiendo entre la aceleración de la gravedad. Conocida la frecuencia natural de la estructura y la masa, se puede determinar la rigidez. Seguidamente se van a mostrar las gráficas correspondientes a cómo varian la masa por unidad de longitud y la rigidez de ambas tipologías con la longitud de vano.

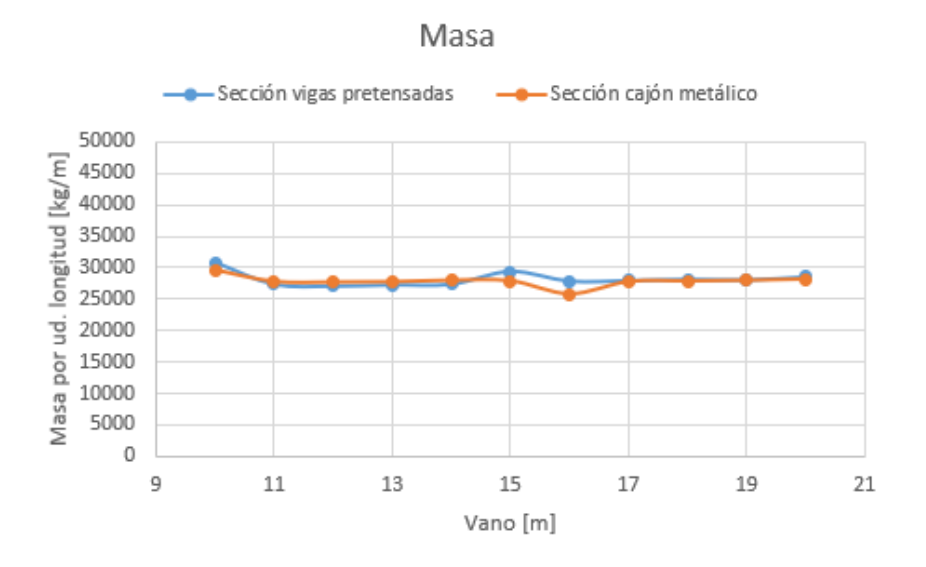

Gráfica 52. Masas por unidad de longitud de las secciones óptimas analizadas

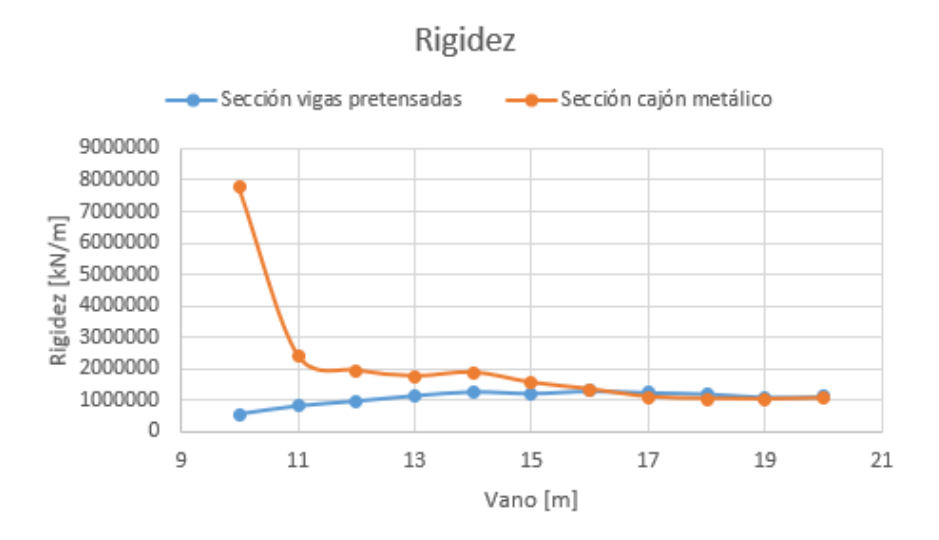

Gráfica 53. Rigidez de las secciones óptimas analizadas

La tendencia que sigue la gráfica de la rigidez es idéntica a la que sigue la frecuencia natural y esto es básicamente porque son directamente proporcionales. Además, la rigidez es un parámetro que depende de la inversa del cubo de la longitud del puente de manera que disminuye conforme aumenta la luz de éste. Se comentaba anteriormente que la frecuencia natural en el puente en cajón era, en el caso de luz de 10 metros, bastante superior al de vigas pretensadas porque la masa de éste, siendo cantos muy similares, era mayor. Realmente, lo que sucede es que la sección en cajón tiene mayor inercia lo que implica que la rigidez sea mayor, y eso explica la diferencia notable que hay entre tanto las rigideces como las frecuencias naturales, y no tanto en las masas.
### **5.5 Análisis de los resultados**

En primer lugar, en la siguiente tabla se van a mostrar los desplazamientos máximos, en valor absoluto, dados en el nodo central del puente para cada uno de los cantos óptimos viéndose que realmente no supone ser dicha restricción realmente limitante, como si lo es la de la aceleración vertical:

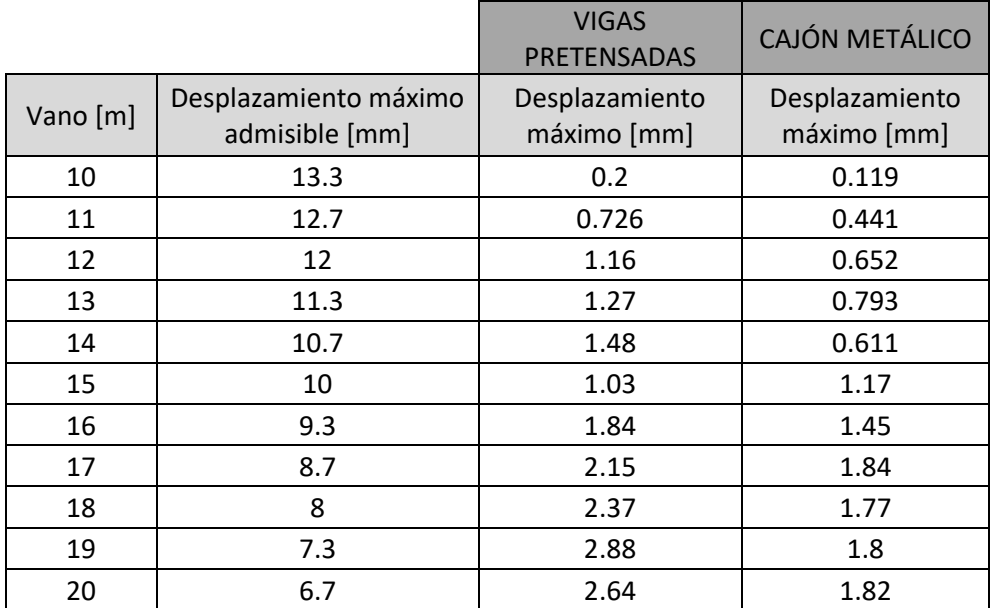

Tabla 22. Desplazamientos máximos secciones óptimas y sus respectivos valores admisibles Los valores máximos de los desplazamientos (δ) vienen indicados en la IAPF en función de la longitud de vano y la velocidad de proyecto:

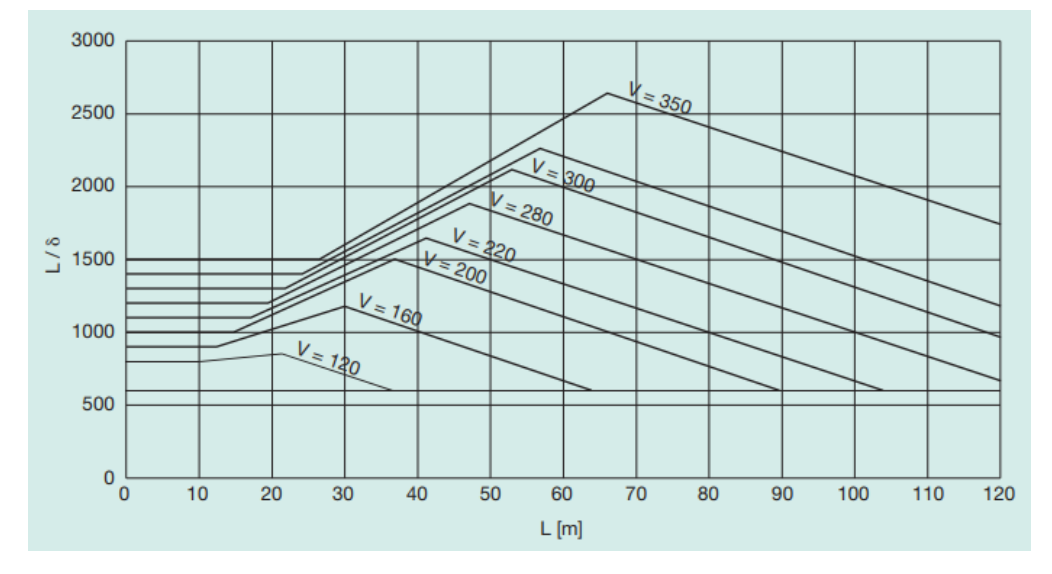

Figura 47. Valores mínimos cociente luz del vano y deformación vertical máxima en función de la velocidad de proyecto [19]

De la tabla 22, para los vanos de entre 10 y 15 metros el desplazamiento del puente es de media aproximadamente un 9% del valor máximo admisible y en el caso de los vanos superiores no supera un 30% el valor máximo. Con esto, se concluye que los límites de los desplazamientos se cumplen con cierta holgura.

Las tablas 23 y 24 muestran las aceleraciones limitantes, máximas en valor absoluto, de las secciones óptimas para cada longitud de vano y de las secciones inferiores, es decir, aquellas que se quedaron más cerca de cumplir con la aceleración máxima vertical que es 0.35\*9.81=3.43 m/s2.

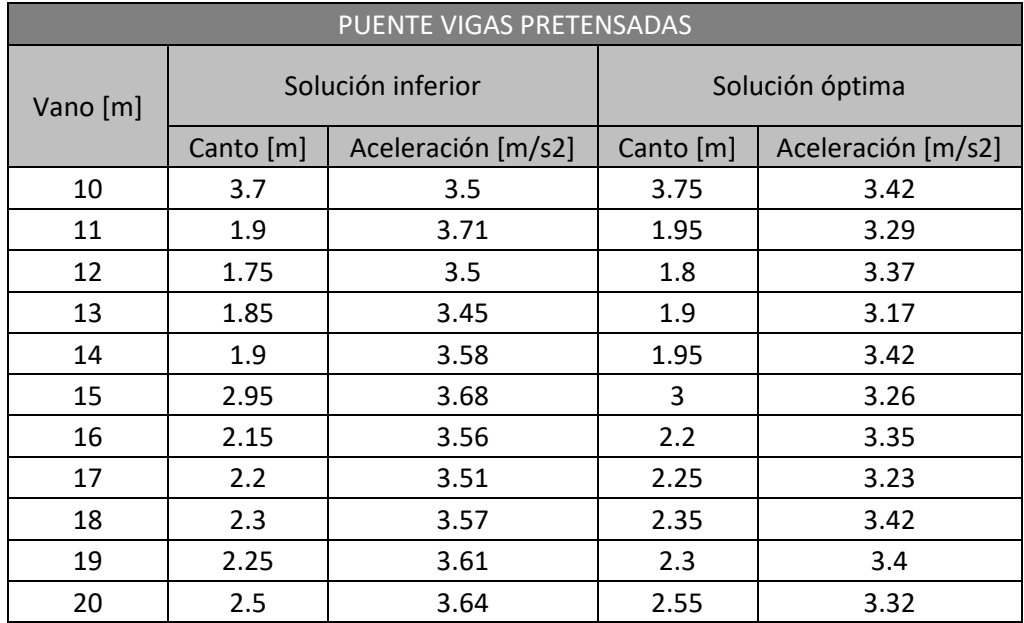

Tabla 23. Soluciones óptimas e inferiores para la tipología de vigas pretensadas

| PUENTE CAJÓN METÁLICO |                   |                    |                 |                    |  |
|-----------------------|-------------------|--------------------|-----------------|--------------------|--|
| Vano [m]              | Solución inferior |                    | Solución óptima |                    |  |
|                       | Canto [m]         | Aceleración [m/s2] | Canto [m]       | Aceleración [m/s2] |  |
| 10                    | 3.8               | 3.45               | 3.85            | 3.38               |  |
| 11                    | 2.45              | 3.45               | 2.5             | 3.32               |  |
| 12                    | 2.35              | 3.9                | 2.4             | 2.98               |  |
| 13                    | 2.4               | 3.51               | 2.45            | 2.95               |  |
| 14                    | 2.6               | 3.64               | 2.65            | 3.13               |  |
| 15                    | 2.55              | 3.61               | 2.6             | 3.37               |  |
| 16                    | 2.6               | 3.62               | 2.65            | 3.37               |  |
| 17                    | 2.45              | 3.92               | 2.5             | 3.17               |  |
| 18                    | 2.5               | 3.63               | 2.55            | 3.05               |  |
| 19                    | 2.6               | 3.94               | 2.65            | 3.13               |  |
| 20                    | 2.75              | 4.04               | 2.8             | 3.06               |  |

Tabla 24. Soluciones óptimas e inferiores para la tipología de cajón metálico

En algunos vanos, la aceleración limitante no llega ni a los 3 m/s2 y en otros casos supera dicho valor, pero no se acerca mucho al valor límite dictado por la IAPF. Esto se debe a que en el proceso iterativo se ha ido variando el canto de la sección de 5 en 5 centímetros de forma que no se trata de una precisión muy rigurosa. Si se hubiera adoptado otra precisión, el canto óptimo en muchos casos se encontraría entre la solución inferior y la óptima de las tablas, y en ese caso si que se obtendrían las soluciones completamente óptimas. No obstante, en el trabajo se pretende que los resultados se ajusten a secciones que puedan utilizarse en la práctica en cuanto a la construcción y al diseño estructural.

La siguiente gráfica muestra la variación del coeficiente de impacto con la luz del puente para las secciones óptimas de la tipología de vigas pretensadas y de cajón metálico.

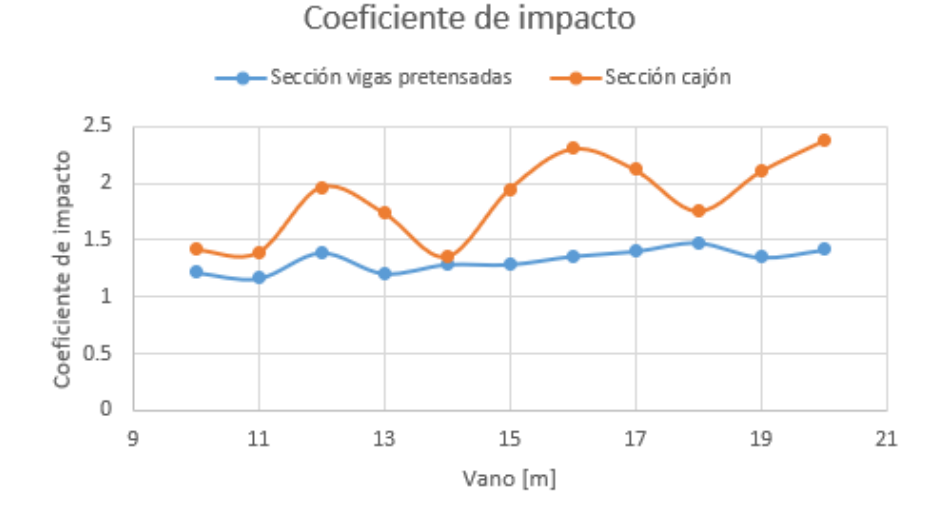

Gráfica 54. Coeficiente de impacto secciones óptimas

Puede observarse que la relación entre el desplazamiento dinámico y el desplazamiento estático oscila mucho en la sección de vigas pretensadas viendo ciertamente que conforme es mayor la luz el coeficiente de impacto es mayor, mientras que en la sección en cajón esto último se cumple, aunque apenas hay oscilación y dicha relación se mantiene relativamente constante.

Las dos siguientes tablas muestran los resultados de la división de la frecuencia natural de la estructura y la frecuencia que hace vibrar el puente por el paso de los trenes en las soluciones óptimas previamente obtenidas:

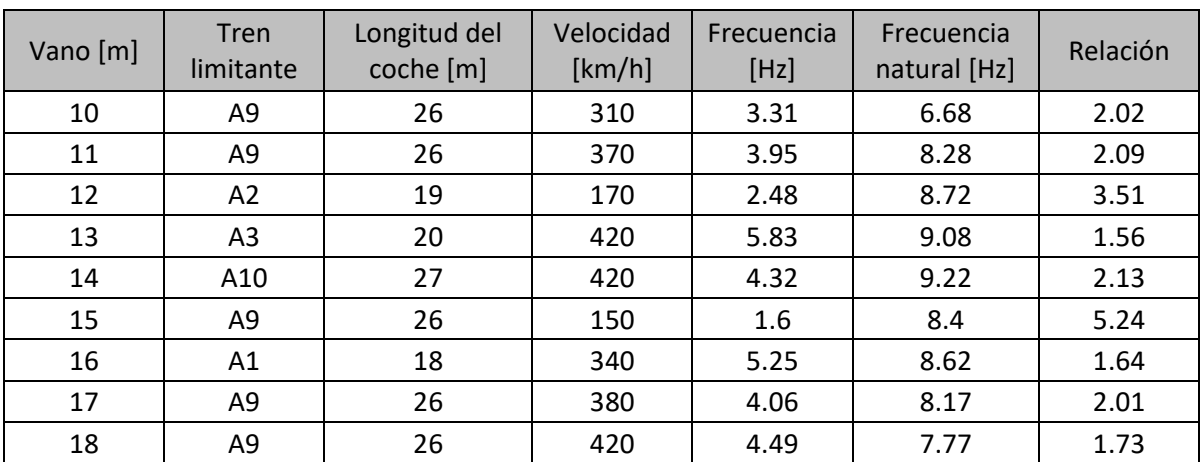

| 10<br><b></b> | 10<br>ATU | $\sim$ $-$<br>$\epsilon$ | 420 | 1.22<br>4.3∠ | 1.44       | 1.67 |
|---------------|-----------|--------------------------|-----|--------------|------------|------|
| ີ<br>ZU       | ΜT        | ᅚᅌ                       | 420 | 6.48         | ിറ<br>7.UZ | 1.08 |

Tabla 25. Relación frecuencia natural-frecuencia de paso de tren para la sección de vigas pretensadas

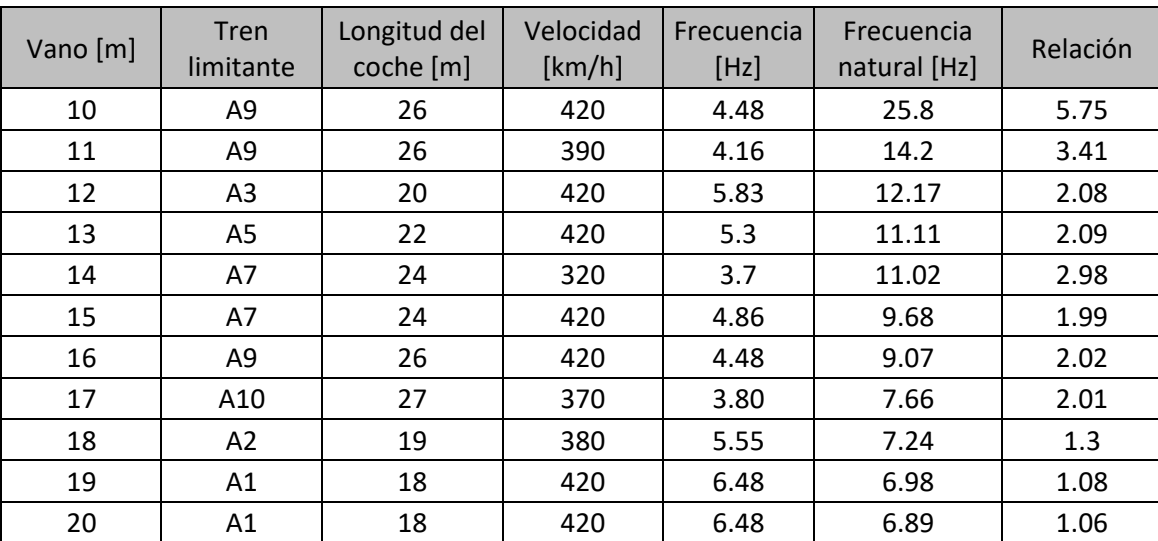

Tabla 26. Relación frecuencia natural-frecuencia de paso de tren para la sección en cajón metálico

En la tipología de vigas pretensadas, se aprecia que, para ciertas luces, como es el caso de 10, 11, 17 y 20 metros, el puente vibra según el primer y segundo múltiplo de la frecuencia natural. No obstante, esto no es del todo fiable debido a que no se ha realizado un análisis exhaustivo en velocidades, es decir, hay un rango de velocidades que no se han incluido en los análisis realizados y esto hace que en muchos casos no puede quedar, tal y como se ha realizado en este trabajo, completamente definida la frecuencia de paso que se acerque mucho a un múltiplo de la frecuencia natural. La relación de frecuencias para el vano de 15 metros resulta ser muy distinto al del resto, tratándose de un vano en el que el canto óptimo se amplifica mucho comparado con el resto.

En cuanto a la sección en cajón, la estructura predominantemente vibra según el primer y segundo múltiplo de la frecuencia natural de la estructura en el caso de los vanos de 12, 13, 15, 16, 17, 19 y 20 metros. En el vano de 10 metros, además de que se trata de una sección con un canto muy elevado y bastante lejos de la realidad, ocurre, igual que sucedía anteriormente, que al haber realizado los análisis hasta una velocidad máxima de 420 km/h quedaría indeterminada la frecuencia de paso de un determinado tren que se acerque a la frecuencia natural de la estructura.

La gráfica 50 muestra que, para cada una de las longitudes de vano, lógicamente a medida que disminuye el canto la aceleración máxima de la sección disminuye y sigue una tendencia muy similar en cada uno de los vanos. Sin embargo, al igual que ocurría con los cantos óptimos que había estas discontinuidades en la gráfica canto-luz, esto se debe a que no se ha realizado un análisis exhaustivo en términos de la velocidad de circulación de los trenes, ya que en los análisis realizados se han ido pegando saltos de 10 en 10 km/h.

Para la amplificación de la aceleración máxima para una luz de 11 metros y un canto de 3.8 metros,

que es la discontinuidad antes mencionada de la gráfica 50, se ha tratado de buscar una causa por la vía de si la frecuencia de paso del tren que provoca la máxima aceleración llega a acercarse mucho o incluso a coincidir con la frecuencia natural del puente.

| Vano 11 m y canto 3.8 m |           |                                        |                            |      |
|-------------------------|-----------|----------------------------------------|----------------------------|------|
| Tren                    | Velocidad | Frecuencia de Frecuencia   Relación de |                            |      |
| limitante               | [km/h]    | paso [Hz]                              | natural [Hz]   frecuencias |      |
| Α2                      | 420       | 6.14                                   | 10.26                      | 1.67 |

Tabla 27. Relación frecuencia natural-frecuencia de paso puente mixto bijácena de 11 metros de luz y canto 3.8 metros

En la tabla anterior se observa que la frecuencia de vibración del tren limitante no se acerca verdaderamente a un múltiplo de la frecuencia natural del puente para esa luz y para ese canto de la sección. Entonces, la razón de esa amplificación de la aceleración queda sujeta directamente a que el análisis realizado no es del todo exhaustivo.

Sin embargo, lo que verdaderamente llama la atención respecto a los resultados obtenidos de la sección mixta bijácena, es el orden de magnitud que presentan las aceleraciones en comparación con las aceleraciones de las otras dos tipologías analizadas. De hecho, por esta razón no se ha incluido en el análisis y búsqueda de los cantos óptimos la tipología mixta bijácena ya que se habrían obtenido en todos los casos cantos óptimos que habrían resultado ser valores muy lejos de aplicarse en la práctica.

Centrándose la comparación con otra tipología mixta, la de cajón metálico, las aceleraciones para la misma luz y canto similar en el caso de la bijácena son del orden de entre 4 y 5 veces superiores lo cual lleva, además de a no cumplir con la restricción de la aceleración vertical máxima, a deformaciones completamente inadmisibles. Por ejemplo, en el caso de una luz de 15 metros y un canto de la sección de 2.6 metros, las máximas aceleraciones y máximos desplazamientos para ambas tipologías son los siguientes:

|                     | Vano 15m y canto 2.6m |              |  |
|---------------------|-----------------------|--------------|--|
|                     | <b>BIJÁCENA</b>       | <b>CAJÓN</b> |  |
| Aceleración [m/s2]  | 17.95                 | 3.37         |  |
| Desplazamiento [mm] | 2.13                  | 1.17         |  |

Tabla 28. Resultados resaltados comparación sección bijácena y cajón

A continuación, se ha extraído para cada puente la deformada en el instante de tiempo en el que se da la máxima aceleración vertical en valor absoluto. Puede apreciarse que la sección en cajón sufre una deformación de flexión vertical, al igual que en la bijácena pese a que en ésta última, debido a que su rigidez torsional es muy pequeña, se deforman las vigas considerablemente a torsión. Una de las razones por las cuales salen aceleraciones grandes en la sección mixta bijácena es precisamente por lo dicho anteriormente, el perfil en cajón al ser uno cerrado presenta mayor rigidez a torsión que las dos vigas en doble T ya que estos son perfiles abiertos. Para atenuar esas deformaciones sería conveniente reforzar las cruces del arriostramiento con perfiles mucho más robustos.

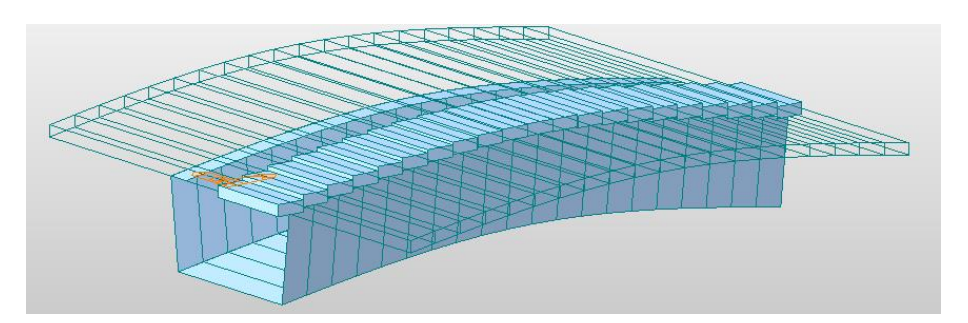

Figura 48. Deformada del puente cajón en el instante 3.198 s mientras pasa el tren A7 a 420 km/h

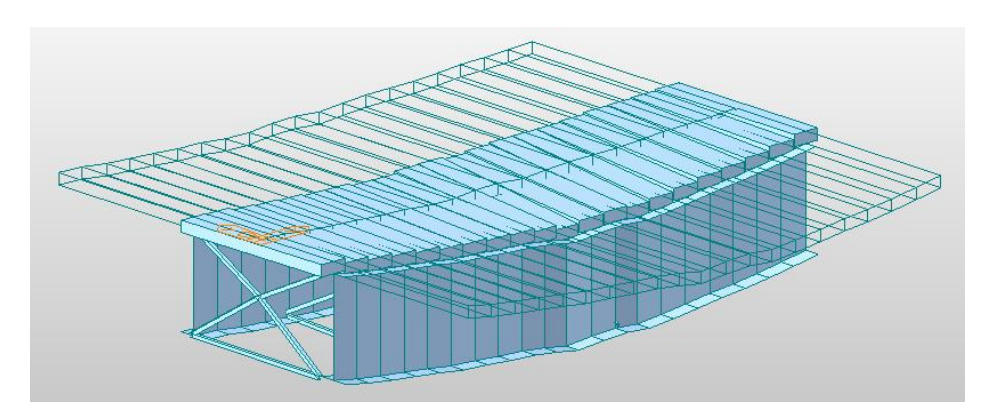

Figura 49. Deformada del puente bijácena en el instante 1.643 s mientras pasa el tren A10 a 420 km/h

# **6 CONCLUSIONES**

Tras obtener los resultados de todos los análisis que se han llevado a cabo en este trabajo, es necesario establecer ahora una serie de conclusiones extraídas de los mismos:

- La relación canto-luz no permanece constante en las tipologías de vigas de hormigón pretensado y de puentes de cajón metálico con la variación de la longitud de vano de manera que el canto no crece linealmente con la luz.
- Los puentes mixtos de cajón metálico que cumplen con los límites marcados por la IAPF respecto a la máxima aceleración vertical tienen un mayor canto, dentro del rango de luces estudiado, es decir, de 10 a 20 metros con un incremento de 1 metro, que aquellos cuya sección transversal consista en la disposición de cinco vigas de hormigón pretensado.
- La relación promedio canto-luz para la sección en cajón es de 1/36.2 y para la sección de vigas pretensadas es de 1/13.6 de forma que varía más el canto con la luz en la segunda que en la primera ya que en esta apenas hay una variación del canto.
- La evolución que siguen las aceleraciones máximas de la sección mixta bijácena respecto del canto de esta y según qué longitud de vano sigue la misma tendencia respectivamente excepto una discontinuidad notoria en el vano de 11 metros para un canto de 3.8 metros.
- Para un vano de 15 metros y un canto de 2.6 metros, el puente mixto bijácena sufre una aceleración máxima algo más de 5 veces superior a la del puente de cajón metálico, incumpliendo el primero la aceleración máxima vertical admisible.
- La sección mixta bijácena es mucho más deformable que la sección en cajón debido a la muy baja rigidez torsional de la primera a causa de que las vigas en T son perfiles abiertos a diferencia del perfil cerrado que sería el cajón. Esto queda reflejado observando la deformada de estos dos puentes para una misma luz y un mismo canto cuando son solicitados por sus respectivos trenes limitantes, es decir, cuando la aceleración en la sección central del puente es máxima durante el transcurso de esos trenes en concreto.
- Los resultados obtenidos de los desplazamientos máximos en las soluciones óptimas muestran que las restricciones en desplazamientos indicadas por la normativa son muy poco limitantes quedándose en todos los casos cumplidas con cierta holgura.
- Se habrían tenido en algunos casos cantos óptimos distintos a los obtenidos debido a que en el proceso iterativo se ha ido variando el canto de 5 en 5 centímetros, dejando cantos intermedios óptimos con valores máximos de la aceleración muy cercanos al valor admisible de 0.35g.
- La masa por unidad de longitud para la sección de vigas pretensadas y de cajón metálico siguen una evolución idéntica cuando cambia la longitud de vano, siendo algo superior de media en la primera ya que la sección en cajón es más ligera.
- Los cambios de la frecuencia natural y la rigidez con las luces del puente siguen una tendencia muy similar, fundamentalmente porque son magnitudes directamente proporcionales. La rigidez es mayor en luces pequeñas ya que esta es inversamente proporcional a la longitud y a ello si se le añade, como en el caso de la sección en cajón metálico, que la sección presenta una gran inercia pues es aún mayor entonces dicho parámetro.
- La relación entre el desplazamiento dinámico y estático del tren el cual cause el mayor desplazamiento en la estructura, lo que se conoce como coeficiente de impacto, se mantiene relativamente constante en la tipología de vigas pretensadas mientras que oscila bastante en el puente de cajón siendo además en esta última tipología en todo el intervalo de luces estudiado dicho coeficiente superior.
- La no realización de análisis exhaustivos en cuanto al rango de velocidades de estudio ha impedido la obtención de resultados debidamente fiables ya que el rango que propone la IAPF, realizar el análisis con velocidades de paso cada 10 km/h, deja muchas velocidades sin ser estudiadas. De esta forma, necesario realizar un barrido fino del rango de velocidades para, entre otras cosas, poder detectar los máximos de resonancia.

# **7 INVESTIGACIONES FUTURAS**

El presente trabajo se ha centrado en el estudio dinámico de tres tipologías de puentes cuando estos se ven sometidos al paso de trenes de alta velocidad. Se ha modelizado el comportamiento de estas en Midas Civil y los resultados han sido obtenidos en base a un análisis dinámico válido, pero que ha resultado ser insuficiente para entrar en mayor detalle de problemas de resonancia en ciertos casos. Además, para el caso de la sección mixta bijácena, debido a resultados completamente fuera de la práctica y la realidad, no se han determinado los cantos óptimos dentro de los vanos que se han visto. Esos resultados, entre otras razones, pueden venir causados por una elección no óptima de los perfiles de ciertos elementos de la sección.

Las líneas de investigación futura que podrían trabajarse y que no se han tocado en este trabajo podrían ser las siguientes:

- Para una mejor detección de los puntos de resonancia y obtener una mayor precisión en cuanto a los cantos óptimos de las tipologías de estudio además de cómo éstas vibran respecto de la frecuencia natural, se podrían llevar a cabo un análisis exhaustivo abarcando un rango mucho más amplio de velocidades de circulación de los trenes.
- Realizar un adecuado dimensionamiento de la tipología mixta bijácena de manera que las aceleraciones que se den en la sección central del puente sean valores del orden del límite admisible marcado por la IAPF e incluso determinar, dentro del intervalo de luces que se han estudiado, cuáles serían los cantos óptimos para cada una de esas luces.
- Estudiar el coeficiente de impacto al igual que la rigidez y la masa de la tipología mixta bijácena, viendo, para aquellas secciones que cumplan con los límites marcados por la IAPF, cómo cambian estos parámetros cuando las luces de los vanos disminuyen.

## **REFERENCIAS**

[1] Wikipedia. (6 de junio de 2021). Historia del ferrocarril en España. https://es.wikipedia.org/wiki/ Historia del ferrocarril en Espa%C3%B1a

[2] Manterola, J. (2005). Capítulo 11: Puentes de Ferrocarril. En Puentes. Apuntes para su diseño, cálculo y construcción II. Madrid.

[3] Romero Ordóñez, A & Galvín Barrera, P & Solís Muñiz, M. (2020). Apuntes para el Análisis de Estructuras. Sevilla: Escuela Técnica Superior de Ingeniería, Universidad de Sevilla.

[4] Manterola, J. (2005). Capítulo 11: Puentes de Ferrocarril. En Puentes. Apuntes para su diseño, cálculo y construcción II. Madrid

[5] Martínez De la Concha, A. (2017). Influencia de la interacción suelo-estructura en el comportamiento dinámico de puentes sometidos al paso de trenes de alta velocidad. [Tesis doctoral]. Universidad de Sevilla.

[6] IGP-5. (2011). Instrucciones y recomendaciones para redacción de proyectos de plataforma. Madrid: ADIF.

[7] Manterola, J. (2005). Puentes. Apuntes para su diseño, cálculo y construcción I. Madrid.

[8] Información general Administrador de Infraestructuras Ferroviarias (ADIF) [Información general -](https://www.adif.es/sobre-adif/red-ferroviaria/informacion-general) [Adif](https://www.adif.es/sobre-adif/red-ferroviaria/informacion-general)

[9] [Puentes de Hormigón: Los Puentes Viga -](https://eadic.com/blog/entrada/puentes-de-hormigon-los-puentes-viga/) Eadic (febrero 2013)

[10] Puentes Isostáticos, PACADAR - [Puentes isostáticos en prefabricado de hormigón](https://www.pacadar.es/que-hacemos/soluciones/item/puentes-isostaticos#.Y_43EXbMLrc)

[11] Historia y legado patrimonial de los puentes ferroviarios de España, perspectiva histórica https://www.vialibre-ffe.com/noticias.asp?not=1169

[12] Ministerio de Fomento, Instrucción de acciones a considerar en puentes de ferrocarril (IAPF)

[13] Ministerio de Fomento. Viaductos singulares del siglo XXI [Viaductos singulares del siglo XXI.](https://apps.fomento.gob.es/CVP/handlers/pdfhandler.ashx?idpub=RP0065)  [\(FERROCARRIL\). Revista del Ministerio de Fomento, EXTRA julio-agosto 2014](https://apps.fomento.gob.es/CVP/handlers/pdfhandler.ashx?idpub=RP0065)

[14] Álvaro Godoy Jurado, Estudio dinámico comparativo de puentes de hormigón sometidos al paso de trenes de alta velocidad, Sevilla: Universidad de Sevilla, 2022.

[15] Puente ferroviario sobre río duero en Zamora. [CAZANDO PUENTES: PUENTE](http://loboquirce.blogspot.com/2020/05/puente-ferroviario-zamora.html)  [FERROVIARIO. Zamora \(loboquirce.blogspot.com\)](http://loboquirce.blogspot.com/2020/05/puente-ferroviario-zamora.html)

[16] Catálogo PRECON, soluciones prefabricadas[. PRECON SOLUCIONES PREFABRICADAS —](https://www.preconsa.es/es) [Cementos Molins \(preconsa.es\)](https://www.preconsa.es/es)

92

[17] IDEAM,

https://www.ideam.es/ideam\_projects/bridges/viaducto\_mixto\_sobre\_el\_rio\_jarama\_en\_la\_r\_3/

[18] Cristian Nieto Pareja, Estudio dinámico comparativo de puentes de ferrocarril de luces cortas con diferentes tipologías, Sevilla: Universidad de Sevilla, 2021.

[19] Los puentes mixtos bijácena: una solución competitiva en las luces medias, Ricardo Llago Acero y Patricia García Rodríguez [\(PDF\) Los puentes mixtos bijácena: una solución competitiva en las luces](https://www.researchgate.net/publication/276276851_Los_puentes_mixtos_bijacena_una_solucion_competitiva_en_las_luces_medias)  [medias \(researchgate.net\)](https://www.researchgate.net/publication/276276851_Los_puentes_mixtos_bijacena_una_solucion_competitiva_en_las_luces_medias)

[20] Predimensionamiento de puentes mixtos tipo cajón, José Antonio Agudelo Zapata https://estructurando.net/2012/06/19/predimensionamiento-de-puentes-mixtos-tipo-cajon/

[21] Cuadernos de concepción de puentes: Diseño de tableros, Salvador Monleón Cremades

[22] Ingeniería de puentes: análisis estructural, Salvador Monleón Cremades

[23] Cuadernos de modelización y análisis de puentes: Modelo emparrillado, modelos laminares y sistemas complejos, Salvador Monleón Cremades

[24] Diseño estructural de puentes, Salvador Monleón Cremades

[25] Puente, Wikipedi[a https://es.wikipedia.org/wiki/Puente](https://es.wikipedia.org/wiki/Puente)

[26] Obra del metro de Sevilla, https://www.juntadeandalucia.es/html/especiales/especialmetrosevilla/viaductos.html

[27] Martínez-De la Concha, A & Cifuentes Bulté, H & Medina Reguera, F. A Finite Element Methodology to Study Soil-Structure Interaction in High-Speed Railway Bridges. *J. Comput. Nonlinear Dynam.* Marzo 2018.

# **ANEXO**

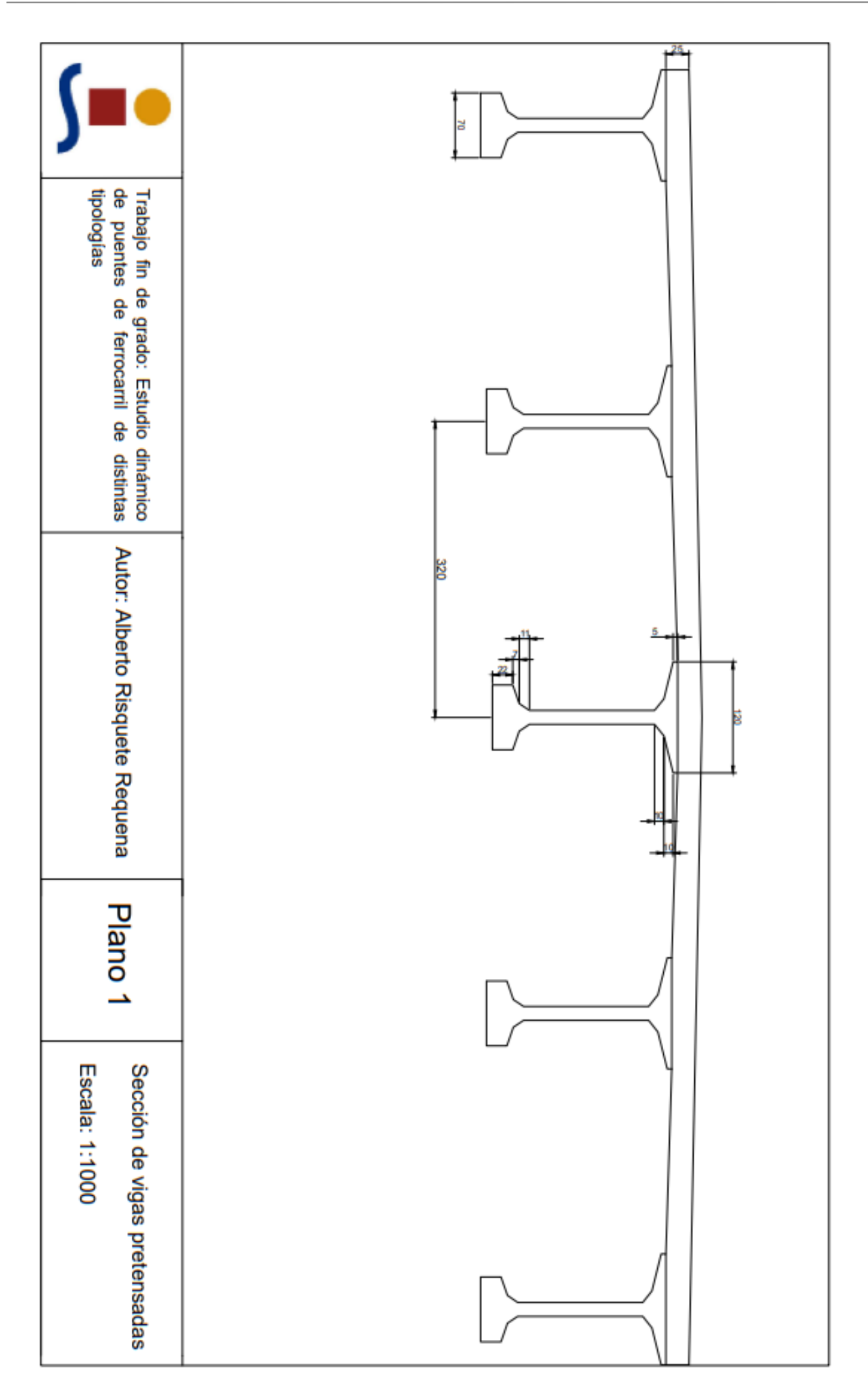

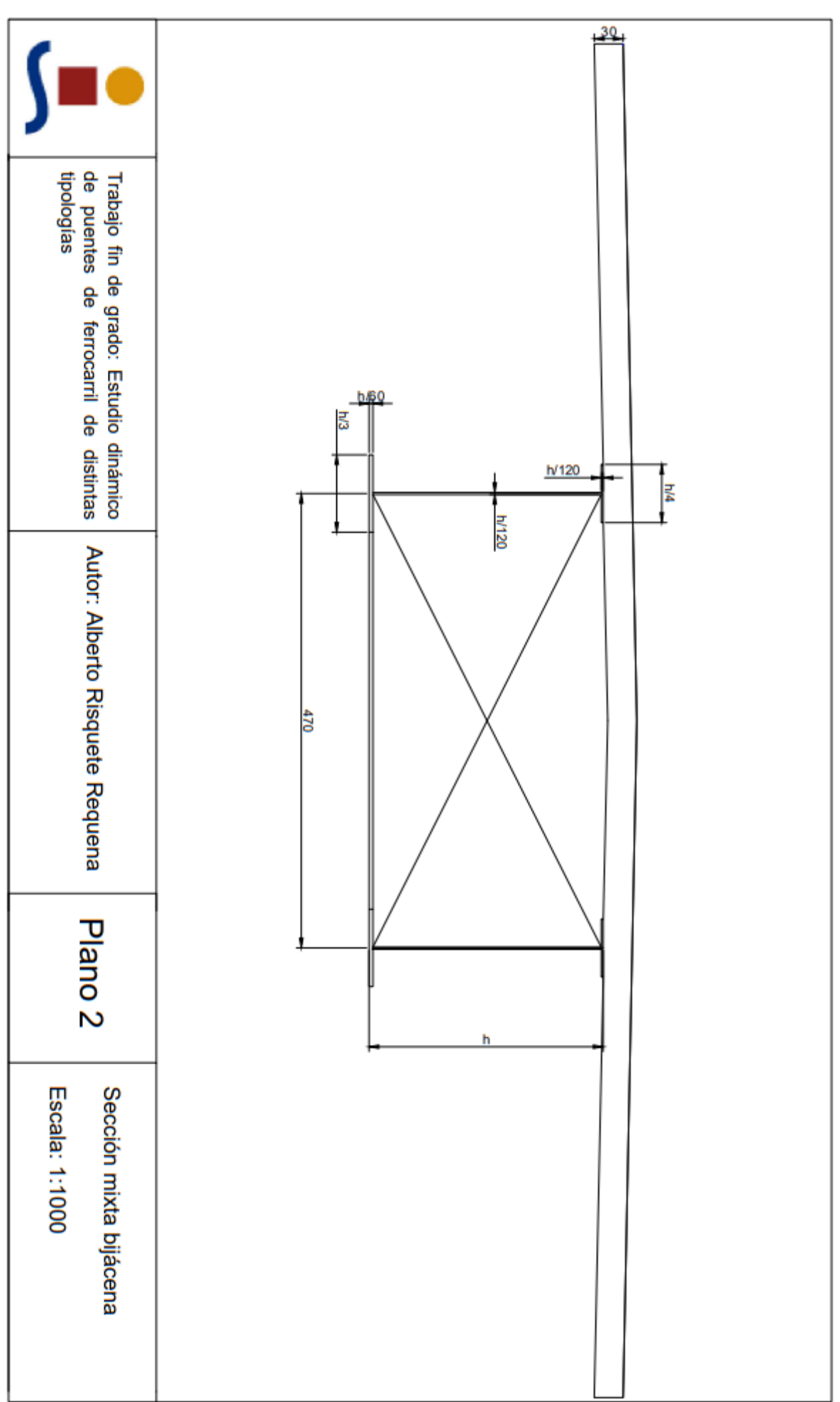

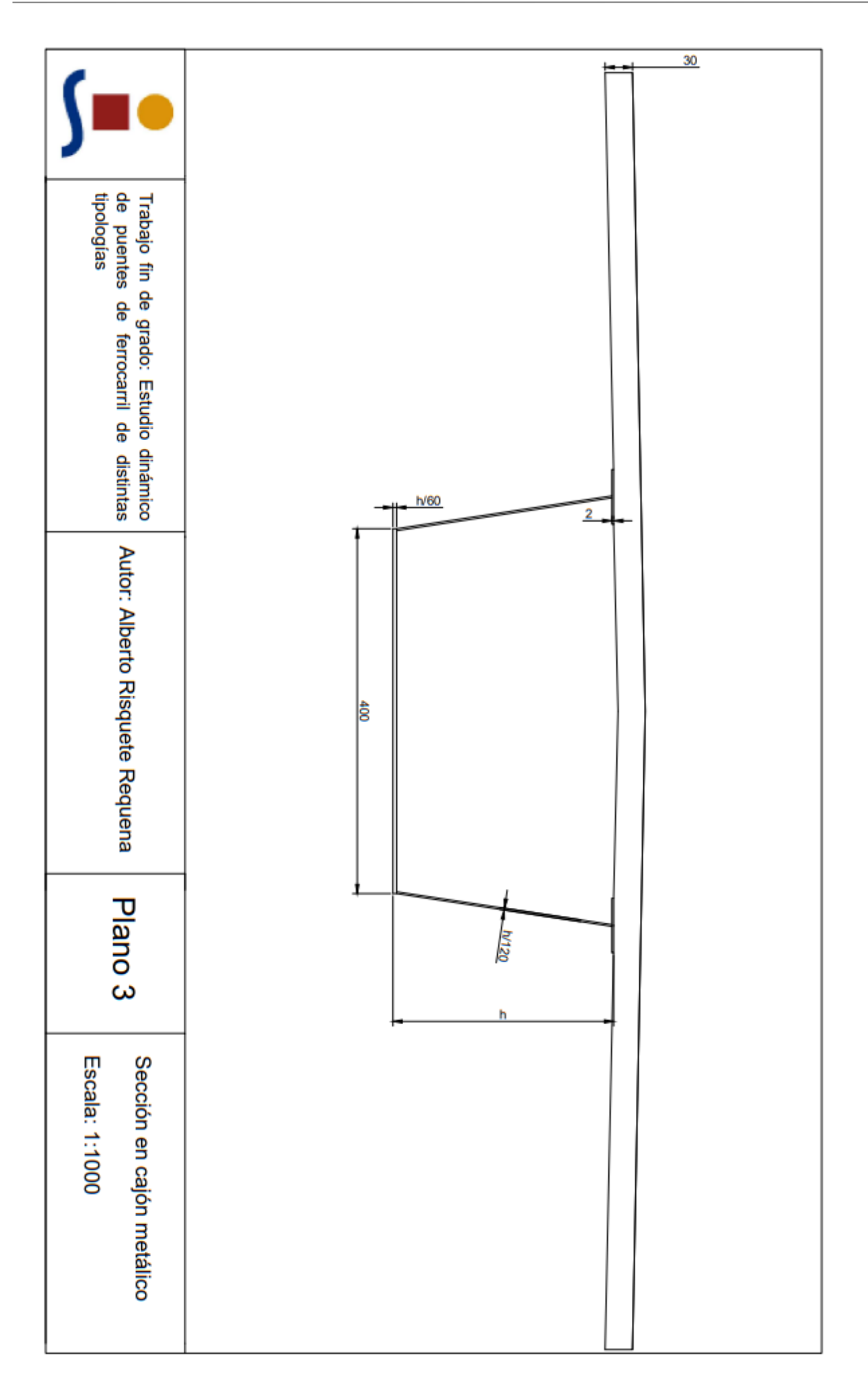